## **KAUNO TECHNOLOGIJOS UNIVERSITETAS**

## **INFORMATIKOS FAKULTETAS**

# PROGRAMAVIMO PAMOKĖLIŲ UŽDUOTYS **2014-2015 M.M.**

**Uţduotis rengė: Aivaras Čiurlionis, Egidijus Čivinskas, Daina Ardzevičiūtė, Andrius Ragelis, Vytautas Grigelevičius, Neringa Valeikienė, Jūratė Gimbutienė, Darius Matulis, Albertas Dinda, Simonas Baltulionis, Irma Laţauskienė, Vytautas Naučius, Renata Burbaitė**

> **Kaunas 2014-2015**

## **Turinys**

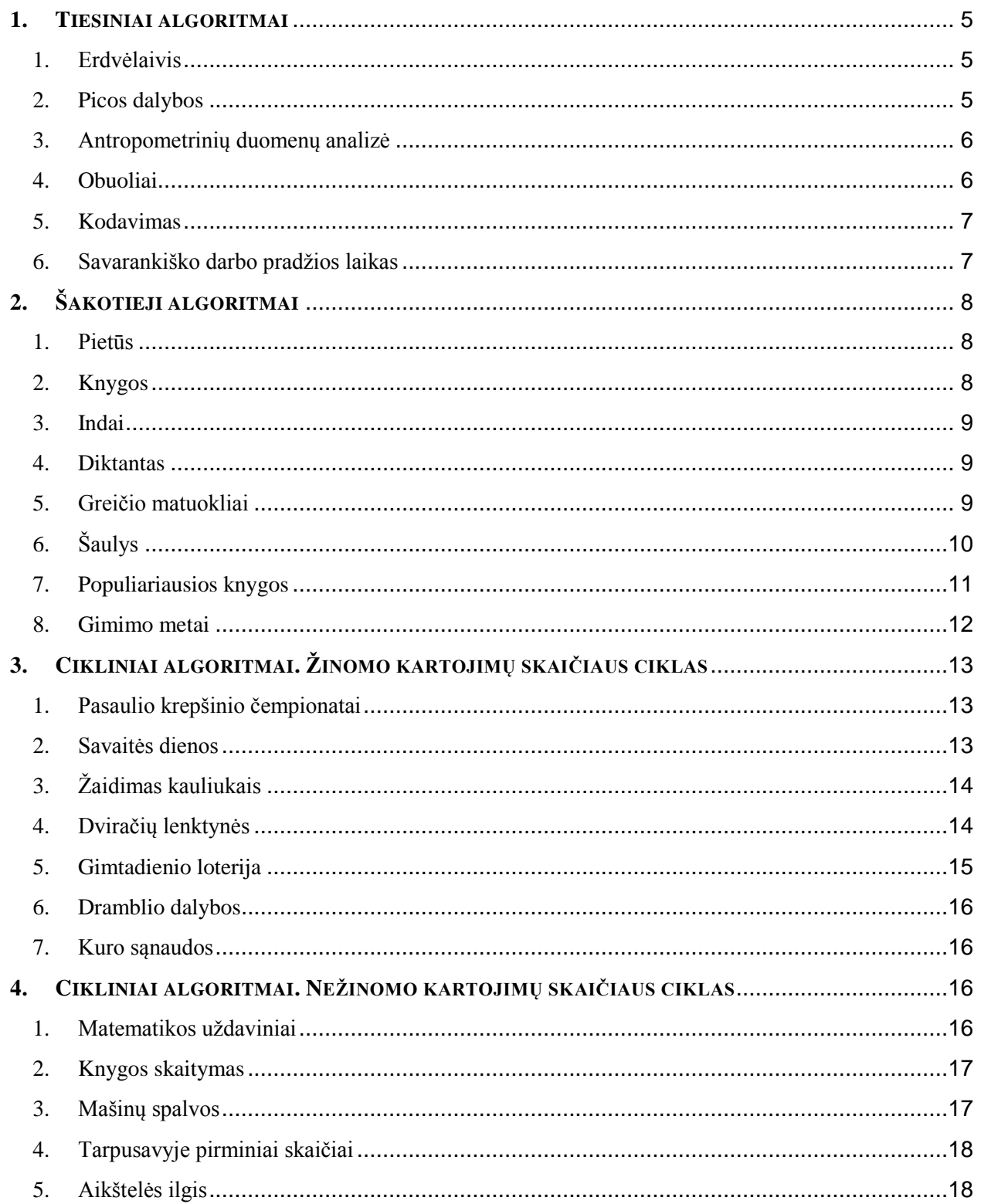

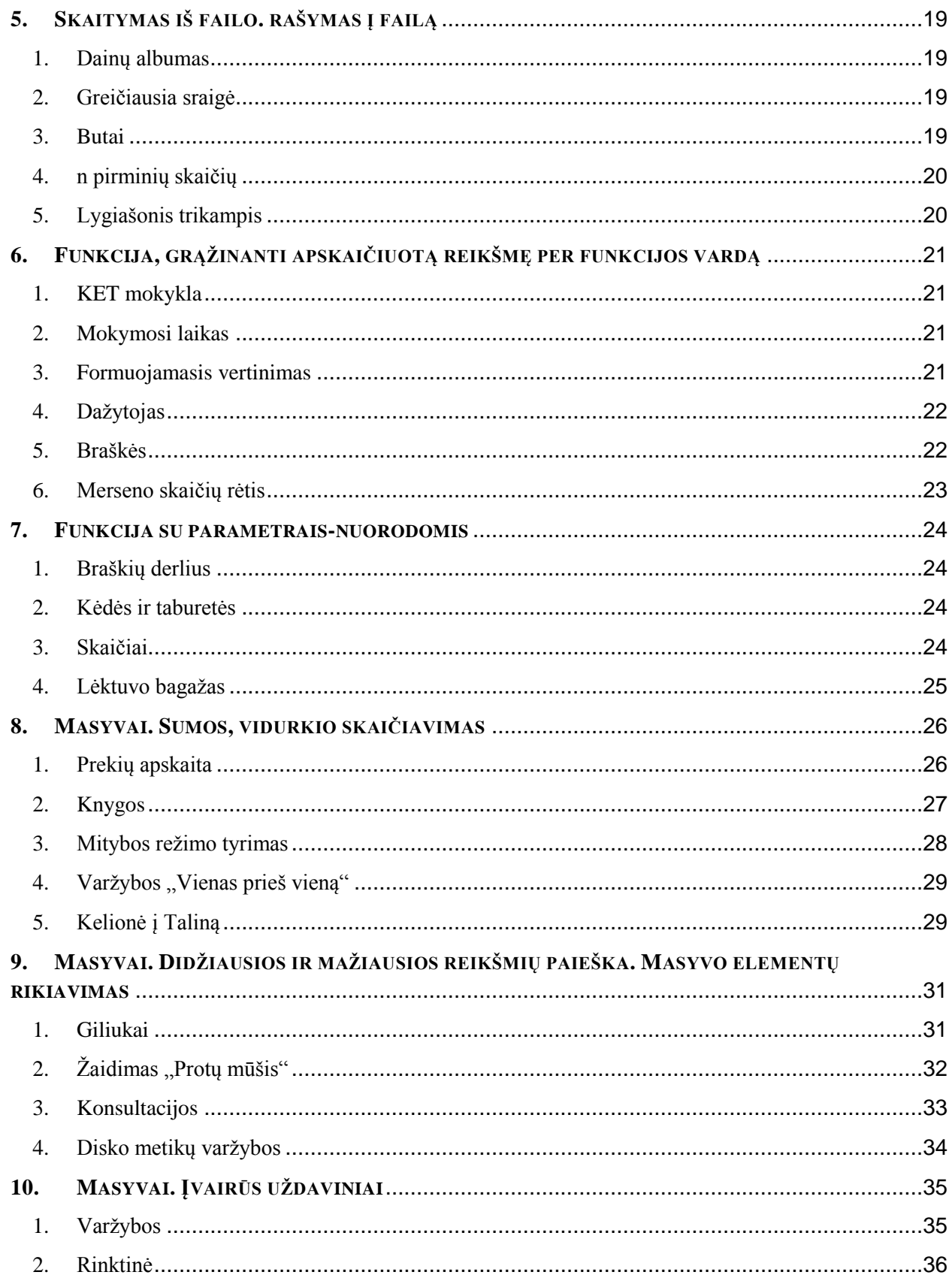

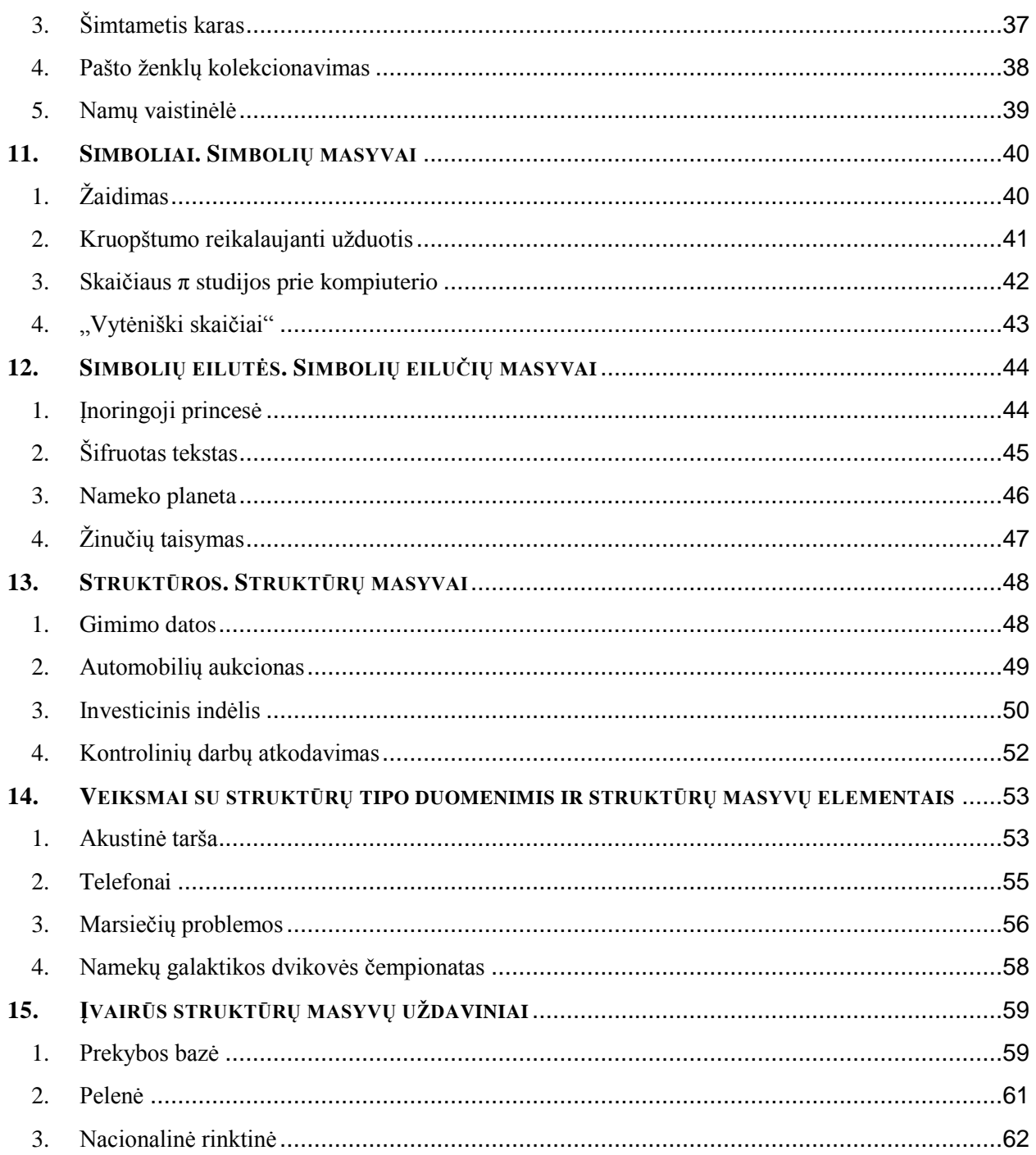

## **1. TIESINIAI ALGORITMAI**

#### <span id="page-4-0"></span>**1. Erdvėlaivis**

<span id="page-4-1"></span>Mokslininkai nori išsiųsti nepilotuojamo erdvėlaivio ekspediciją į tolimos žvaigždės sistemą, esančią už *x* šviesmečių. Erdvėlaivis visą laiką galėtų skristi pastoviu greičiu, lygiu *v* km/h. Parašykite programą, kuri apskaičiuotų, per kiek metų nepilotuojamas erdvėlaivis pasieks žvaigždės sistemą.

Šviesmetis - tai toks atstumas, kurį šviesa nukeliauja per metus. Šviesos greitis - 300000 km/s. Laikykite, kad metai visada turi 365 dienas. Atstumas ir greitis - realūs skaičiai.

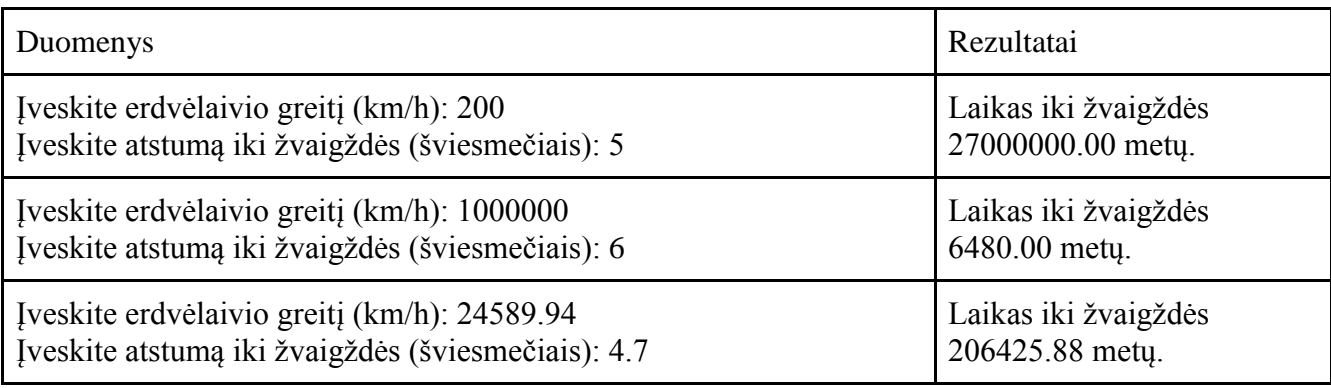

#### <span id="page-4-2"></span>**2. Picos dalybos**

Trys pirmakursiai programuotojai Rolandas, Vilandas ir Amandas užsibuvo mobiliųjų aplikacijų kūrimo laboratorijoje ir nespėjo pavalgyti. Vaikinai sugalvojo nusipirkti didelę picą ir ją pasidalinti. Picą dalinsis pagal kiekvieno pinigų sumą, skirtą picai pirkti. Vilandas skyrė v, Rolandas – r, Amandas – a litų. Parašykite programą, kuri apskaičiuotų, kuri picos dalis teks kiekvienam iš vaikinų. Atsakymą pateikite dešimtaine trupmena dviejų ženklų po kablelio tikslumu.

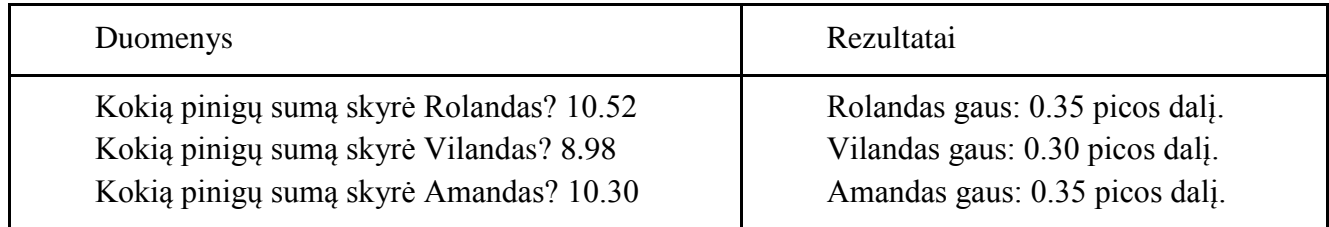

#### <span id="page-5-0"></span>**3. Antropometrinių duomenų analizė**

Parašykite programą, kuri išanalizuotų jūsų kūno antropometrinius duomenis. **Programa turi apskaičiuoti:**

- kūno masės indeksą: KMI=Svoris/Ūgis<sup>2</sup>(m) (rezultatus pateikti 1 skaičiaus po kablelio tikslumu);
- riebalų masę: Riebalų masė=Svoris\*0,24 (rezultatus pateikti 2 skaičių po kablelio tikslumu);
- nustatyti kūno svorį:
	- o MIN sveikas svoris=LKM/0,8 (kg);
	- o MAX sveikas svoris=LKM/0,75 (kg);
	- o riebalų pasiskirstymą (WHR): WHR=Liemens apimtis/klubų apimtis.

LKM – liesoji kūno masė, apskaičiuojama iš bendros kūno masės atimant riebalų masę.

Idealiausia, kai vyrų liemens ir klubų santykis yra mažesnis už 0,95, o moterų – 0,8. Kai rezultatas šiek tiek mažiau nei vienetas – riebalinis sluoksnis pasiskirstęs tolygiai; Kai rezultatas viršija vienetą – riebalinis sluoksnis pasiskirstęs daugiau pilvo srityje. Kai rezultatas žymiai mažesnis už vienetą – riebalinis sluoksnis daugiau pasiskirstęs klubų srityje.

**Pradiniai duomenys:** ūgis *h* metrais (realus skaičius), svoris *F* kg, liemens apimtis *la* cm, klubų apimtis *ka*, cm (sveikieji skaičiai).

**Rezultatai:** KMI (1 skaičiaus po kablelio tikslumu); riebalų masė (RM) (3 skaičių po kablelio tikslumu); Minimalus sveikas svoris (MINSV) (1 skaičiaus po kablelio tikslumu), maksimalus svoris (MAXSV) (1 skaičiaus po kablelio tikslumu), riebalų pasiskirstymas WHR (2 skaičių po kablelio tikslumu).

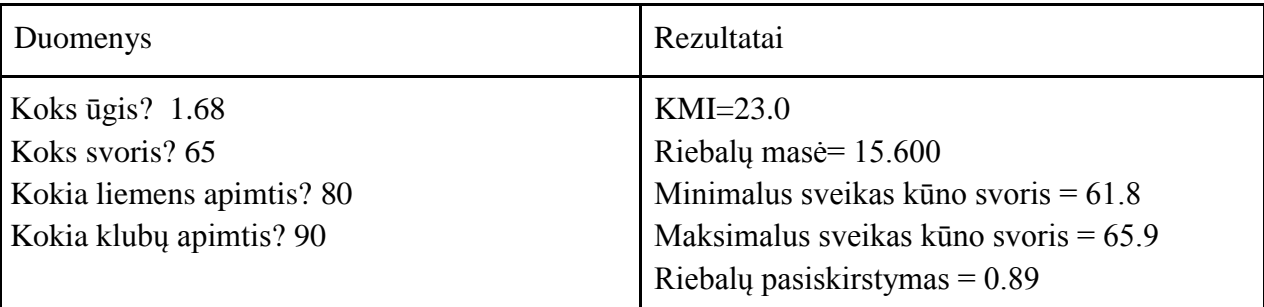

#### <span id="page-5-1"></span>**4. Obuoliai**

Per rudenėlio šventę mokytoja į klasė atnešė 20 obuolių. Visi mokiniai atsinešė po *k* obuolių. Mokytoja nusprendė visiems mokiniams padalinti obuolius po lygiai, o likusius palikti kitai dienai. Parašykite programą, kuri apskaičiuotų, po kiek obuolių teks visiems dalyvaujantiems rudenėlio šventėje (mokiniams ir mokytojai), jei klasėje mokosi 7 mokiniai, ir kiek obuolių liks kitai dienai?

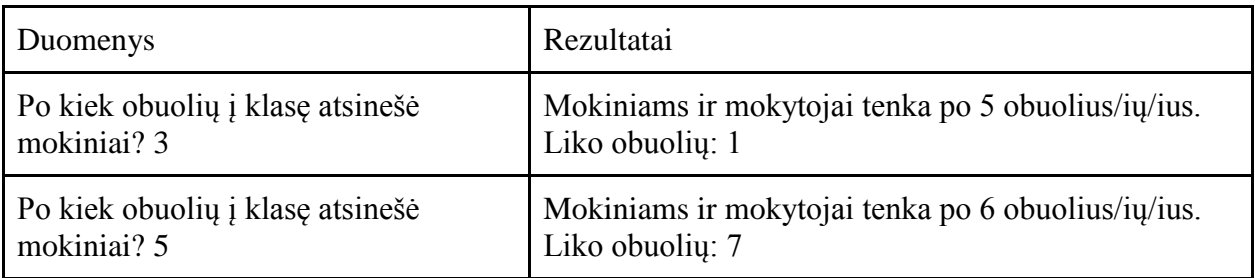

### <span id="page-6-0"></span>**5. Kodavimas**

Paprasčiausi, dažniausiai naudojami kodai paprastai būna sudaryti iš keturių skaitmenų. Parašykite programą, kuri apskaičiuotų keturių skaičių kodo skaitmenų sumą. Klaviatūra įvedamas keturių skaitmenų skaičius *sk* t. y. (1000 <= sk <= 9999) ir ekrane spausdinama suskaičiuota skaitmenų suma.

Kontroliniai duomenys:

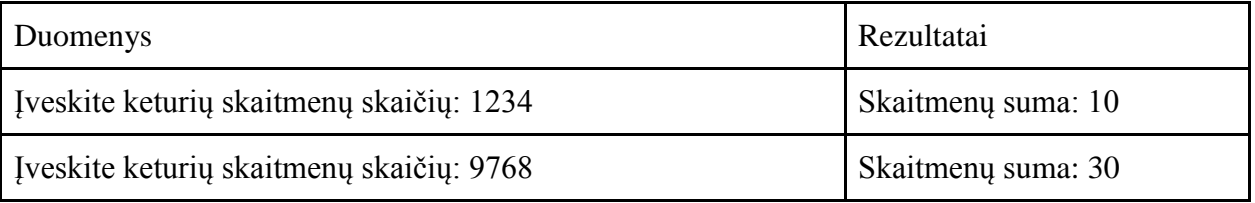

## <span id="page-6-1"></span>**6. Savarankiško darbo pradţios laikas**

Pamoka prasidėjo, kai laikrodis rodė *v* valandų ir *m* minučių. Pirmiausia *k* minučių mokiniai skyrė kartojimo užduotims, po to *n* minučių kartu su mokytoju aiškinosi naujus dalykus ir likusią pamokos dalį skyrė savarankiškam darbui. Parašykite programą, skaičiuojančią, kiek valandų *vs* ir minučių *ms* rodys laikrodis, kai mokiniai pradės dirbti savarankiškai.

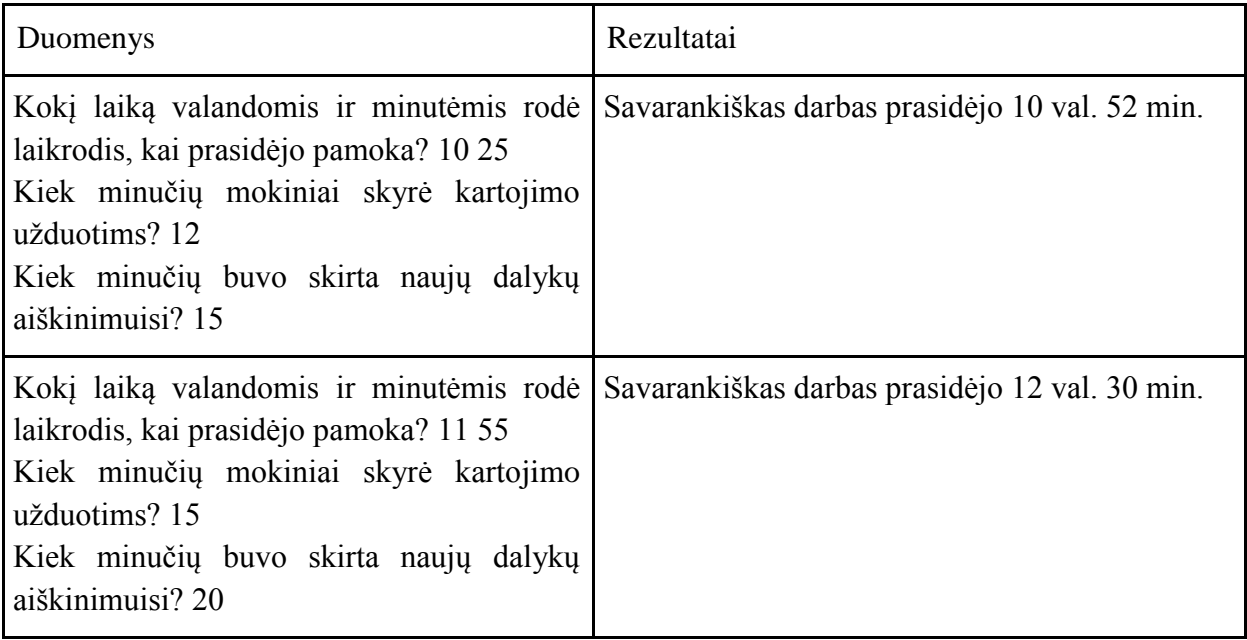

# **2. ŠAKOTIEJI ALGORITMAI**

## <span id="page-7-1"></span><span id="page-7-0"></span>**1. Pietūs**

Mama pradėjo gaminti pietus, kai buvo *v* valandų ir *m* minučių. Ji pietus pagamina per *p* minučių. Vaikai iš lauko grįš, kai laikrodis rodys *vv* valandų ir *vm* minučių. Parašykite programą, kuri nustatytų, ar mama spės pagaminti pietus, kol vaikai grįš iš lauko. Visi duomenys yra sveikieji skaičiai.

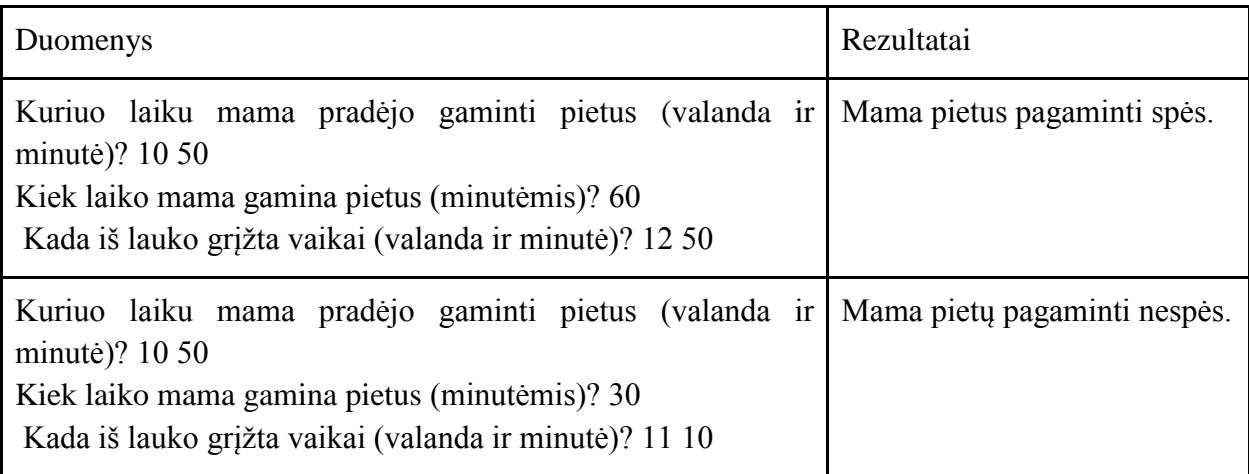

## <span id="page-7-2"></span>**2. Knygos**

Gintautas planuoja persikraustyti į naujus namus ir jam reikia sudėti visas turimas knygas į dėžes. Gintautas turi *d* dėžių ir *k* knygų. Parašykite programą, kuri apskaičiuotų, ar Gintauto turimos knygos tilps į dėžes, jei į vieną dėžę telpa po *n* knygų.

Jei knygos netelpa, programa turi parodyti, kelios knygos netilpo į dėžes.

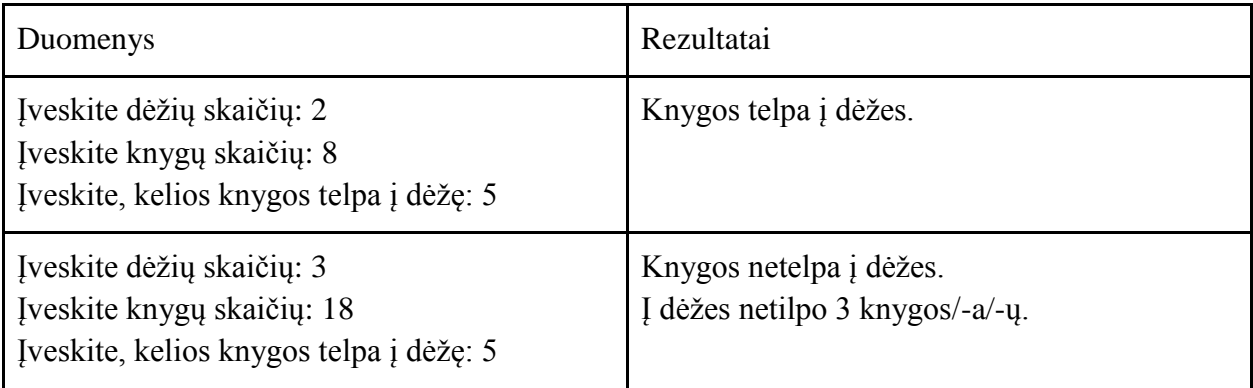

## <span id="page-8-0"></span>**3. Indai**

Laboratorijoje esančioje talpykloje yra *x* litrų skysčio. Jį reikia supilti į ritinio formos indą, kurio spindulys – *r* cm, o aukštis – *h* cm. Parašykite programą, kuri nustatytų, ar skystis tilps inde. Jei taip, programa turi nurodyti, kiek vietos inde dar liko, o jei ne – kiek litrų skysčio liko nesupilta.

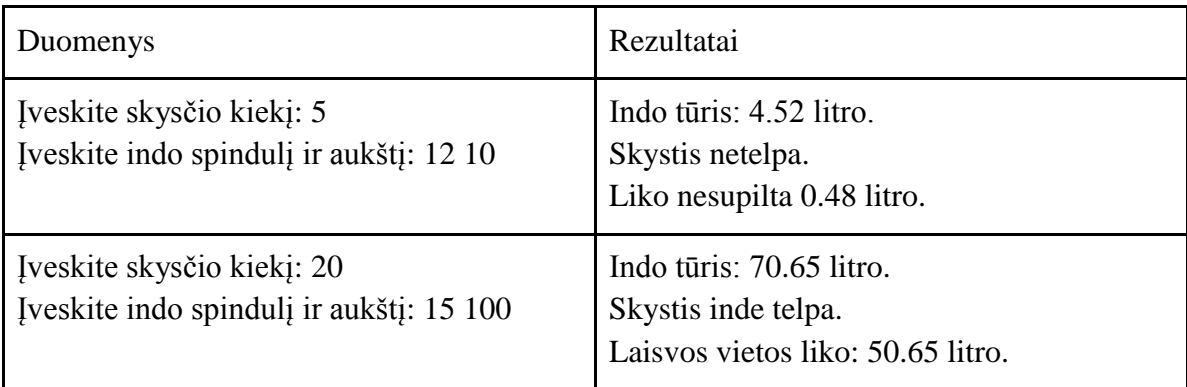

## <span id="page-8-1"></span>**4. Diktantas**

Mokytoja vertina mokinių parašytus diktantus. Mokinys, padaręs ne daugiau kaip 2 klaidas gauna įvertinimą "Gerai", padaręs 3-7 klaidas gauna įvertinimą "Patenkinamai", o padaręs daugiau nei 7 klaidas – "Nepatenkinamai". Parašykite programą, kuri, įvedus mokinio padarytų klaidų skaičių nustatytų, kokį įvertinimą reikia parašyti mokiniui.

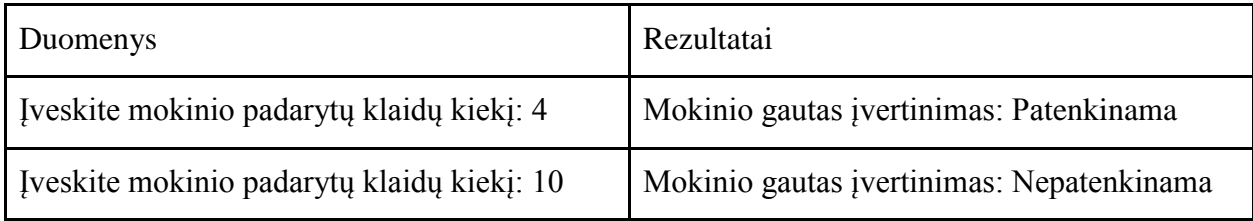

## <span id="page-8-2"></span>**5. Greičio matuokliai**

Greitkeliuose kartais naudojami "išmanūs" greičio matuokliai. Kelių kilometrų atstumu viena nuo kitos pastatomos dvi greičio matavimo stotys. Kiekviena iš jų fiksuoja pravažiuojančio automobilio registracijos numerius ir laiką, kada buvo atliktas matavimas. Žinant atstumą tarp matuoklių *a* ir laiką, per kurį automobilis jį įveikė, nesunkiai galima rasti vidutinį automobilio greitį.

Parašykite programą, kuri pagal du matavimo laikus (laikas pateikiamas valandomis ir minutėmis, abu matavimai vyksta tą pačią dieną) apskaičiuotų automobilio greitį ir praneštų, ar jis buvo viršytas ar ne, jei toje atkarpoje leidžiama važiuoti *m* km/h greičiu. Jei greitis viršijamas

ne daugiau kaip 10 km/h, skiriamas įspėjimas, jei daugiau – bauda. Patikrinkite įvedamus laikus (valandos turi būti tarp 0 ir 23, o minutės – 0 ir 60).

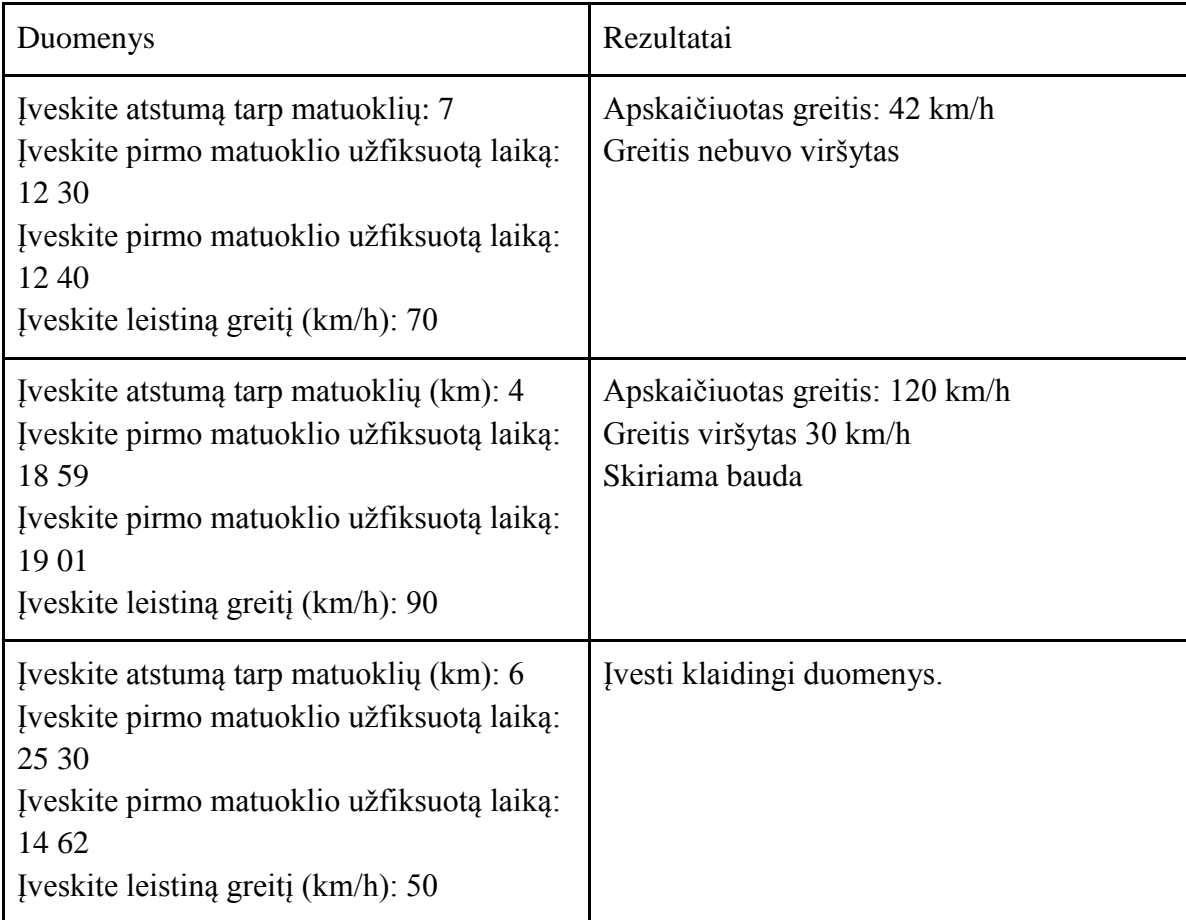

## <span id="page-9-0"></span>**6. Šaulys**

Per varžybas šaulys šauna į taikinį, kurio centro koordinatės yra (x0; y0). Jei šaulys pataiko atstumu, ne didesniu kaip 5 cm nuo taikinio centro, tuomet jis gauna 10 taškų. Jei atstumas tarp taikinio centro ir pataikymo taško yra 6-10 cm – šaulys gauna 5 taškus, o jei pataikymo taškas yra toliau kaip 10 cm nuo taikinio centro, šaulys taškų negauna. Parenkite programą, skaičiuojančią, kiek taškų *t* gaus šaulys, jei pataikymo taško koordinatės yra *(x; y).*

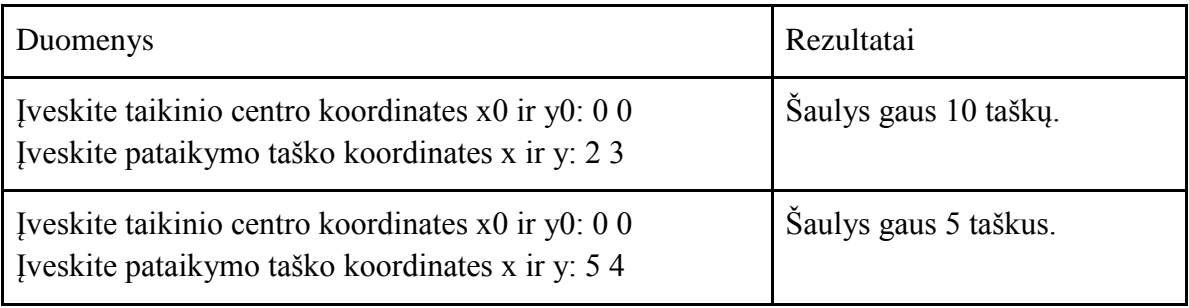

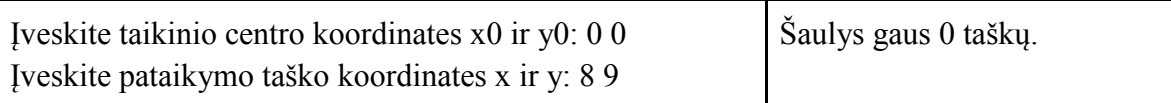

#### <span id="page-10-0"></span>**7. Populiariausios knygos**

Knygynuose knygų populiarumas nustatomas pagal parduotų egzempliorių skaičių – kuo daugiau knygos egzempliorių parduota, tuo knyga populiaresnė. Parenkite programą, kuri nustatytų populiariausią knygą iš 3 naujausių knygų. Knygą apibūdina kodas *k* (triženklis sveikasis skaičius) ir parduotų egzempliorių skaičius *s*. Jeigu yra kelios populiariausios knygos, tai turi būti pateikti jų visų kodai.

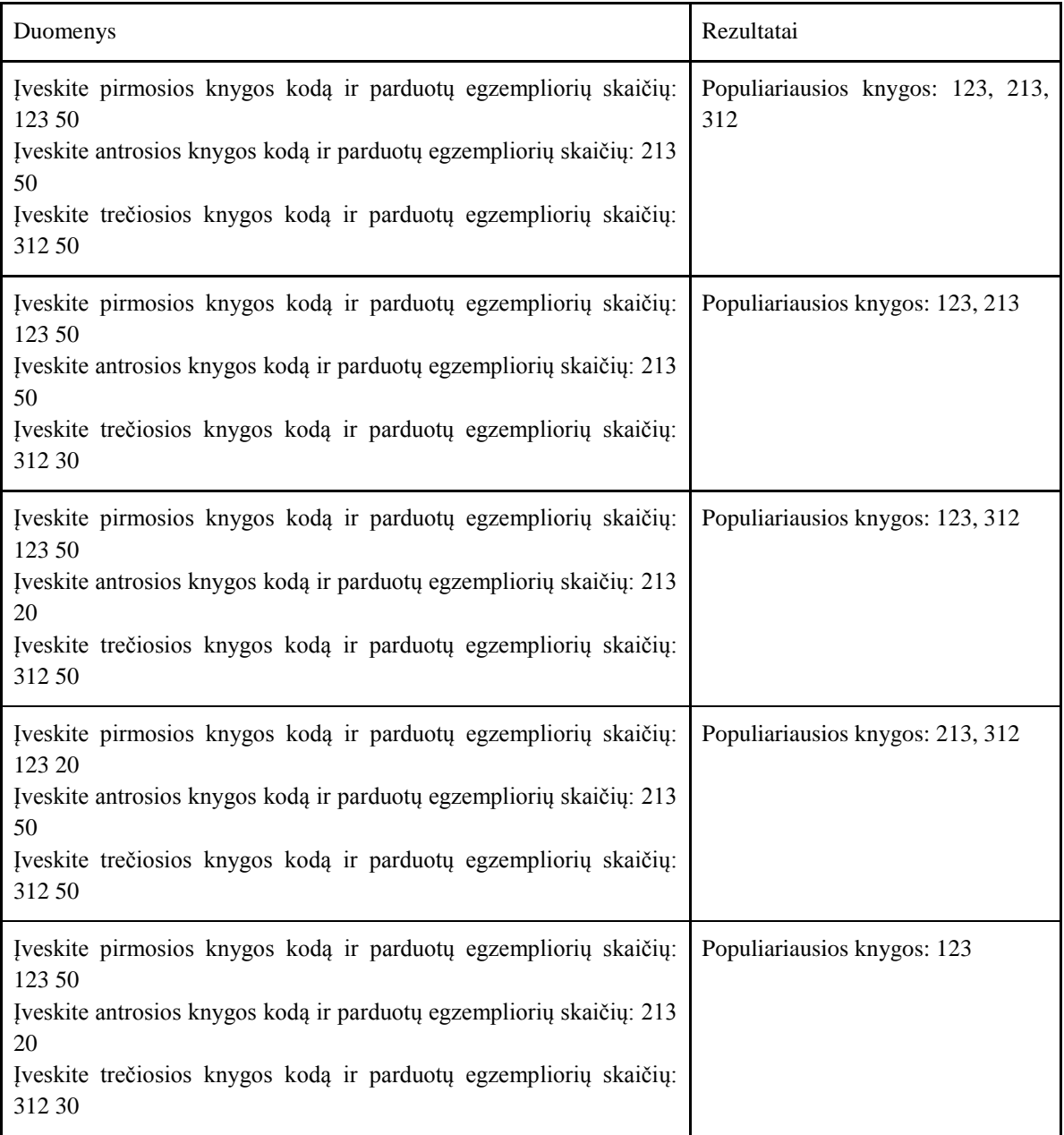

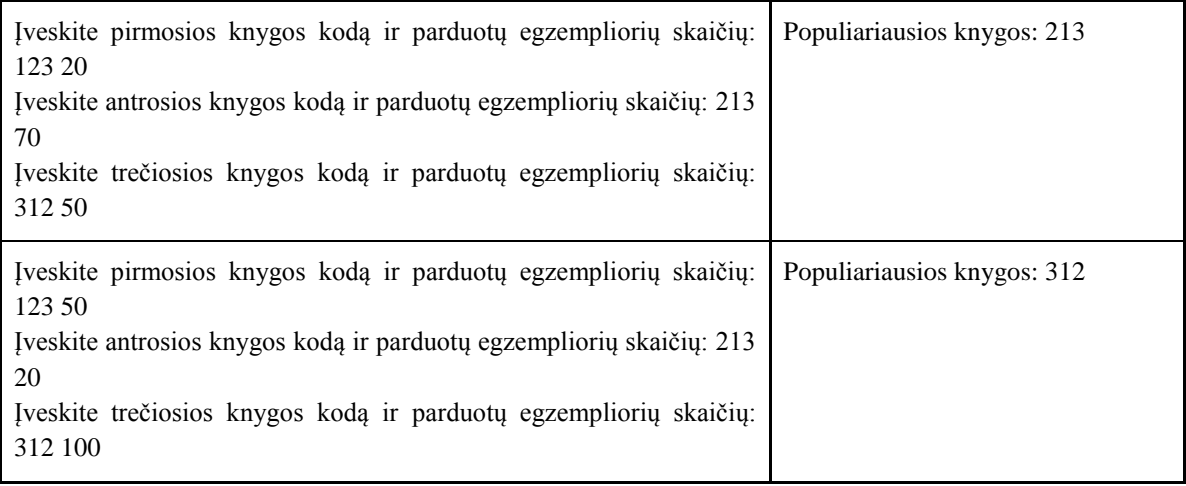

#### <span id="page-11-0"></span>**8. Gimimo metai**

Keliamaisiais vadinami metai, kurie nėra šimtmečio metai ir be liekanos dalijasi iš 4, arba tie, kurie yra šimtmečio metai ir be liekanos dalijasi iš 400. Parenkite programą, kuri, įvedus žmogaus gimimo metus *m*, nustatytų, ar žmogus gimė keliamaisiais ar ne keliamaisiais metais.

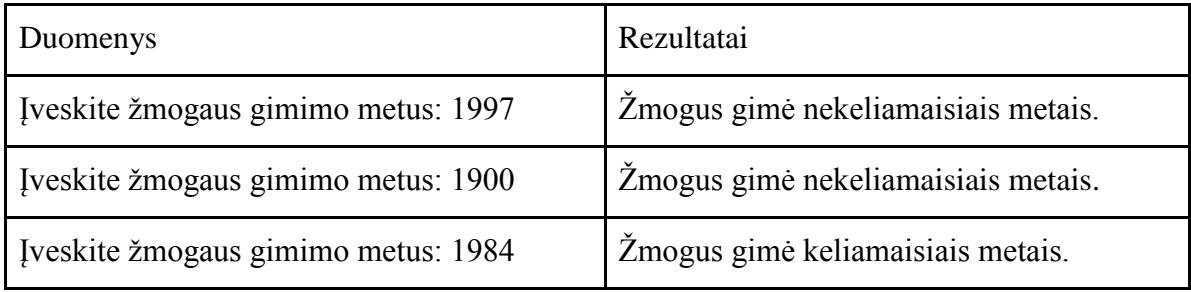

# <span id="page-12-0"></span>**3. CIKLINIAI ALGORITMAI. ŢINOMO KARTOJIMŲ SKAIČIAUS CIKLAS**

### <span id="page-12-1"></span>**1. Pasaulio krepšinio čempionatai**

Pasaulio krepšinio čempionatai rengiami nuo 1950-ųjų metų ir vyksta kas ketveri metai. Parenkite programą, kuri iš metų intervalo [m; n] išrinktų ir ekrane parodytų tuos metus, kuriais vyko pasaulio krepšinio čempionatas ir nurodytų, kelintas čempionatas tais metais vyko.

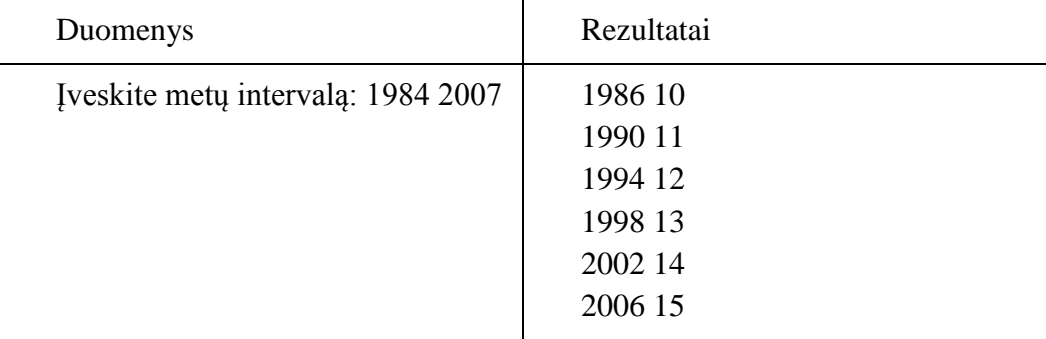

#### <span id="page-12-2"></span>**2. Savaitės dienos**

Kartais žmonėms būna sunku prisiminti, kokia šiandien yra savaitės diena, o ir kalendorius ne visada būna po ranka. Parašykite programą, kuri išspausdintų vieno mėnesio savaitės dienų sąrašą nuo a dienos iki b dienos, jei žinoma, kad mėnuo prasidėjo m-tąją savaitės dieną.

Savaitės dienos numeruojamos taip: 1-pirmadienis, 2-antradienis … 7 - sekmadienis.

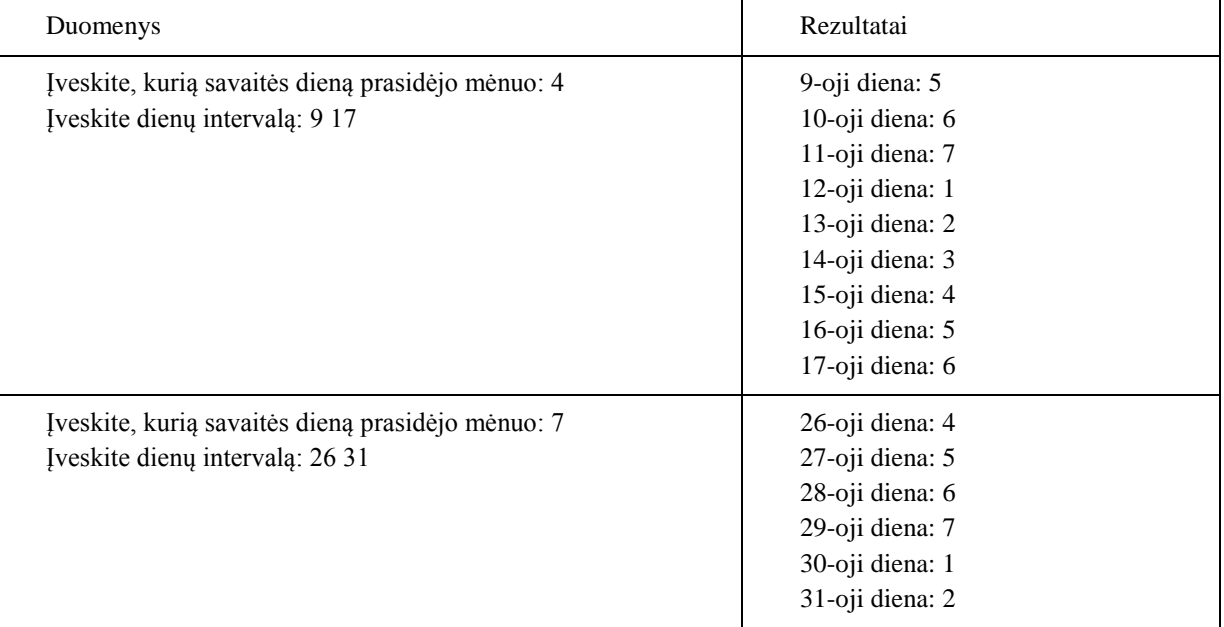

## **3. Ţaidimas kauliukais**

<span id="page-13-0"></span>Du draugai žaidžia žaidimą su kauliukais: kiekvienas paeiliui ridena tris kauliukus, iškritusi taškų suma pridedama prie žaidėjų jau anksčiau surinktų taškų. Norėdami pajvairinti žaidimą, draugai sugalvojo, kad jei iškritusi suma dalinsis iš 6-ių, ji bus atimta iš bendros žaidėjo taškų sumos, o jei iš 3-jų – žaidėjui pridedamas dvigubas taškų kiekis. Iš viso žaidžiama n partijų. Parašykite programą, kuri išspausdintų galutinį rezultatą ir praneštų, kuris iš draugų laimėjo. Jei draugai surinko po vienodą taškų skaičių, tuomet fiksuojamos lygiosios.

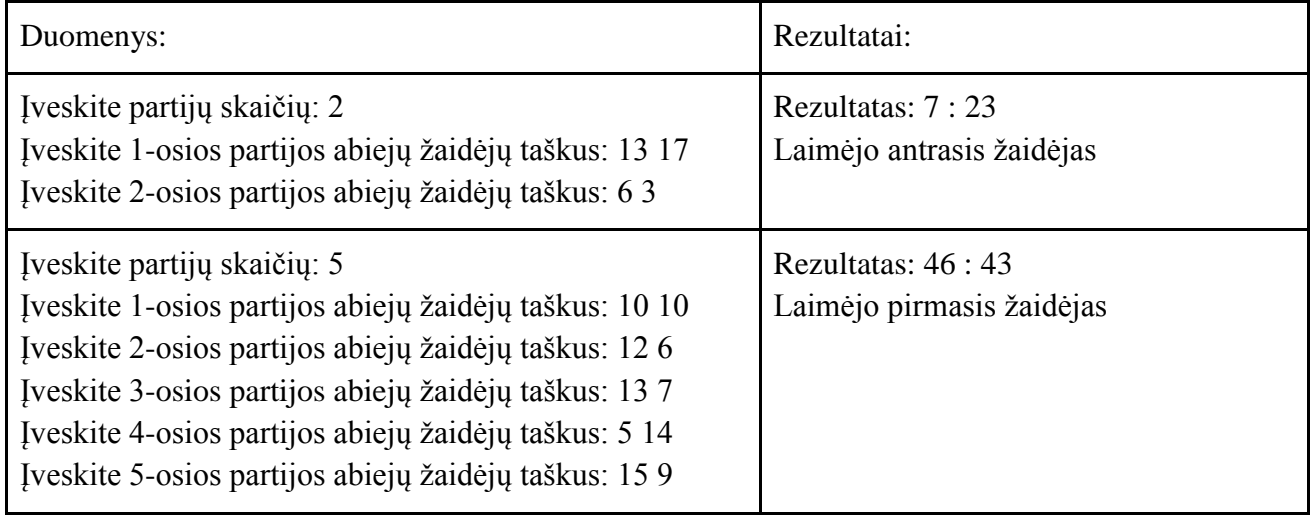

## <span id="page-13-1"></span>**4. Dviračių lenktynės**

Draugai Tomas ir Matas nusprendė surengti dviračių lenktynes. Jie nusprendė apvažiuoti r ratų aplink parką. Vieno rato ilgis yra m metrų. Tomas pirmąjį ratą įveikė per t1, antrąjį per t2 sekundžių ir t.t. Matas atitinkamai pirmąjį ratą įveikė per m1, antrąjį per m2 sekundžių ir t.t. Parašykite programą, kuri apskaičiuotų, kokiu vidutiniu greičiu važiavo Tomas ir Matas (*vidT*, *vidM*), per kiek laiko kiekvienas iš jų įveikė trasą ir kuris laimėjo varžybas.

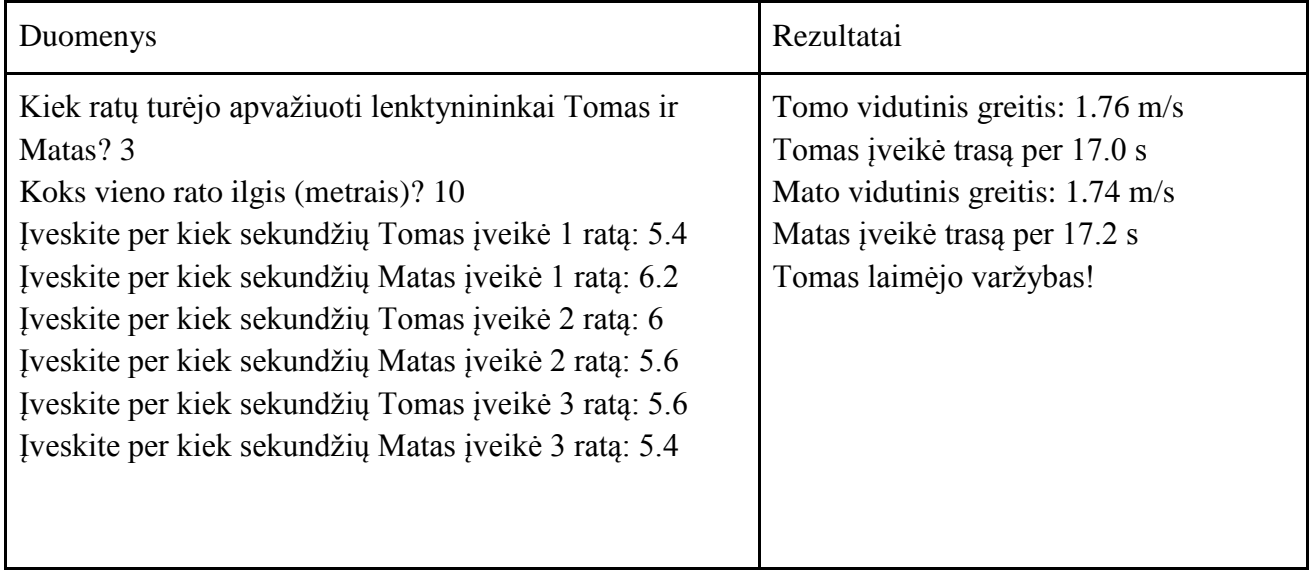

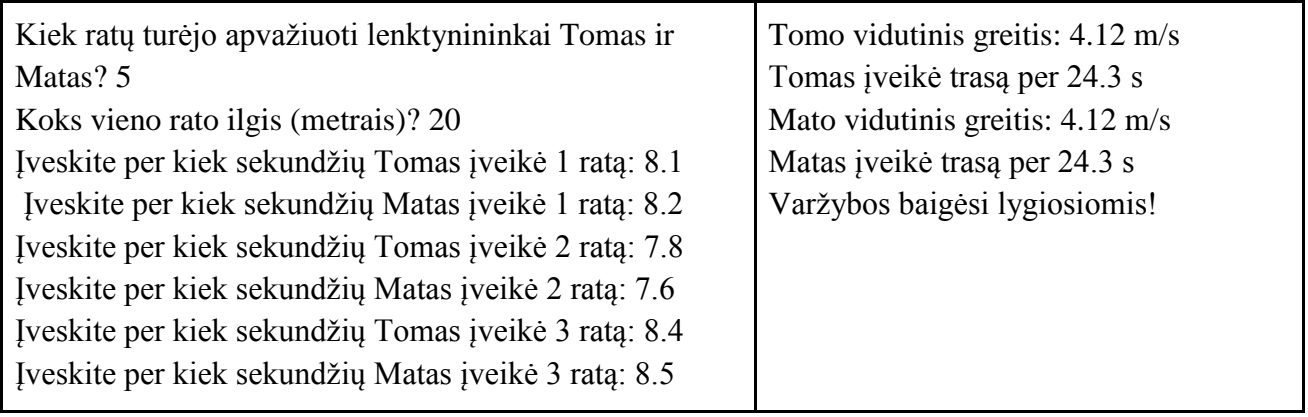

## <span id="page-14-0"></span>**5. Gimtadienio loterija**

Simas savo gimtadienio proga draugams sugalvojo loteriją. Prizas – papildomas torto gabaliukas. Pakviesti draugai turėjo sugalvoti skaičių nuo 1 iki 1000. Tada iš dėžutės traukiamas popierėlis, ant kurio užrašyta, iš kelių skaitmenų sudarytas skaičius yra laimingas. Suskaičiuokite, keli Simo draugai laimėjo loterijoje.

Bet Simas pamiršo, jog turi tik vieną tortą. Tortas padalintas į 20 gabaliukų. Ar užteks torto loterijoje laimėjusiems, jeigu visi draugai ir Simas jau suvalgė po gabaliuką? Jei torto neužteks, reikia apskaičiuoti, kelių gabalėlių pritrūks, o jei pakaks – keli gabalėliai liks.

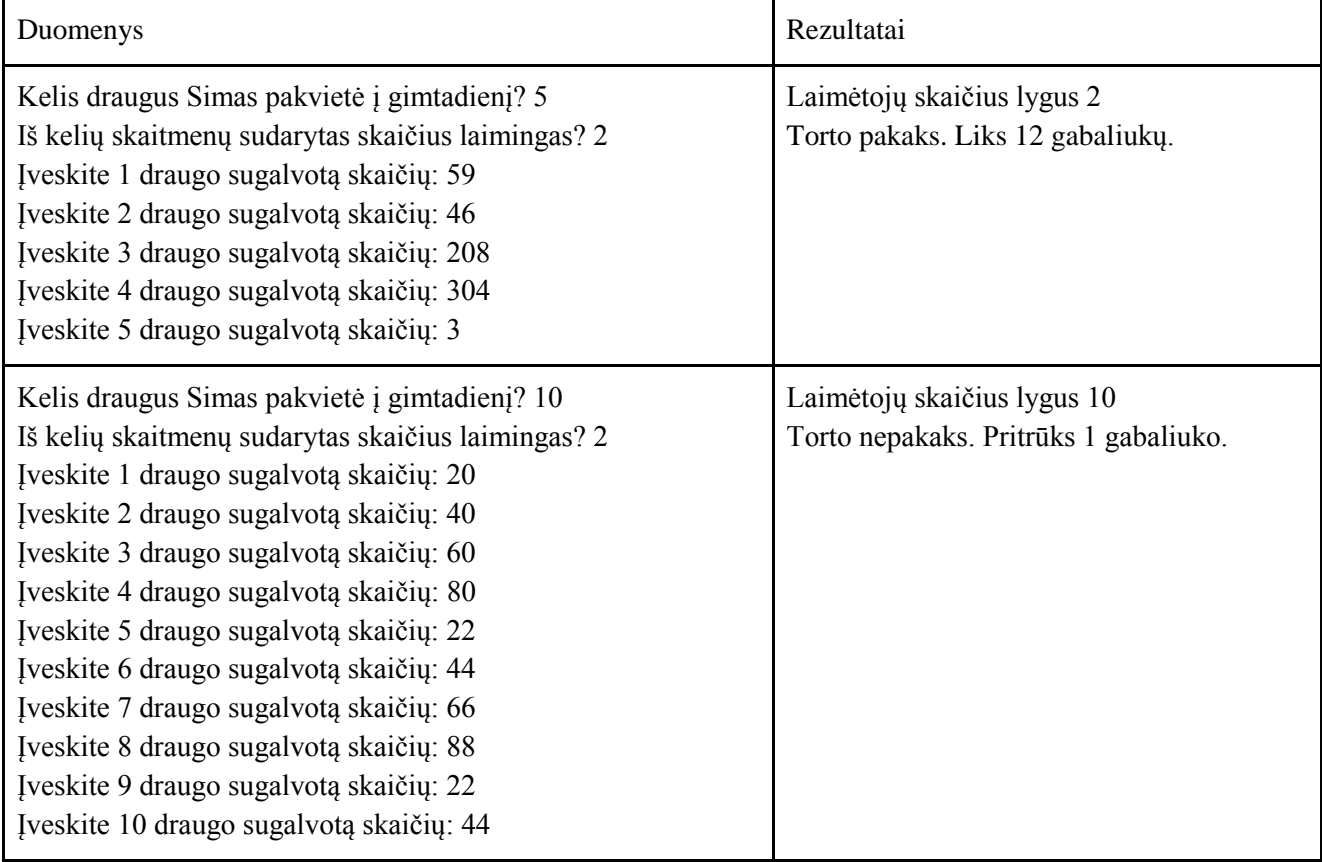

#### **6. Dramblio dalybos**

<span id="page-15-0"></span>Afrikoje sulaukęs 65 metų mirė afrikinis savanos dramblys. Jis svėrė 7,5 tonos. Netrukus tai suuodė hiena. Pirmąją dieną ji suėdė arba pasislėpė mėsos tiek, kiek sveria pati. Hienos vidutiniškai sveria nuo 50 iki 87 kg. Antrąją dieną hienų buvo jau 4, trečiąją 9 ir t.t. (1, 4, 9, 16, 25, 36, 49). Kelioms dienoms dramblio mėsos užteks visoms atėjusioms hienoms? Kiek bus likę dramblio likučių po savaitės, jeigu hienos jo nespės sudoroti per 7 dienas. Laikykite, kad visos atėjusios hienos svėrė vienodai.

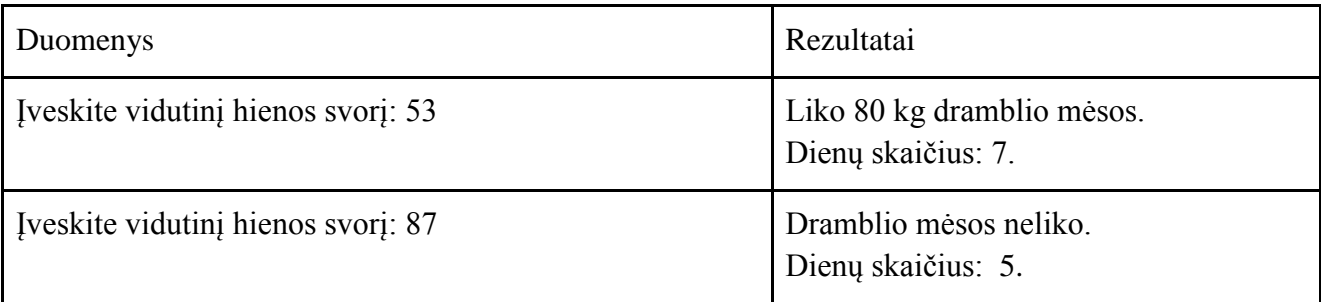

#### <span id="page-15-1"></span>**7. Kuro sąnaudos**

Šeima išsirengė į kelionę automobiliu. Mašinos kompiuteris kas vieną nuvažiuotą kilometrą matuoja likusį kuro kiekį bake ir išveda jį ekrane. Šeima nusprendė šiuos skaičius fiksuoti, kad kelionės pabaigoje galėtų apskaičiuoti vidutines kuro sąnaudas 100-ui kilometrų, kelionės kainą, vidutinę vieno kilometro kainą ir didžiausias sąnaudas vienam kilometrui.

Parašykite programą, kuri atliktų nurodytus skaičiavimus, jei kelionės ilgis - visuomet sveikas skaičius kilometrais.

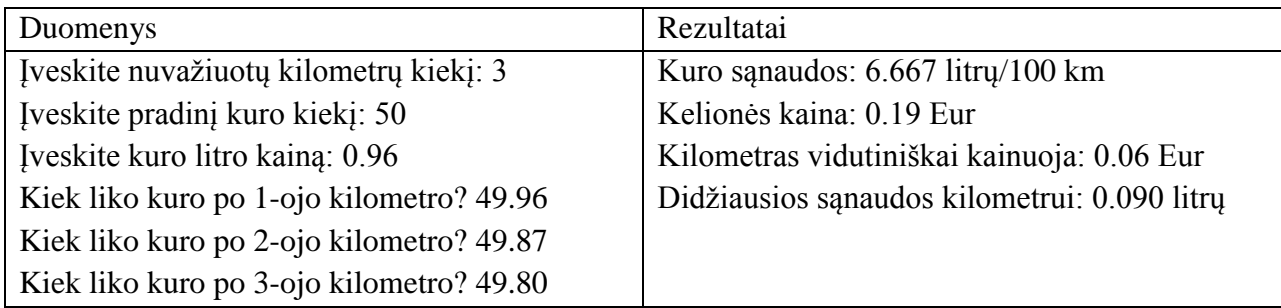

## <span id="page-15-2"></span>**4. CIKLINIAI ALGORITMAI. NEŢINOMO KARTOJIMŲ SKAIČIAUS CIKLAS**

#### <span id="page-15-3"></span>**1. Matematikos uţdaviniai**

Lukas gavo išspręsti n matematikos uždavinių. Pirmąją dieną jis išsprendė vieną uždavinį, o kiekvieną kitą dieną išspręsdavo vienu uždaviniu daugiau, negu prieš tai buvusią: 2 dieną – 2 uždavinius, 3 dieną – 3 ir t.t. Parašykite programą, skaičiuojančią, per kelias dienas d Lukas išspręs visus uždavinius. Paskutinei dienai gali likti mažiau uždavinių.

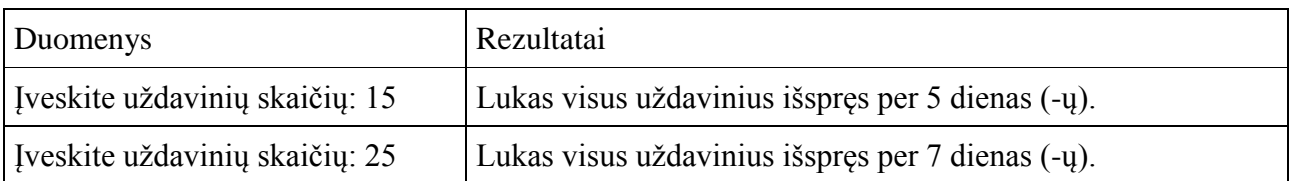

### <span id="page-16-0"></span>**2. Knygos skaitymas**

Jonui reikia perskaityti knygą. Šiandien jis nusprendė skaityti tol, kol perskaitys iki puslapio, kurio numeris be liekanos dalysis iš 7 arba iki puslapio, kurio numeris be liekanos dalysis iš 17. Jei puslapis dalijasi iš abiejų šių skaičių, Jonas taip pat baigia skaityti. Parašykite programą, kuri išspausdintų perskaitytų puslapių numerius ir jų skaičių, jei Jonas skaityti pradeda nuo puslapio p.

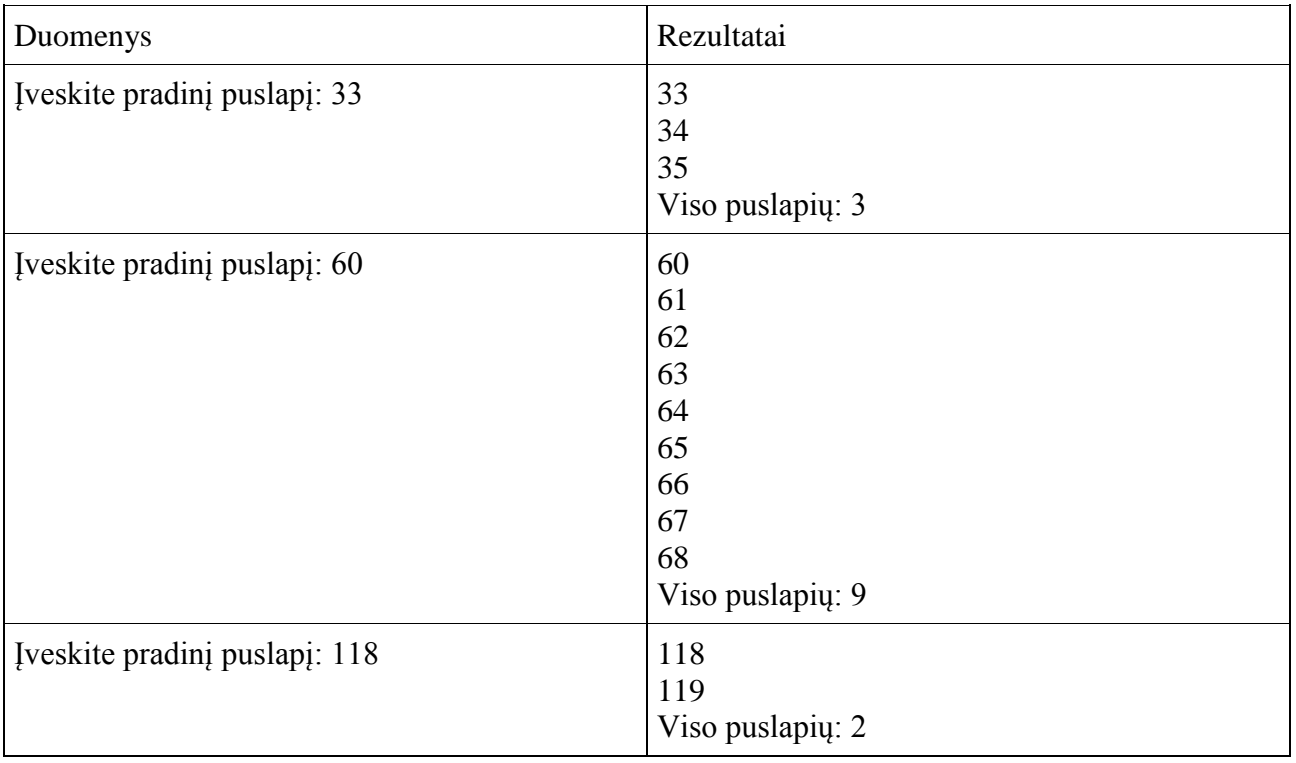

## <span id="page-16-1"></span>**3. Mašinų spalvos**

Antanas sugalvojo atlikti tyrimą, kokių spalvų iš jo pasirinktų (juodos, mėlynos ir baltos) automobilių važinėja daugiausiai. Jis stebi gatvę ir kas minutę pasižymi tris skaičius: j, m, b, kurie reiškia per minutę pravažiavusių atitinkamų spalvų automobilių skaičių.

Parašykite programą, kuri nustatytų populiariausią spalvą ir kiekvienos iš trijų spalvų vidutinį mašinų skaičių per minutę. Jei kelių spalvų buvo tiek pat - kaip dažniausia išvedama bet kuri iš jų. Registravimas baigiamas, kai įvedamas bent vienas neigiamas skaičius (pvz. -1 0 0).

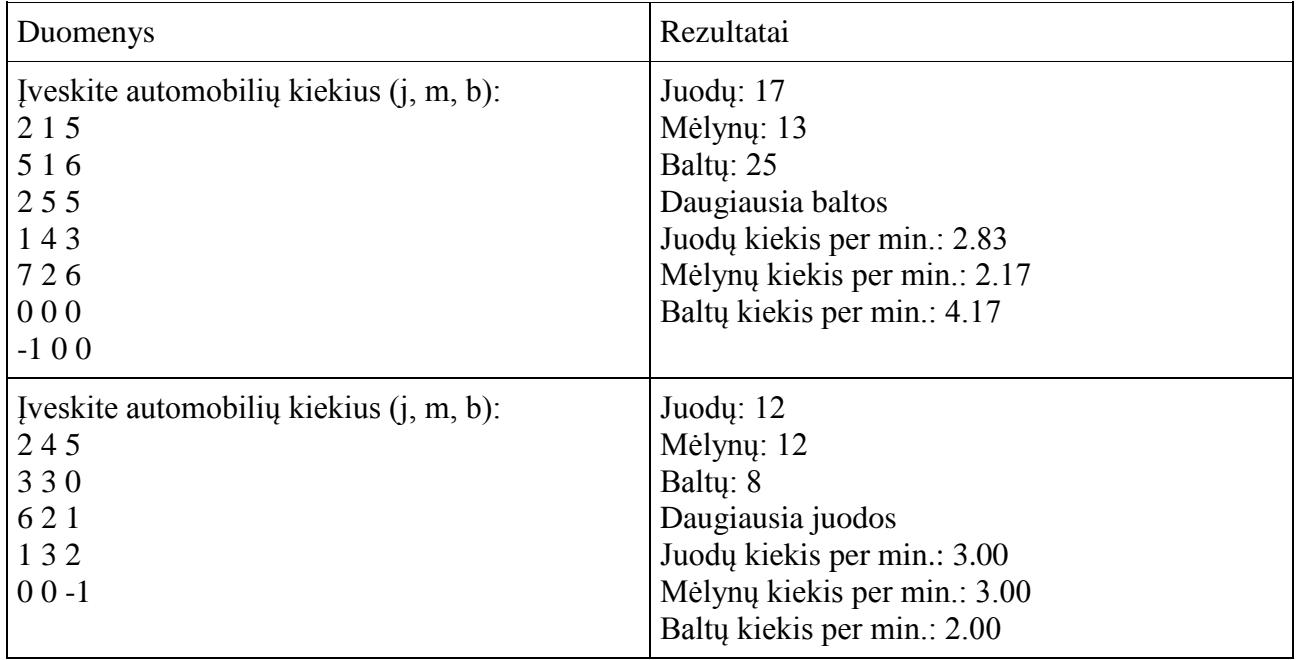

### <span id="page-17-0"></span>**4. Tarpusavyje pirminiai skaičiai**

Tarpusavyje pirminiais vadinami skaičiai, kurių didžiausias bendras daliklis yra lygus vienetui. Parašykite programą, nustatančią, ar natūralieji skaičiai a ir b yra tarpusavyje pirminiai.

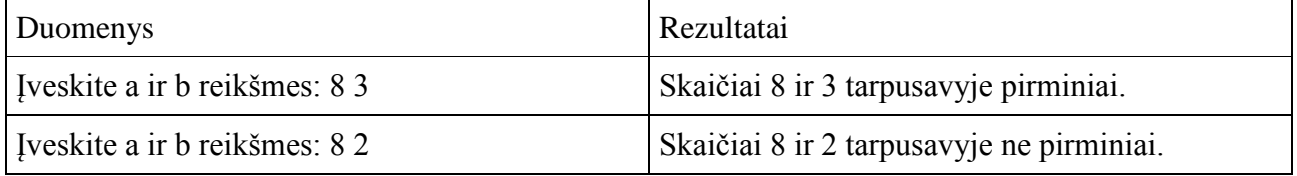

## <span id="page-17-1"></span>**5. Aikštelės ilgis**

Žiemą per matematikos pamoką penktokai Tomas ir Romas gavo užduotį išmatuoti sporto aikštelės ilgį. Tomo žingsnio ilgis *t* centimetrų, Romo – *r* centimetrų. Vaikai pradėjo matuoti aikštelės ilgį iš tos pačios vietos ir baigė toje pačioje vietoje aikštelės gale. Parašykite programą, skaičiuojančią aikštelės ilgį. Apskaičiuotą ilgį reikia išreikšti metrais ir centimetrais. Taip pat apskaičiuokite, kelis žingsnius *rz* nuėjo Romas ir kelis *tz* Tomas.

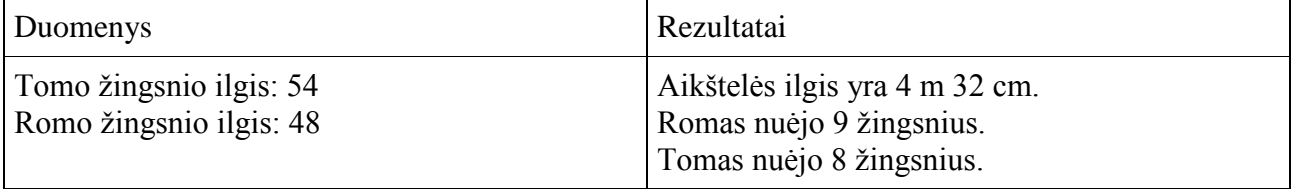

## **5. SKAITYMAS IŠ FAILO. RAŠYMAS Į FAILĄ**

#### <span id="page-18-1"></span><span id="page-18-0"></span>**1. Dainų albumas**

Tekstiniame faile Duomenys1.txt yra duomenys apie vieno albumo dainas. Pirmoje eilutėje įrašytas dainų kiekis n, kitose neilučių – dainų trukmė minutėmis ir sekundėmis. Parašykite programą, kuri apskaičiuotų, kiek laiko užtruks perklausyti visą albumą ir koks vidutinis vienos dainos ilgis (skaičius suapvalintas iki sekundžių). Programa rezultatus turi išvesti į failąRezultatai1.txt.

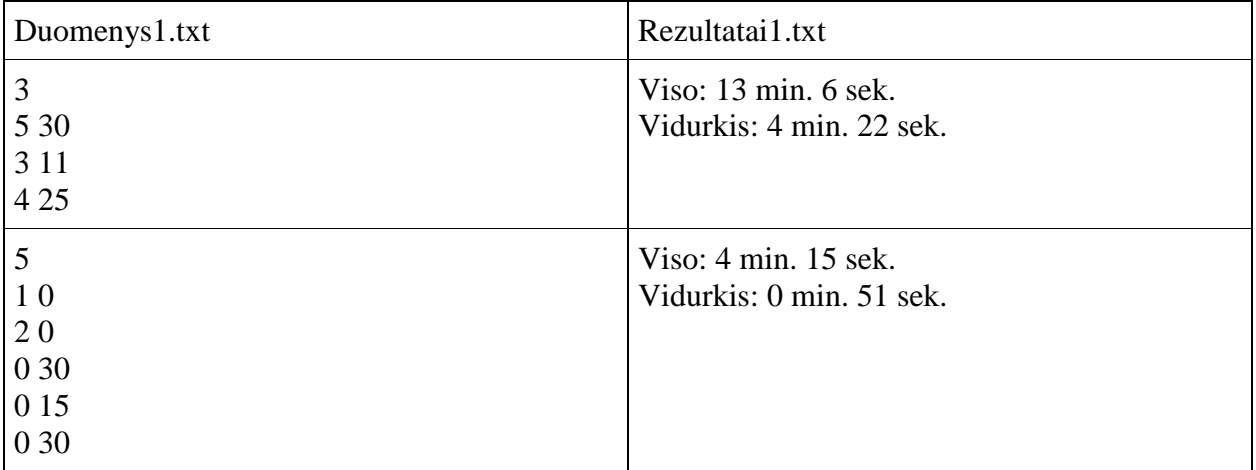

#### <span id="page-18-2"></span>**2. Greičiausia sraigė**

Sraigių lenktynėse dalyvavusių sraigių skaičius n įrašytas tekstinio failo Duomenys2.txt pirmoje eilutėje. Sraigė iškrenta iš varžybų tuomet, kai nejuda pusę minutės. Ta pusė minutės įskaitoma į varžybų laiką. Tolesnėse failo n eilučių surašyti duomenys apie kiekvieną sraigę: kokį atstumą centimetrais įveikė sraigė ir per kokį laiką (minutėmis ir sekundėmis).

Parašykite programą, kuri surastų greičiausią sraigę (-es), t.y. tas, kurių greitis per varžybas buvo didžiausias. Rezultatų failoRezultatai2.txt pirmosiose n eilučių turi būti irašyti sraigių greičiai cm/s dviejų skaitmenų po kablelio tikslumu. Paskutinėje failo eilutėje – didžiausias greitis, išreikštas cm/s, dviejų skaitmenų po kablelio tikslumu.

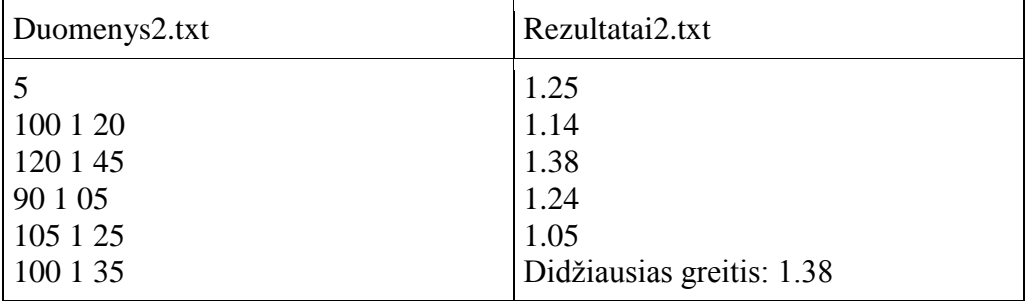

#### <span id="page-18-3"></span>**3. Butai**

Failo Duomenys3.txt pirmoje eilutėje įrašytas namų skaičius n. Tolesnėse n eilučių įrašyta informacija apie kiekvieną namą: butų skaičius b, o po jo pateikti kiekvieno buto plotai kvadratiniais metrais (buto plotas – realusis skaičius).

Parašykite programą, kuri apskaičiuotų ir į failą Rezultatai3.txt išvestų kiekviename name esančių butų plotų sumą bei visų namų butų plotų vidurkį.

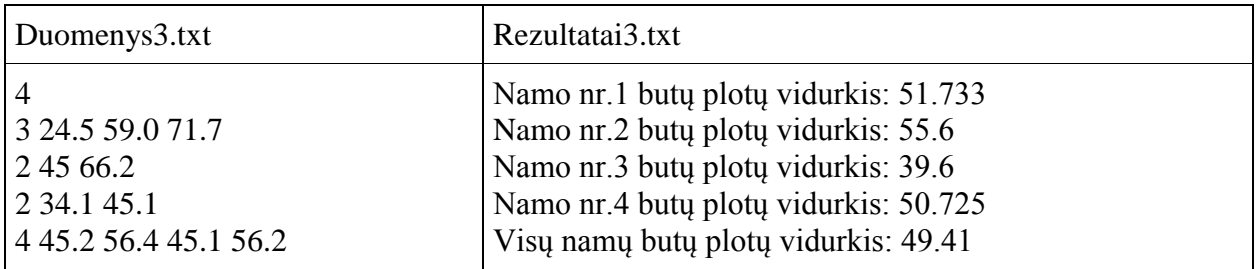

#### <span id="page-19-0"></span>**4. n pirminių skaičių**

Pirminiu vadinamas toks skaičius, kuris dalijasi tik iš savęs ir iš vieneto. Pradinių duomenų faile Duomenys4.txt įrašyti du natūralieji skaičiai: a ir n.

Rezultatų faile Rezultatai4.txt išspausdinkite n pirminių skaičių, kurie būtų didesni už a.

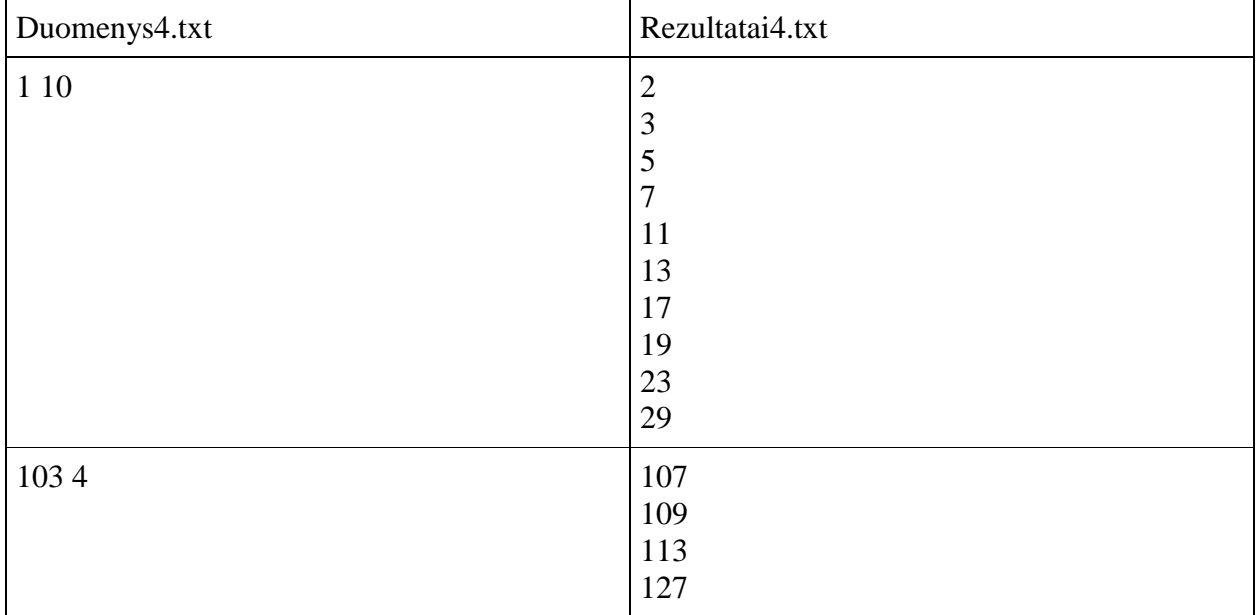

#### <span id="page-19-1"></span>**5. Lygiašonis trikampis**

Parašykite programą, kuri iš sveikųjų teigiamų skaičių intervalo [a; b] išrinktų ir išspausdintų visas atkarpas, iš kurių galima sudaryti lygiašonį trikampį. Nepamirškite, kad trikampį galima sudaryti tuomet, kai tenkinama sąlyga: trikampio dviejų bet kurių kraštinių suma yra didesnė už likusią trečiąją kraštinę.

Pradiniai duomenys a ir b įrašyti faile Duomenys5.txt.

Rezultatai turi būti spausdinami rezultatų faile Rezultatai5.txt. Vienam trikampiui skiriama viena eilutė. Trikampio kraštinės spausdinamos didėjimo tvarka.

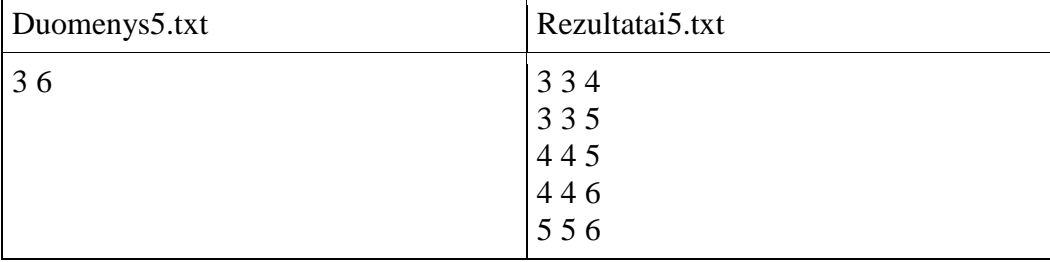

## <span id="page-20-0"></span>**6. FUNKCIJA, GRĄŢINANTI APSKAIČIUOTĄ REIKŠMĘ PER FUNKCIJOS VARDĄ**

### <span id="page-20-1"></span>**1. KET mokykla**

KET mokyklos instruktorius registruoja besimokančiųjų vairuoti pažangą. Jis organizuoja 3 kontrolinius važiavimus ir iš jų išrenka geriausią rezultatą, kuris yra galutinis mokinio įvertinimas. Pradinių duomenų failo *Duomenys1.txt* pirmoje eilutėje įrašytas vairavimo mokyklos mokinių skaičius *n*. Tolesnėse *n* eilučių įrašyta po tris sveikuosius skaičius, reiškiančius vieno besimokančiojo vairuoti vertinimus. Parašykite programą, kuri į rezultatų failą *Rezultatai1.txt* išvestų *n* eilučių su geriausiais mokinių vertinimais.

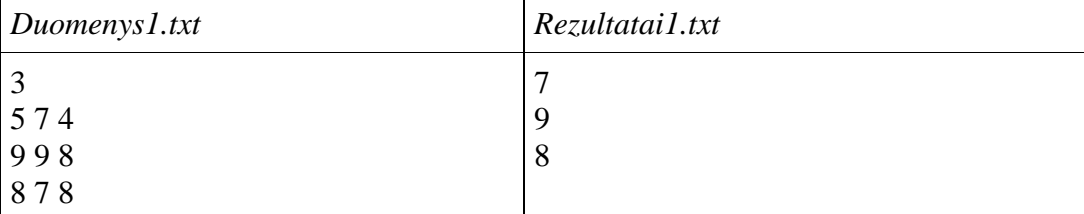

#### **Reikalavimai**

 Parašykite vieno besimokančiojo geriausio įvertinimo paieškos funkciją ir ją panaudokite programoje.

#### <span id="page-20-2"></span>**2. Mokymosi laikas**

Kiekvieną dieną Jonas po keletą kartų mokosi anglų kalbos. Yra žinoma kiekvieno periodo pradţios laiko valandos *Aval* ir minutės *Amin* bei pabaigos valandos *Bval* ir minutės *Bmin*. Reikia sužinoti kiek minučių Jonas mokosi anglų kalbos.

Pradinių duomenų faile *Duomenys2.txt* pirmoje eilutėje įrašyta kiek kartų *n* (*1 <= n <= 20*) Jonas mokosi anglų kalbos. Kitose *n*eilučių įrašyta po keturis sveikuosius skaičius *Aval, Amin, Bval, Bmin* (*0 <= Aval, Bval < 24; 0 <= Amin, Bmin < 60*), apibūdinančius Jono mokymosi intervalus.

Rezultatų faile *Rezultatai2.txt* reikia nurodyti kiek valandų ir minučių per dieną Jonas skiria anglų kalbai (abu rezultatai yra sveikieji skaičiai). T,

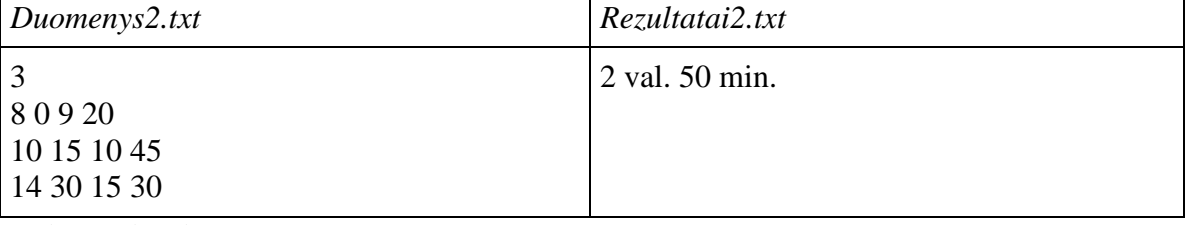

#### **Reikalavimai**

Sukurti funkciją vieno laiko intervalo trukmei minutėmis rasti.

#### <span id="page-20-3"></span>**3. Formuojamasis vertinimas**

Mokykloje labai populiarus formuojamasis vertinimas, kai galutinis pažymys formuojamas skaičiuojant kelių tarpinių pažymių vidurkį. Informatikos mokytoja nusprendė, kad galutinį pažymį rašys kaip 3 pažymių vidurkį, suapvalintą mokinio naudai į didesnę pusę (pvz., jei vidurkis yra 6,33, tai mokinys gaus 7).

Pradinių duomenų *Duomenys3.txt* failo pirmoje eilutėje įrašytas klasės mokinių skaičius *n*. Tolesnėse *n* eilučių įrašyti kiekvieno mokinio pažymiai (nuo 1 iki 10), po 3 pažymius vienoje eilutėje. Jei mokinys turi mažiau negu 3 pažymius, tuomet nesamų pažymių vietoje rašomi nuliai ir skaičiuojant vidurkį jie nevertinami. Jei mokinys neturi nė vieno pažymio, jam turi būti įrašomas 1.

Parašykite programą, kuri į rezultatų failą *Rezultatai3.txt* išvestų kiekvieno mokinio vidurkį, apskaičiuotą laikantis aukščiau surašytų taisyklių. Visų mokinių vidurkiai turi būti išvesti vienoje eilutėje juos vieną nuo kito atskiriant tarpais.

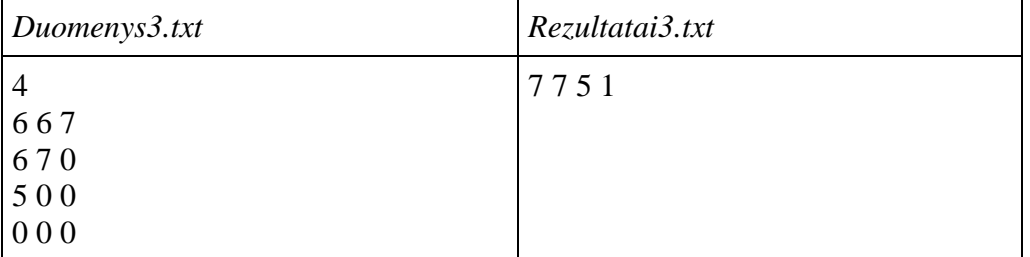

## **Reikalavimai**

• Parašykite funkciją, grąžinančią apskaičiuotą vieno mokinio vidurkį.

## <span id="page-21-0"></span>**4. Daţytojas**

Sukurkite programą, kuri dažytojui padėtų apskaičiuotų kiek kitais metais reikės nusipirkti dažų dėžučių, norint pilnai išdažyti kambario sienas ir kokia bus jų bendra kaina eurais, kai vienos dėžutės kaina duota litais. Vienoje dažų dėžutėje yra 10 kg dažų, 1 euras = 3.4528 Lt. Rezultatus apvalinkite iki dviejų skaičių po kablelio.

Pradinių duomenų faile *Duomenys4.txt* yra pateikti kambario matmenys metrais (x - ilgis, y plotis ir a – aukštis), l - dažų išeiga 1m2, k – dažų dėžutės kaina litais. Rezultatų faile Rezultatai4.txt reikia išvesti reikiamą nupirkti dažų dėžučių kiekį ir jų kainą eurais.

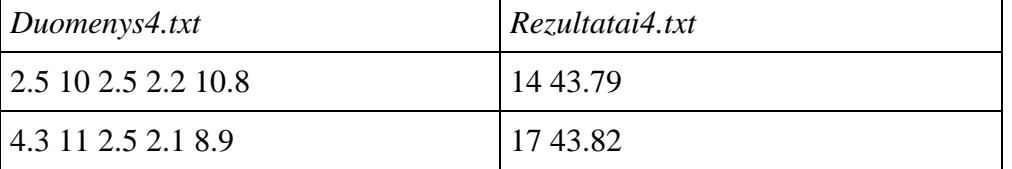

## **Reikalavimai**

Reikia sukurti:

- funkciją, suskaičiuojančią reikiamų nusipirkti dažų dėžučių kiekį,
- funkciją, suskaičiuojančią dažų kainą eurais.

## <span id="page-21-1"></span>**5. Braškės**

Prasidėjo vasaros atostogos, todėl kiemo draugai Vaida, Gytis, Jonas ir Rasa nutarė išbandyti savo jėgas braškių lauke. Jie sutarė dirbti pas ūkininką *n* darbo dienų. Kiekvieną dieną vaikai atitinkamai priskindavo po *a, b, c, d* kilogramų braškių. Parašykite programą, kuri apskaičiuotų kiek iš viso kilogramų braškių priskynė visi vaikai per *n* dienų ir kuris vaikas kiekvieną dieną priskindavo daugiausia braškių.

Pradiniai duomenys įrašyti faile *Duomenys5.txt*. Pirmoje eilutėje, kiek dienų dirbo vaikai pas ūkininką, kitose eilutėse, kiek braškių per dieną priskynė kiekvienas vaikas (pirmas skaičius – Vaidos priskintų braškių kiekis kilogramais, antras – Gyčio, trečias – Jono, ketvirtas – Rasos).

Rezultatų faile *Rezultatai5.txt* įrašykite, kuris vaikas priskynė per dieną daugiausiai braškių (jei keli vaikai braškių pririnko po lygiai ir jų pririnktas kiekis buvo didžiausias, tai turi būti įrašomi tų visų vaikų vardai) ir kiek kilogramų braškių priskynė visi vaikai per *n* darbo dienų.

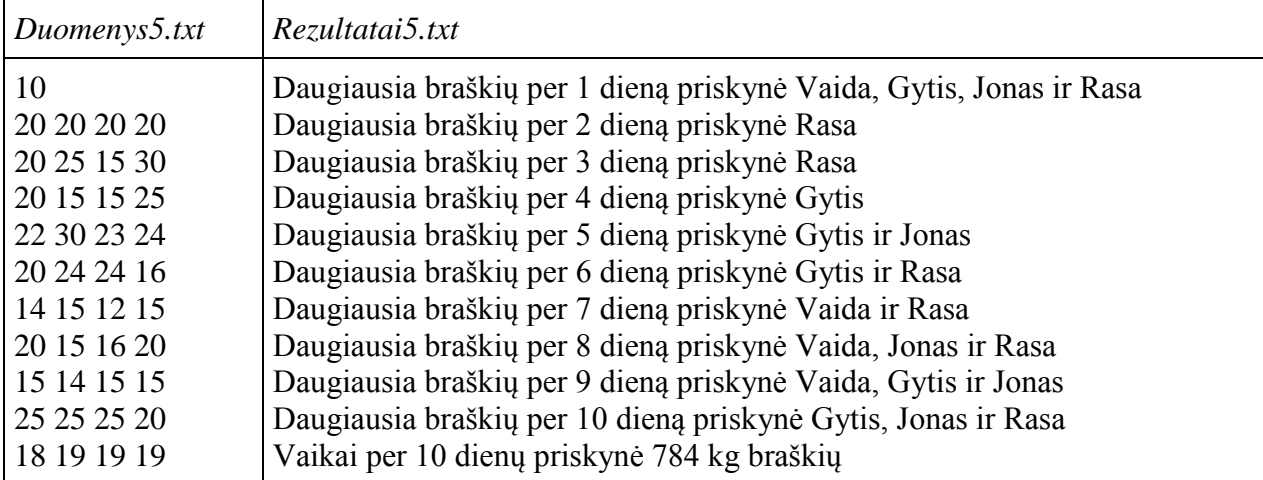

## **Reikalavimai**

Sukurkite funkcijas:

- braškių kiekiui kilogramais apskaičiuoti;
- vaikų, kurie tą dieną priskynė braškių daugiausiai, vardams nustatyti (naudokite funkciją, kuri grąžina string tipo rezultata).

## <span id="page-22-0"></span>**6. Merseno skaičių rėtis**

Programuotojai gerai žino "Eratosteno rėtį", kuris "išsijoja" pirminius skaičius. Merseno skaičiais vadinami tie pirminiai skaičiai, kuriuos galima išreikšti taip: *2p – 1*, čia laipsnio rodiklis *p* – pirminis skaičius. Parašykite programą, kuri iš natūraliųjų skaičių intervalo *[a; b]*  $(a \ge 3, b \le 10000)$ , išsijotų" visus Merseno skaičius.

Pradinių duomenų faile *Duomenys6.txt* įrašyti du tarpais atskirti natūralieji skaičiai *a* ir *b*. Rezultatų faile *Rezultatai6.txt* turi būti įrašyti Merseno skaičiai po vieną eilutėje.

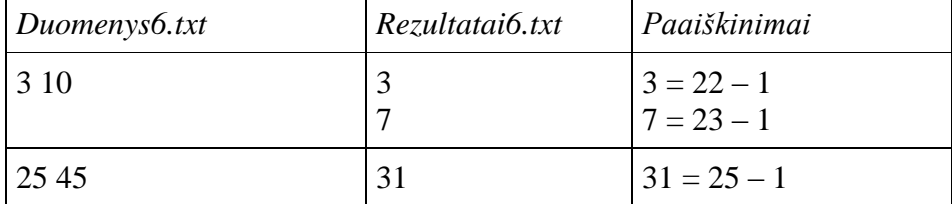

## **Reikalavimai**

Spręsdami uždavinį:

- sukurkite loginę funkciją, tikrinančią, ar skaičius yra pirminis,
- stenkitės sukurti kuo racionalesnį uždavinio sprendimą.

## **7. FUNKCIJA SU PARAMETRAIS-NUORODOMIS**

#### <span id="page-23-1"></span><span id="page-23-0"></span>**1. Braškių derlius**

Ūkininkas augina braškes. Kiekvieną dieną jis skindamas braškes, jas sudeda į 10, 5 ir 3 kg dėžutes. Pirmiausia užpildo 10 kg dėžutes, po to 5 kg, o likusias braškes deda į 3 kg dėžutes (paskutinė dėžutė gali būti nepilna). Parenkite programą, kuri rastų kelių 10, 5 ir 3 kg dėžučių jam reikės kiekvieną braškių skynimo dieną bei kelių kiekvienos talpos dėžučių reikės iš viso. Ūkininkas braškes skynė n dienų.

Pradinių duomenų faile Duomenys1.txt pirmoje eilutėje užrašyta skynimo dienų kiekis n; antroje eilutėje pateikta n sveikų skaičių – suskintų braškių kiekis kilogramais.

Rezultatų faile Rezultatai1.txt reikia pateikti kiekvienos skynimo dienos 10 kg, 5 kg ir 3 kg suskintų dėžučių kiekius ir kiek iš viso 10 kg, 5 kg ir 3 kg dėžučių ūkininkui prireiks. Rezultatų failo pavyzdys yra pateiktas.

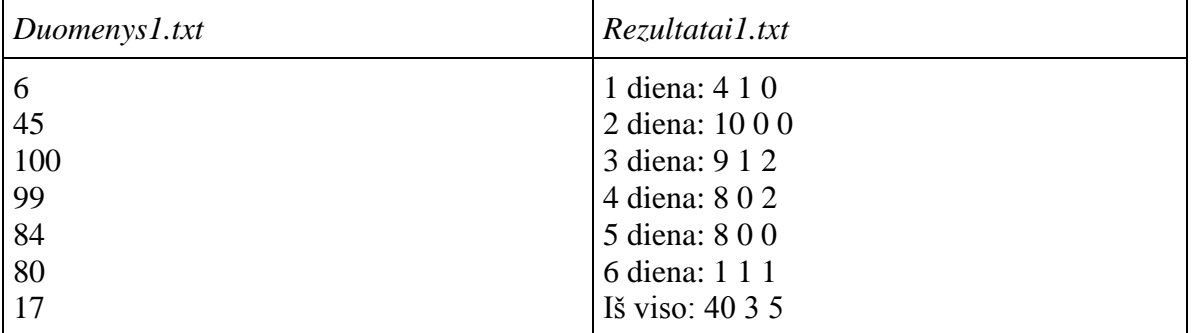

#### **Reikalavimai**

• Sukurti funkciją void  $C^{++}$  (procedūrą Pascal), skaičiuojančią konkrečios dienos 10 kg, 5 kg ir 3 kg priskintų dėžučių kiekius.

#### <span id="page-23-2"></span>**2. Kėdės ir taburetės**

Kambaryje stovi trikojės taburetės ir keturkojės kėdės. Kai ant visų taburečių ir kėdžių susėdo žmonės, kambaryje iš viso buvo nkojų. Parašykite programą kėdžių k ir taburečių t skaičiui rasti kambaryje?

Pradiniai duomenys – kojų skaičius n – įrašyti faile Duomenys2.txt. Rezultatą įrašykite į failą Rezultatai2.txt.

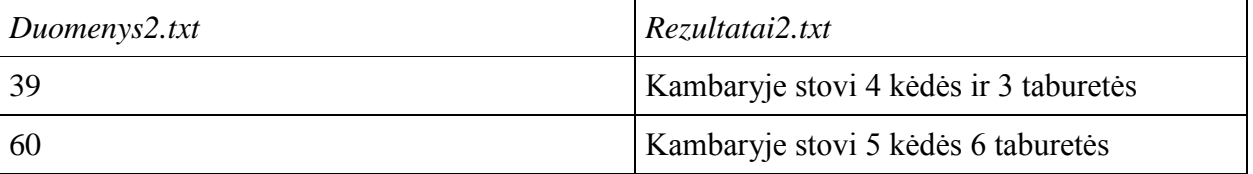

#### **Reikalavimai**

 $\bullet$  Sukurkite funkciją void C++ (procedūrą Pascal) taburečių ir kėdžių skaičiui apskaičiuoti.

#### <span id="page-23-3"></span>**3. Skaičiai**

Duoti keturi teigiami sveikieji skaičiai. Pirmas, antras ir trečias skaičiai sudaro aritmetinę progresiją, o šių skaičių suma lygi a. Antras, trečias ir ketvirtas skaičiai sudaro geometrinę progresiją, jų suma lygi b. Raskite šiuos keturis skaičius.

Pradiniai duomenys – aritmetinės progresijos narių suma a ir geometrinės progresijos skaičių suma b – įrašyti faileDuomenys3.txt. Rezultatų faile Rezultatai 3.txt įrašykite visus keturis skaičius.

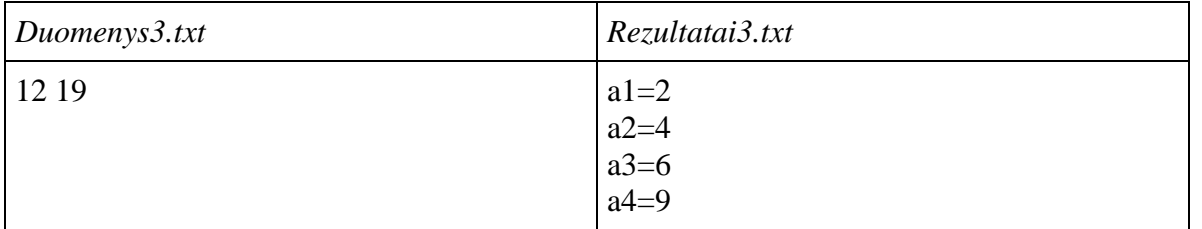

#### **Reikalavimai**

Sukurkite funkciją void C++ (procedure Pascal) skaičiams rasti.

### <span id="page-24-0"></span>**4. Lėktuvo bagaţas**

Skrisdamas lėktuvu keleivis gali su savimi skraidinti tam tikro svorio ir išmatavimų bagažą. Bagažas būna rankinis, t.y. jį leidžiama įsinešti į savimi į lėktuvo vidų, ir paprastas – dedamas į atskirą lėktuvo bagažo skyrių. Keleiviai lėktuvu gali skristi dvejomis klasėmis: verslo ir ekonomine. Abiejų klasių keleiviai su savimi gali nemokamai turėti iki 8 kg rankini bagažą, kurio aukščio, pločio ir storio matmenų centimetrais bendra suma neviršytų 120 cm (pvz.  $60+40+20$ ,  $70+30+20$ ,  $40+40+40$  ir t.t). Už kiekvieną viršytą rankinio bagažo matmens centimetrą iš verslo klasės keleivio imamas papildomas 5  $\epsilon$  mokestis, o ekonominės – 10  $\epsilon$ . Verslo klasės keleiviai papildomai nemokamai gali skraidinti paprastą neribotų matmenų bagažą iki 23 kg. Už kiekvieną viršytą paprasto bagažo kilogramą iš verslo klasės keleivių imamas  $5 \in \mathbb{R}$  mokestis. Jei ekonomine klase skrendantis keleivis su savimi skraidina paprasta bagaža, kiekvienas jo kilogramas apmokestinamas 5 €.

Sukurkite programą, kuri tikrindama keleivių duomenis suskaičiuotų ir į rezultatų failą išvestų:

- Kiek lėktuvų kompanija bendrai uždirba papildomų pajamų lėktuvo keleivių bagažo svoriui ir matmenims viršijus nurodytas normas.
- Kiek bendrai kilogramų lėktuvu skrendantys keleiviai viršija bagažo (rankinio ir paprastojo) nemokamo skraidinimo normas.
- Kiek keleivių skrenda lėktuvu, kurių rankinio bagažo matmenys viršija nemokamo skraidinimo normas.

Pradinių duomenų faile Duomenys4.txt pirmoje eilutėje įrašytas keleivių skaičius, o kitose eilutėse – duomenys apie keleivius: keleivio klasė (0 – verslo, 1 – ekonominė), rankinio bagažo matmens aukštis, plotis ir ilgis, rankinio bagažo svoris, paprasto bagažo svoris. Jei keleivis su savimi neskraidina bagažo, jo svorio vietoje rašomas 0.

Rezultatų faile Rezultatai4.txt reikia įrašyti: kiek iš viso papildomų pajamų lėktuvų kompanija uždirba apmokestindama lėktuvo keleivių bagažą, viršijantį svorio ir matmenų normas, kiek bendrai kilogramų lėktuvu skrendantys keleiviai viršija bagažo (rankinio ir paprastojo) nemokamo skraidinimo normas ir kiek keleivių skrenda lėktuvu, kurių rankinio bagažo matmenys viršija nemokamo skraidinimo normas.

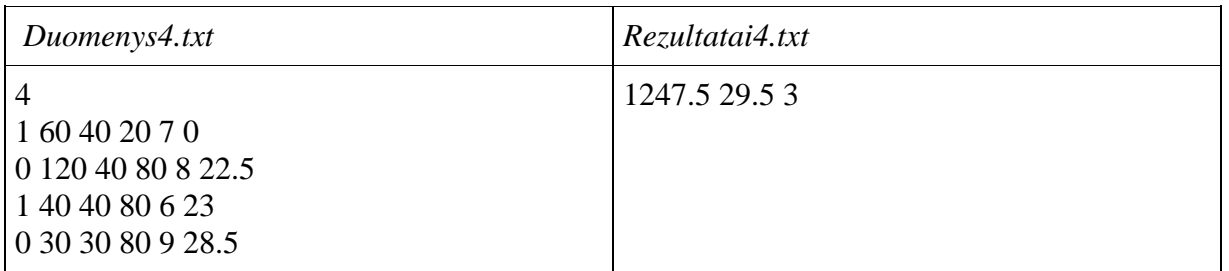

Sukurti tris funkcijas (void C++, procedūras – Pascal):

- funkciją, patikrinančią vieno keleivio rankinio bagažo matmenis ir apskaičiuojančią, keliais centimetrais rankinio bagažo matmenys viršija 120 cm bendrą matmenų sumą ir kokia pinigų suma šis viršijimas apmokestinamas;
- funkciją, patikrinančią keleivio rankinio ir paprasto bagažo svorį ir apskaičiuojančią kiek bendrai kilogramų bagažas (ir rankinis, ir paprastas) viršija nemokamo bagažo svorį ir kokia pinigų suma šis viršijimas apmokestinamas;
- <span id="page-25-0"></span>funkciją, išvedančią rezultatus į rezultatų failą.

## **8. MASYVAI. SUMOS, VIDURKIO SKAIČIAVIMAS**

#### <span id="page-25-1"></span>**1. Prekių apskaita**

Drabužių parduotuvėje dirba trys kasininkės. Kiekvieną dieną yra vedama apskaita: užrašoma, kiek prekių yra parduota ir pasižymima informacija apie parduota prekę – kasininkės numeris bei prekės kaina. Parašyti programą, kuri rastų:

- v už kokią pinigų sumą pardavė prekių kiekviena kasininkė atskirai;
- kiek vidutiniškai kainavo kiekvienos kasininkės parduota prekė;
- už kokią pinigų sumą parduota prekių per dieną iš viso.

Pradinių duomenų failo Duomenys1.txt pirmoje eilutėje nurodyta, kiek prekių n ( $1 \le n \le 100$ ) parduota per dieną. Tolimesnėse n eilučių yra surašoma: Kasininkės numeris (sveikasis skaičius) ir prekės kaina eurais (realusis skaičius). Rezultatų faileRezultatai1.txt turi būti įrašyti skaičiavimų rezultatai taip, kaip pateikta pavyzdyje.

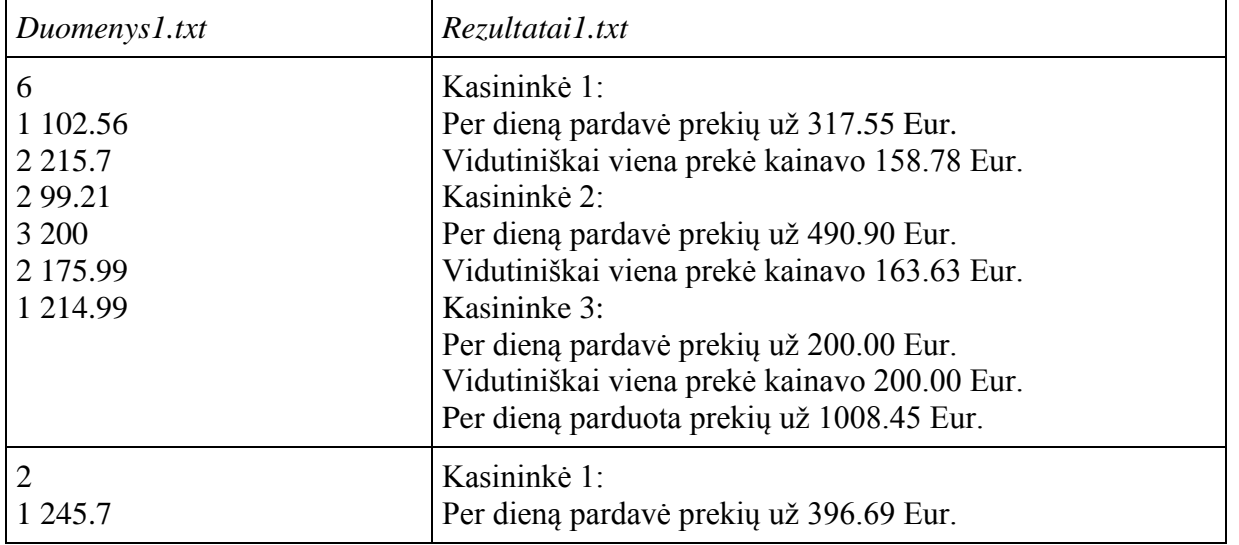

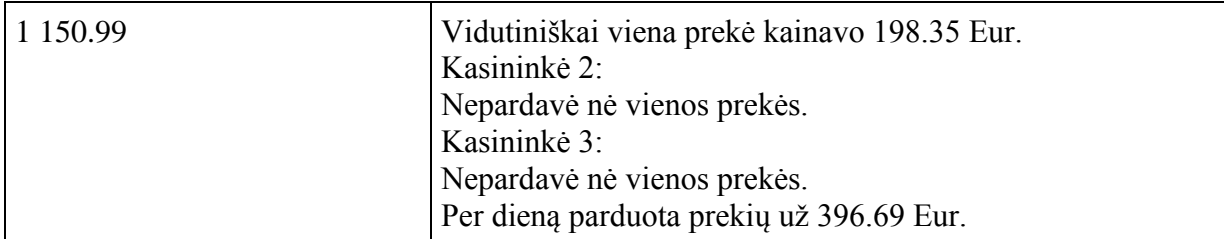

- Duomenims saugoti naudokite masyvus.
- Sukurkite pradinių duomenų skaitymo funkciją void  $C++$  (procedūrą Pascal).
- Sukurkite funkciją void  $C++$  (procedūrą Pascal), randančią kiekvienos kasininkės už prekes gautų pinigų sumą bei vidutinę prekės kainą.
- Sukurkite funkciją, gražinančią reikšmę per funkcijos vardą, skaičiuojančią už kokią pinigų sumą parduota prekių per dieną.
- Sukurkite rezultatų rašymo į failą funkciją void  $C++$  (procedūrą Pascal).

### <span id="page-26-0"></span>**2. Knygos**

Petriukas e-knygyne renkasi knygas, atsižvelgdamas į jų kainas. Berniuką domina knygos, kurių kaina yra ne mažesnė už p1 Eur. ir ne didesnė už p2 Eur. Parašykite programą, kuri suskaičiuotų:

- vidutinę visų pateiktų knygų kainą;
- kelias knygas išsirinko Petriukas;
- pateiktų Petriuko išsirinktų knygų kainų sąrašą;
- išsirinktų knygų vidutinę kainą.

Pradinių duomenų failo Duomenys2.txt pirmoje eilutėje nurodyti trys skaičiai: kiek knygų n  $(1 \leq$  $n \leq 100$ ) Petriukas peržiūrėjo; du kiti skaičiai nurodo Petriuką dominančių kainų ribas nuo p1 iki p2 (realieji skaičiai). Antroje failo eilutėje surašytos visų knygų kainos eurais. Į rezultatų failą Rezultatai2.txt turi būti įrašyti skaičiavimų rezultatai, kaip pateikta pavyzdyje.

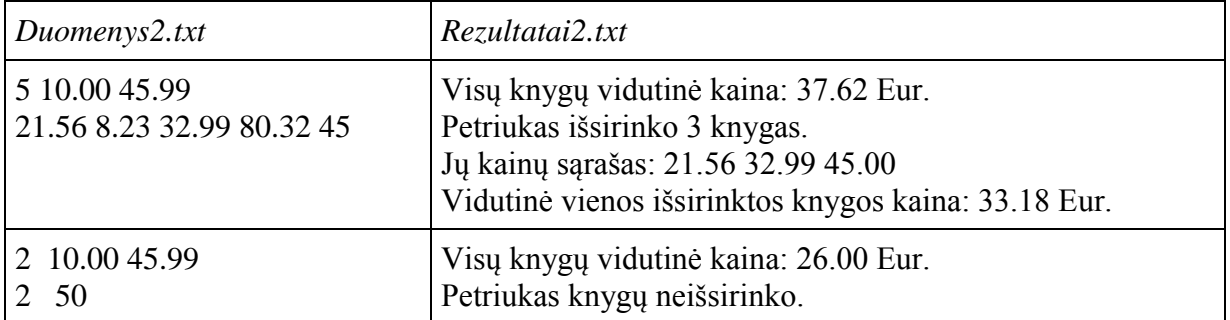

- Duomenims saugoti naudokite masyvus.
- Sukurkite pradinių duomenų skaitymo funkciją void  $C++$  (procedūrą Pascal).
- Sukurkite funkciją void C++ (procedūrą Pascal), sudedančią tinkamas išrinktas knygas į naują masyvą.
- Sukurkite knygų vidutinės kainos skaičiavimo funkciją, gražinančią apskaičiuotą reikšmę per funkcijos vardą.
- Sukurkite rezultatų rašymo į failą funkciją void C++ (procedūrą Pascal).

### **3. Mitybos reţimo tyrimas**

<span id="page-27-0"></span>Žmogaus organizmui reikalingas energijos kiekis priklauso nuo ūgio, svorio, amžiaus, lyties, aktyvumo lygio bei kitų faktorių, tačiau bendrai bazinei energijos apykaitai per parą reikia 1500 kilokalorijų (kcal). 1 kalorija atitinka energiją, kurios reikia norint vieno gramo vandens temperatūrą pakelti 1 laipsniu Celsijaus. Jei per parą gaunama daugiau negu 1500 kcal, svoris auga, jei mažiau – krenta. 9000 kcal perteklius bus sukauptas kaip vienas kilogramas riebalų.

Mokinys nusprendė išsitirti savo mitybos režimą ir tam tikrą dienų skaičių registravo kiek su maistu gavo kilokalorijų. Be to, mokinys kiekvieną dieną važinėjo dviračiu, kuris leisdavo "sudeginti" tam tikrą kilokalorijų kiekį. Suskaičiuokite:

- kiek vidutiniškai per dieną mokinys gavo ir "sudegino" kilokalorijų ("sudegintu" laikomas ir bendrai bazinei energijos apykaitai per parą reikalingas kalorijų kiekis);
- kelias dienų mokinys gavo daugiau kilokalorijų, negu jų "sudegino";
- koks mokinio svorio pokytis per stebėjimo dienas. Jei mokinys svorio priaugo skaičius teigiamas, jei neteko – neigiamas.

Pradinių duomenų faile Duomenys3.txt pirmoje eilutėje nurodyta, kelias dienas mokinys registravo gautas ir "sudegintas" kilokalorijas. Kitose eilutėse nurodyta, kiek kilokalorijų per dieną gauta ir kiek "sudeginta" važiuojant dviračiu.

Rezultatų faile Rezultatai3.txt reikia išvesti:

kiek kilokalorijų vidutiniškai per dieną mokinys gaudavo ir kiek "sudegindavo";

kelias dienų mokinys gavo daugiau kilokalorijų, negu jų "sudegino";

kelis kg svorio mokinys priaugo ar neteko per stebėjimo dienas, laikydamasis tokio mitybos režimo.

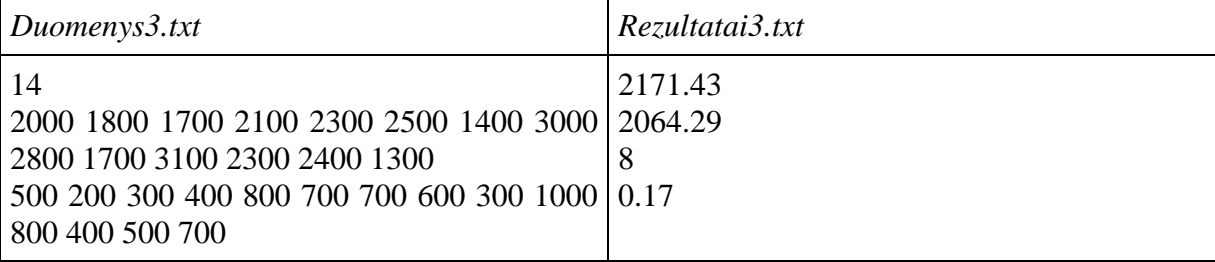

- Duomenims saugoti naudokite masyvus.
- Sukurkite funkciją, grąžinančią apskaičiuotą reikšmę per funkcijos vardą, skaičiuojančią kilokalorijų vidurkį.
- Sukurkite funkciją, grąžinančią apskaičiuotą reikšmę per funkcijos vardą, skaičiuojančią kelias dienų mokinys gavo daugiau kilokalorijų, negu jų "sudegino".
- Sukurkite funkciją, grąžinančią apskaičiuotą reikšmę per funkcijos vardą, skaičiuojančią, kelis kg svorio mokinys priaugo ar neteko, laikydamasis tokio mitybos režimo.
- Sukurkite pradinių duomenų skaitymo ir rezultatus išvedimo į rezultatų failą funkcijas void C++ (procedūras Pascal).

## 4. Varžybos "Vienas prieš vieną"

<span id="page-28-0"></span>Varžybose "Vienas prieš vieną" gali dalyvauti vaikinai ir merginos, atitinkantys šiuos amžiaus kriterijus: gimę 2001-2002 m. 1999-2000 m., 1997-1998 m.

Turnyro metu dalyviai suskirstomi į tris amžiaus grupes pagal gimimo datą. Po to kiekviena amžiaus grupė suskirstoma į dvi grupes pagal lytį. Galutinį kiekvienos grupės dalyvių skaičių nustato organizatorius, atsižvelgdamas į atrinktų dalyvių amžių ir lytį.

Parašykite programą, kuri apskaičiuotų, kiek vaikinų ir merginų dalyvaus varžybose, kiek kiekvienoje grupėje yra dalyvių (pagal amžių ir lytį), jei grupėje nėra užsiregistravusio nė vieno dalyvio į rezultatų failą įrašyti pvz.: 2001-2002 m. merginų grupė nesuformuota.

Duomenų failo Duomenys4.txt pirmoje eilutėje įrašyti amžiaus kriterijai, antroje registracijų į varžybas skaičius, kitose eilutėse įrašyta dalyvio gimimo metai ir lytis (1 – mergina, 2 – vaikinas).

Rezultatų faile Rezultatai4.txt įrašykite varžybose dalyvaujančių vaikinų ir merginų skaičių, kiek kiekvienos grupės dalyvauja komandų (vaikinų ir merginų).

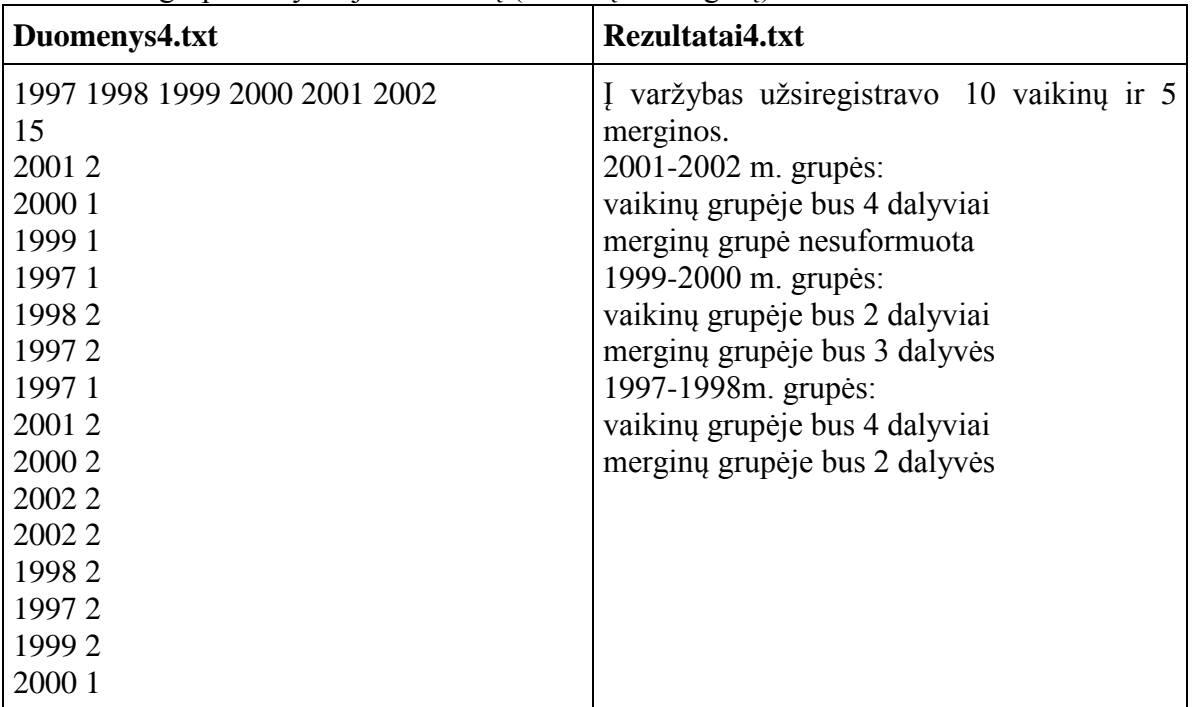

#### **Reikalavimai**

- Naudokite sveikųjų skaičių masyvus.
- Sukurkite pradinių duomenų skaitymo funkciją void  $C++$  (procedūrą Pascal).
- Sukurkite funkciją vaikinų ir merginų užsiregistravusių į varžybas skaičiui rasti.
- Sukurkite funkciją void  $C^{++}$  (procedūrą Pascal), kuri apskaičiuotų kiek komandų vaikinų ir merginų užsiregistravo kiekvienoje grupėje.
- Sukurkite rezultatų rašymo į failą funkciją void  $C++$  (procedūrą Pascal).

## <span id="page-28-1"></span>**5. Kelionė į Taliną**

Kelionė autobusu iš Vilniaus į Taliną trunka maždaug 9 valandas, tačiau kelionės laikas gali keistis priklausomai nuo eismo ir oro sąlygų. Lux Express Lounge autobusai maršrutu Vilnius – Talinas važiuoja keletą kartų per dieną. Autobusai išvyksta iš Vilnius arba Talino autobusų stoties. Maršrutas turi papildomą sustojimą Rygoje. Lux Express Lounge klasės autobusas turi 28 standartines vietas autobuso priekyje ir 10 verslo klasės vietų autobuso gale (atskirtas užuolaida).

Autobusas į Taliną iš Vilniaus išvyksta 6.30.

Bilietų kainos:

#### **Vilnius-Ryga**

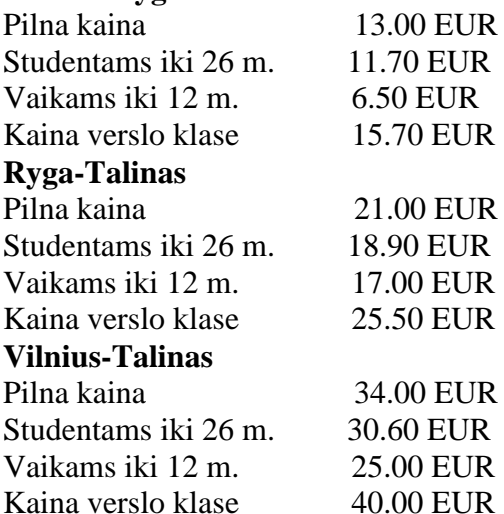

Duomenų faile Duomenys5.txt pirmoje eilutėje įrašytas keleivių skaičius įlipusių į autobusą Vilniuje ir kiekvieno keleivio bilieto kaina eurais, antroje eilutėje keleivių skaičius įlipusių į autobusą Rygoje ir kiekvieno keleivio bilieto kaina eurais.

Rezultatų faile Rezultatai5.txt įrašykite:

- kiek autobusu važiavo keleivių iš Vilniaus iki Rygos;
- kiek keleivių važiavo iš Vilniaus iki Talino;
- kiek keleivių iš viso važiavo į Taliną;
- kiek iš keleivių važiavo verslo klase;
- kiek tarp keleivių buvo vaikų, studentų ir suaugusių;
- už kokią pinigų sumą buvo parduota bilietų.

#### *Duomenys5.txt*

20 34.00 34.00 40.00 25.00 30.60 30.60 40.00 34.00 40.00 40.00 25.00 6.50 6.50 30.60 30.60 40.00 13.00 13.00 34.00 34.00

10 21.00 18.90 17.00 25.50 25.50 25.50 25.50 21.00 21.00 17.00

#### *Rezultatai5.txt*

Autobusu iš Vilniaus iki Rygos vyko 4 keleiviai. Autobusu iš Vilniaus iki Talino vyko 16 keleivių. Autobusu į Taliną vyko 25 keleiviai. Autobusu verslo klase vyko 9 keleiviai. Autobusu vyko 6 vaikai. Autobusu vyko 5 studentai. Autobusu vyko 10 keleivių, kurie už bilietą mokėjo pilną kainą. Kelionės metu parduota bilietų už 799.30 eurų.

- Naudokite realiųjų skaičių masyvus.
- Sukurkite pradinių duomenų skaitymo funkciją void  $C++$  (procedūrą Pascal).
- Sukurkite funkciją keleivių vykusių iki Rygos (Talino) skaičiui rasti.
- Sukurkite funkciją apskaičiuojančią, kiek keleivių vyko autobusu verslo klase (kiek buvo vaikų, studentų ir keleivių mokėjusių pilną bilieto kainą).
- Sukurkite funkciją, kuri suskaičiuotų, kokią pinigų sumą sumokėjo visi keleiviai už bilietus.
- <span id="page-30-0"></span>Sukurkite rezultatų rašymo į failą funkciją void  $C++$  (procedūrą Pascal).

## **9. MASYVAI. DIDŢIAUSIOS IR MAŢIAUSIOS REIKŠMIŲ PAIEŠKA. MASYVO ELEMENTŲ RIKIAVIMAS**

#### <span id="page-30-1"></span>**1. Giliukai**

 $n(1 \leq n \leq 30)$  klasės mokinių, dalyvavo zoologijos sodo organizuotoje akcijoje: rinko giliukus. Kiekvieno mokinio atneštų giliukų svoris buvo įrašytas į sąrašą. Svorių sąrašas kilogramais sudarytas pagal mokinių klasės abėcėlinį sąrašą (t.y pirmo mokinio giliukų svoris parašytas pirmas, antro – antras ir t.t.). Jei mokinys neatnešė giliukų – rašomas 0. Klasės vadovui prireikė parengti ataskaitą apie daugiausiai ir mažiausiai giliukų surinkusius mokinius ir kiek kilogramų giliukų vidutiniškai surinko vienas klasės mokinys (tie mokiniai, kurie nedalyvavo akcijoje, atliekant skaičiavimus nevertinami). Jei keli mokiniai atnešė po vienodai daugiausiai ir vienodai mažiausiai giliukų, turi būti spausdinami jų visų numeriai.

Pradinių duomenų faile Duomenys1.txt pirmoje eilutėje nurodomas klasės mokinių skaičius n. Antroje eilutėje n realiųjų skaičių – atneštų giliukų svoriai kilogramais.

Rezultatų failą Rezultatai1.txt suformuokite pagal pateiktą pavyzdį.

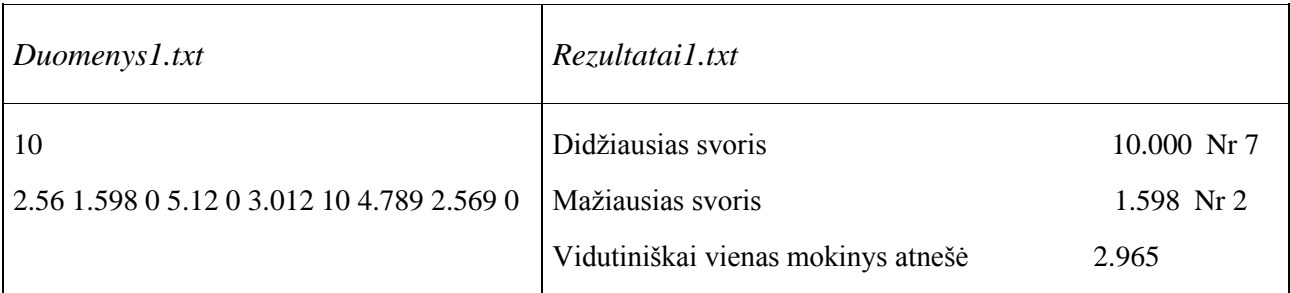

- Duomenims saugoti naudokite masyvus.
- Sukurkite pradinių duomenų skaitymo funkciją void  $C++$  (procedūrą Pascal).
- Sukurkite funkcijas void  $C++$  (procedūrą Pascal), randančią didžiausio arba mažiausio svorio dydį ir mokinio numerį.
- Sukurkite funkciją, gražinančią reikšmę per savo vardą C++, (funkciją Pascal), apskaičiuojančią svorių vidurkį.
- Sukurkite rezultatų rašymo į failą funkciją void  $C++$  (procedūrą Pascal).

## <span id="page-31-0"></span>**2. Ţaidimas "Protų mūšis"**

"Ąžuolo" gimnazijoje buvo organizuojamas žaidimas "Protų mūšis". Žaidimui užsiregistravo visų gimnazijos klasių komandos, kurios varžėsi tarpusavyje palaikomos mokytojų ir komandų sirgalių.

Intelektualaus žaidimo metu moksleiviai turėjo logiškai išmąstyti atsakymus į įvairiausius klausimus, kuriuos jiems paruošė įvairių sričių specialistai. Žaidimo metu buvo užduodami klausimai iš technologinių ir fizinių mokslų, humanitarinių ir socialinių mokslų bei menų srities.

Ţaidime buvo keturi turai. Tuomet buvo susumuoti per visus turus surinkti taškai ir paskelbti žaidimo nugalėtojai.

Žinomas komandų skaičius n  $(n < 30)$ , kiekvienos komandos numeris ir turuose kiekvienos komandos surinkti taškai.

Parašykite programą, kuri rastų kiekvieno turo komandas, kurios surinko daugiausia taškų, komandas, kurios surinko mažiausiai taškų ir žaidimo nugalėtojus.

Duomenų failo Duomenys2.txt pirmoje eilutėje įrašytas žaidime dalyvavusių komandų skaičius n. Tolesnėse n eilučių įrašyti duomenys apie kiekvieną komandą – komandos numeris, triženklis sveikasis skaičius ir kiekviename ture surinktų taškų suma.

Rezultatų faile Rezultatai2.txt įrašykite kiekvieno turo komandas, surinkusias daugiausiai ir mažiausiai taškų, ir komandą, kuri laimėjo žaidimą.

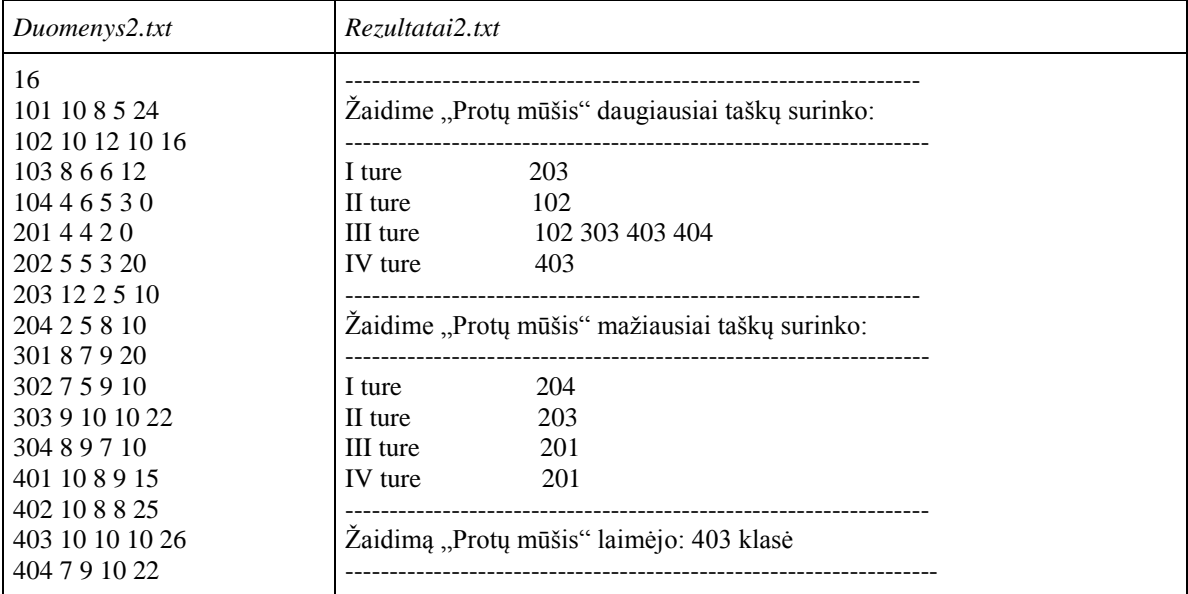

- Naudokite sveikųjų skaičių masyvus.
- Sukurkite pradinių duomenų skaitymo funkciją  $(C++$  void, procedūrą Pascal).
- Sukurkite funkciją vienos komandos surinktų taškų sumai rasti.
- Sukurkite funkcijas daugiausia ir mažiausia taškų surinkusioms komandoms rasti.
- Sukurkite rezultatų rašymo į failą funkciją (C++ void, procedūrą Pascal).

## **3. Konsultacijos**

<span id="page-32-0"></span>Ne visiems įstojusiems studijuoti informatikos studentams iš karto gerai sekasi objektinis programavimas. Informatikos fakulteto dėstytojai, dirbantys su pirmakursiais, nusprendė organizuoti konsultacijas. Į konsultacijas nukreipiami **du silpniausi grupės studentai**. Grupėje yra n ( $2 \le n \le 30$ ) studentų. Pradinių duomenų failo Duomenys3.txt pirmoje eilutėje įrašytas grupės studentų skaičius n ir uždavinių, kuriuos turėjo išspręsti kiekvienas studentas, skaičius u. Tolesnėse n eilučių įrašyta informacija apie kiekvieną studentą: studento numeris (vienženklis arba dviženklis natūralusis skaičius) ir dar du sveikieji skaičiai – per kiek valandų ir minučių studentas išsprendė uždavinius (studentų, kurie per vienodą laiką išsprendė uždavinius, nebuvo).

Parašykite programą, kuri:

- apskaičiuotų kiekvieno studento vienam uždaviniui išspręsti skirtą laiką, jei kiekvienam uždaviniui studentas skyrė vienodai laiko (sveikasis skaičius, skaičiuodami atskirkite sveikąją dalį);
- apskaičiuotų vidutinį studentų vieno uždavinio sprendimo laiką (sveikasis skaičius, skaičiuodami atskirkite sveikąją dalį). Vidutinis laikas skaičiuojamas pagal formulę:
- vidutinis laikas = visų studentų sugaištas laikas / visų studentų išspręstų uždavinių bendras skaičius;
- išrinktų du studentus, kurie nukreipti į konsultacijas;
- surastų, kiek buvo studentų, kurie uždavinius išsprendė greičiau kaip per m minučių (m sveikasis skaičius). m reikšmė įvedama klaviatūra pagrindinėje funkcijoje main().

Rezultatų faile Rezultatai3.txt turi būti išspausdinta:

- pirmose n eilučių po 2 sveikuosius skaičius, atskirtus tarpais: studento numeris ir vienam uždaviniui išspręsti sugaištas laikas.
- Tolesnėse eilutėse:
- dviejų į konsultacijas nukreiptų studentų numeriai, atskirti tarpais: pirmasis silpniausio studento numeris, antrasis – antro pagal silpnumą studento numeris;
- vidutinis studentų vieno uždavinio sprendimo laikas (sveikasis skaičius);
- studentų, kurie uždavinius išsprendė greičiau negu per m minučių, skaičius.

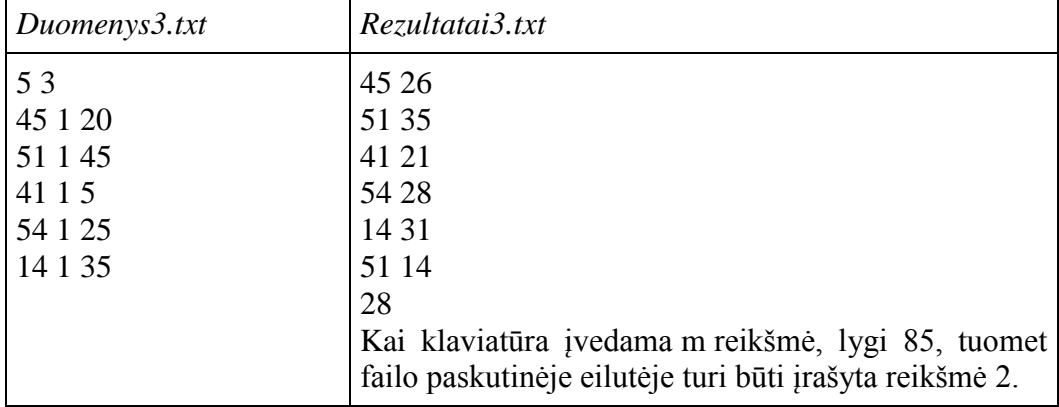

- Naudokite sveikųjų skaičių masyvus.
- Parašykite pradinių duomenų skaitymo funkciją (C++ void, procedūrą Pascal).
- **•** Parašykite funkciją, per funkcijos vardą grąžinančią apskaičiuotą vieno studento **uţdaviniui išspręsti skirtą laiką**.
- Parašykite funkciją, skirtą visų studentų laikų sumos skaičiavimui, grąžinančią apskaičiuotą reikšmę per funkcijos vardą.
- *Parašykite funkciją, surandančią silpniausią studentą. Funkcija grąžina apskaičiuotą reikšmę per funkcijos vardą.*
- *Parašykite funkciją, surandančią antrą pagal silpnumą studentą. Funkcija grąžina apskaičiuotą reikšmę per funkcijos vardą.*

Pastaba: pasvirusiomis raidėmis pažymėtas funkcijas galima sujungti į vieną, grąžinančią apskaičiuotas reikšmes per parametrus.

- Parašykite studentų kiekio skaičiavimo funkciją, grąžinančią apskaičiuotą kiekio reikšmę per funkcijos vardą.
- Parašykite rezultatų rašymo funkciją (C++ void, procedūrą Pascal).

#### <span id="page-33-0"></span>**4. Disko metikų varţybos**

Disko metimo varžybose dalyvauja n ( $12 \le n \le 50$ ) dalyvių. Kvalifikacinėse varžybose visi jie suskirstyti į du pogrupius: pirmame pogrupyje varžosi m sportininkų, antrajame - k. Norint patekti į kitą etapą, reikia įvykdyti kvalifikacinę normą – numesti diską a metrų. Dalyviai, įvykdę kvalifikacinę normą (t.y. numetę diską >= a metrų), automatiškai patenka į kitą etapą. Jei kvalifikacinę normą įvykdė mažiau nei 12 sportininkų, tai į likusias vietas išrenkami sportininkai pagal pasiektus rezultatus (t.y. numetę diską toliausiai). Sukurkite programą sportininkų, patekusių į kitą etapą, numestų rezultatų sąrašui sudaryti ir spausdinti mažėjimo tvarka.

Pradinių duomenų failo Duomenys4.txt pirmoje eilutėje nurodomas pirmo pogrupio dalyvių skaičius m (m  $\langle$  n  $\langle$  = 50). Antroje eilutėje pateikiama m realiųjų skaičių: pirmo pogrupio sportininkų pasiekti rezultatai metrais. Trečioje eilutėje nurodomas antro pogrupio dalyvių kiekis k (k < n <= 50). Ketvirtoje eilutėje pateikiama k realiųjų skaičių: antro pogrupio sportininkų pasiekti rezultatai metrais.

Penktoje eilutėje pateikiamas realusis skaičius a – kvalifikacinė norma metrais.

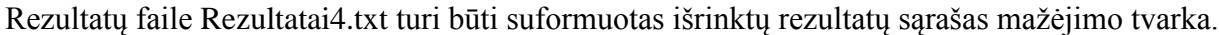

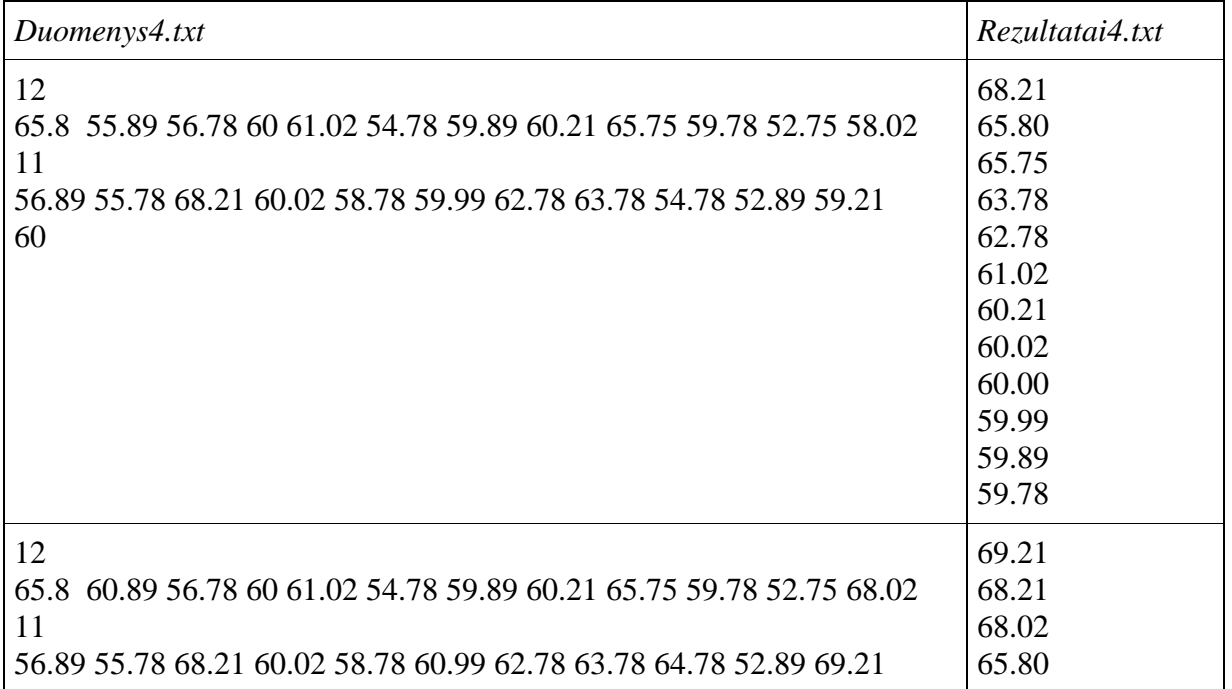

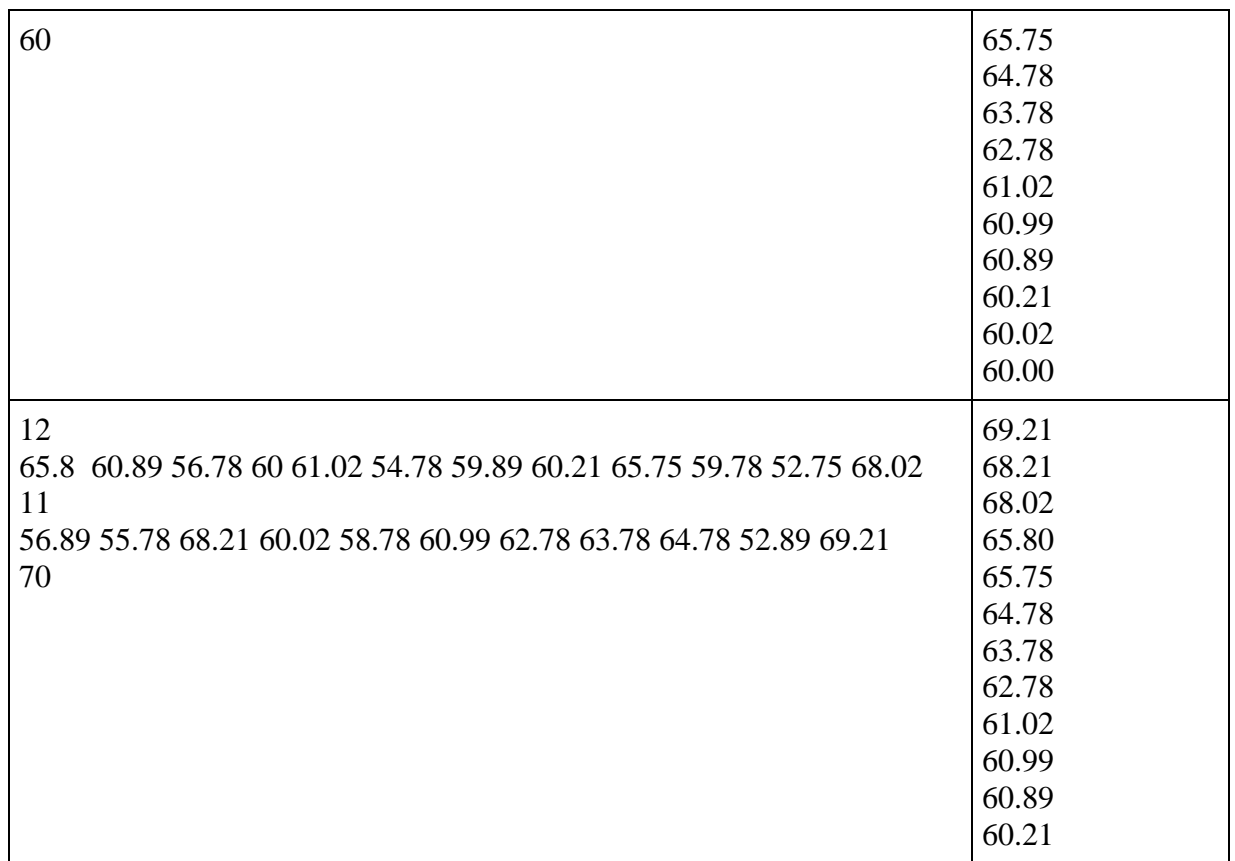

- Duomenims saugoti naudokite masyvus.
- Sukurkite pradinių duomenų skaitymo funkciją (void  $C++$ , procedūrą Pascal).
- $\bullet$  Sukurkite funkciją, rikiuojančią sąrašą rezultatų mažėjimo tvarka (void C++, procedūrą Pascal).
- Sukurkite funkciją, išrenkančią sportininkus į finalinį etapą (void C++, procedūrą Pascal).
- <span id="page-34-0"></span>Sukurkite rezultatų rašymo į failą funkciją (void C++, procedūrą Pascal).

## 10. **MASYVAI. ĮVAIRŪS UŽDAVINIAI**

#### <span id="page-34-1"></span>**1. Varţybos**

Mokykloje per lengvosios atletikos varžybas šuolio į tolį rungtyje I etape dalyvavo n  $(1 \le n \le n)$ 100) mokinių. Jų geriausi pasiekti rezultatai surašyti į sąrašą. Į finalą patenka tik tie mokiniai, kurių pasiektas geriausias rezultatas viršija visų pasiektų geriausių rezultatų vidurkį. Sukurkite programą, kuri sąraše paliktų tik atrinktų į finalą mokinių geriausius rezultatus surikiuotus didėjimo tvarka ir užrašytų, keli mokiniai atrinkti.

Pradinių duomenų failo Duomenys1.txt pirmoje eilutėje nurodoma, keli mokiniai n  $(1 \le n \le n)$ 100) dalyvavo varžybose. Antroje eilutėje pateikiama n realiųjų skaičių, nurodančių pasiektus geriausius mokinių rezultatus.

Rezultatų failo Rezultatai1.txt pavyzdys pateiktas lentelėje (mokinių rezultatus pateikti dviejų skaitmenų po kablelio tikslumu).

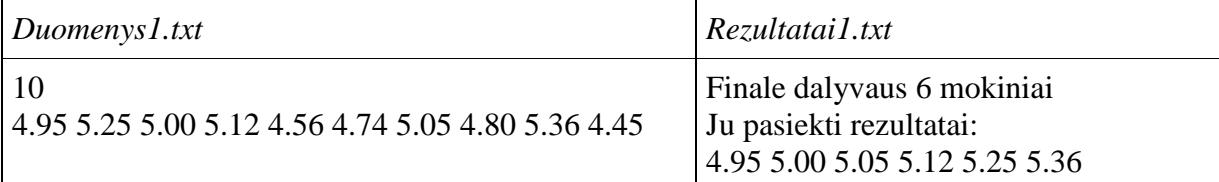

- Duomenims saugoti naudokite masyvus.
- Sukurkite pradinių duomenų skaitymo funkciją void  $C++$  (procedūrą Pascal);
- $\bullet$  Sukurkite funkciją, gražinančią reikšmę per savo vardą C++ (funkciją Pascal), skaičiuojančią rezultatų vidurkį.
- Sukurkite tris funkcijas void C++ (procedūras Pascal): 1) šalinamo elemento suradimo; 2) elemento šalinimo; 3) masyvo elementų rikiavimo.
- Sukurkite rezultatų rašymo į failą funkciją void C++ (procedūrą Pascal).

#### <span id="page-35-0"></span>**2. Rinktinė**

Į šuolininkių komandą reikia išrinkti 10 sportininkių. Atrankos kriterijus – į komandą patenka sportininkės, turinčios geriausius asmeninius rezultatus. Po pirmo atrankos etapo buvo išrinkta n (1 <= n <= 10) sportininkių. Jų geriausi rezultatai didėjimo tvarka surašyti faile Duomenys2 1.txt. Po antro atrankos etapo buvo atrinkta dar m (1  $\leq$  m  $\leq$  10) sportininkių. Jų geriausi rezultatai nerūšiuoti surašyti faile Duomenys2\_2.txt. Parašykite programą, kuri išrinktų geriausias 10 sportininkių į rinktinę, pateiktų geriausių sportininkų rezultatų sąrašą didėjimo tvarka bei praneštų, jei rinktinė dar pilnai nesuformuota. Jei 10 ir 11 pagal gerumą sportininkių rezultatai vienodi, į rinktinę patenka pirmame atrankos etape geresnį rezultatą turėjusi sportininkė.

Pradinių duomenų failo Duomenys2\_1.txt pirmoje eilutėje nurodytas sportininkių skaičius n (1  $\leq n \leq 10$ ). Antroje eilutėje – n realiųjų skaičių – sportininkių geriausi rezultatai metrais, išrikiuoti didėjimo tvarka.

Pradinių duomenų failo Duomenys2\_2.txt pirmoje eilutėje nurodytas sportininkių skaičius m (1  $\epsilon = m \epsilon = 10$ ). Antroje eilutėje – m realiųjų skaičių – sportininkių rezultatai metrais.

Rezultatų failo Rezultatai2.txt pavyzdys yra pateiktas lentelėje.

*Duomenys2\_1.txt* 6 4.26 4.56 4.98 4.99 5.02 5.10 *Duomenys2\_2.txt* 7 4.97 4.21 5.23 5.00 4.32 5.12 4.75 *Rezultatai2.txt* Išrinktų sportininkių geriausių rezultatų sąrašas: 4.56 4.75 4.97 4.98 4.99 5.00 5.02 5.10 5.12 5.23 *Duomenys2\_1.txt*

5 4.26 4.56 4.98 4.99 5.02

*Duomenys2\_2.txt*

2

4.97 4.21

*Rezultatai2.txt*

Komandai dar trūksta 3 sportininkių. Išrinktų sportininkių geriausių rezultatų sąrašas: 4.21 4.26 4.56 4.97 4.98 4.99 5.02

#### **Reikalavimai**

- Duomenims saugoti naudokite masyvus.
- Sukurkite pradinių duomenų skaitymo funkciją void  $C++$  (procedūrą Pascal).
- Sukurkite dvi funkcijas void C++ (procedūrą Pascal), atliekančias įterpimo ir šalinimo veiksmus bei funkciją, grąžinančią vietą, kur reikia įterpti naują reikšmę.
- Sukurkite rezultatų rašymo į failą funkciją void C++ (procedūrą Pascal).

#### <span id="page-36-0"></span>**3. Šimtametis karas**

Šimtametis karas – Anglijos ir Prancūzijos karas, vykęs 1337-1453 metais. Reikia parašyti programą, skaičiuojančią, ar Anglijos kariuomenė įveiks Prancūzijos kariuomenę.

Kariuomenės išskirstytos būriais, informacija apie kiekvieną būrį pateikiama atskirose eilutėse (vienam būriui skiriama viena eilutė). Būrio eilutę sudaro skaičiai, nurodantys kiekvieno kario galią. Kariuomenės kovos siųsdamos kovoti iš eilės savo būrius. Visada laimi tas būrys, kuris turi galingiausią karį. Jei galingiausi kiekvieno būrio kariai turi vienodą galią, tuomet būrių kautynės baigiasi lygiosiomis (nė viena šalis negauna taško). Registruokite kiekvieno būrio laimėjusio galingiausio kario galios vienetus.

Pasibaigus būrių kovai dar kartą susikaus laimėję galingiausi kariai, tam ir registravome kiekvieno laimėjusio būrio galingiausio kario duomenis. Galingiausių karių kautynės vyks tokiu pačiu principu, tik reikės skaičiuoti, kiek pergalių kiekviena pusė gaus, daugiau pergalių surinkusi pusė laimės. Pastaba: galingiausius laimėjusius karius reikia palikti masyve, pralaimėjusius pašalinti.

Duomenys apie kariuomenes pateikti dviejuose tekstiniuose failuose: anglija.txt ir prancuzija.txt. Pirmoje eilutėje parašytas skaičius, nurodantis, kiek iš viso kariuomenė turi būrių (abiejose kariuomenėse būrių skaičius vienodas). Kitose eilutėse yra sveikieji skaičiai, nurodantys, kokia yra būrio karių galia. Būrį visada sudaro 4 kariai.

Rezultatai turi būti pateikti faile laimetojas.txt. Turi būti išvesta, kuri šalis laimėjo bei bendri šalių surinkti taškai.

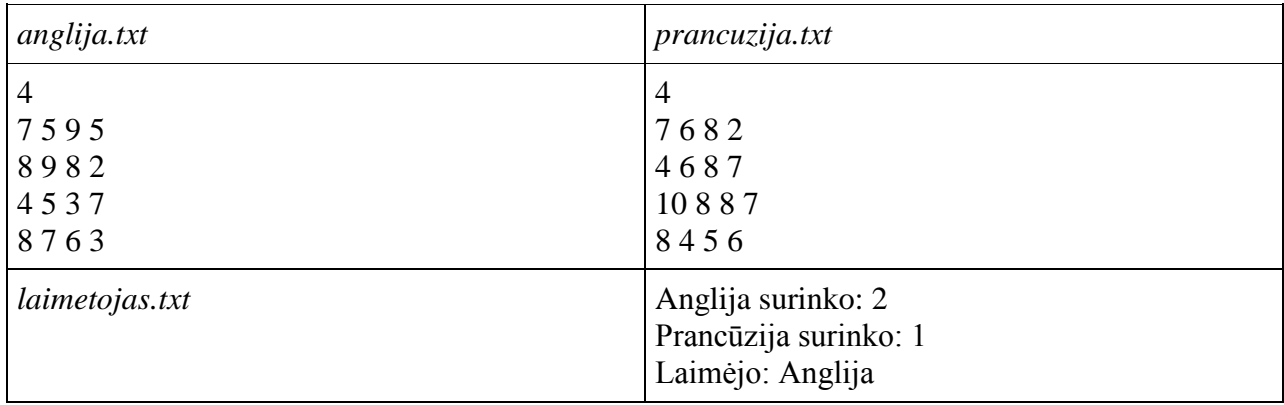

- Naudokite sveikųjų skaičių masyvus.
- Sukurkite pradinių duomenų skaitymo funkciją void  $C++$  (procedūrą Pascal).
- Sukurkite rezultatų rašymo į failą funkciją void C++ (procedūrą Pascal).
- Likusias funkcijas užrašykite savo nuožiūra.

#### <span id="page-37-0"></span>**4. Pašto ţenklų kolekcionavimas**

Kolekcionieriumi vadinamas žmogus, kuris rinkdamas ir kokiu nors pagrindu sistemindamas pamėgtos srities daiktus, suteikia jiems pažintinę ar mokslinę vertę, gali gėrėtis jų grožiu ir patirti atradimo džiaugsmą.

Vienas lenkų tyrinėtojas suskaičiavo net 1019 kolekcionavimo rūšių. Iš jų mūsų laikais populiariausia yra filatelija. Filatelija populiari todėl, kad pašto ženklai lengvai prieinami, maži, įdomūs, jų labai daug, įvairūs jų piešiniai ir kt. Visuomeniniai, istoriniai įvykiai, mokslo ir technikos laimėjimai, kultūros ir meno vertybės, įvairi gyvūnija ir augalija atsispindi mažuose įvairiaspalviuose pašto ženkluose.

Evelina kolekcionuoja pašto ženklus. Ji žino, kad 2014 metais Lietuvoje buvo išleista 16 pašto ženklų. Dauguma pašto ženklų ji jau turi, tačiau dar ne visus. Gimtadienio proga močiutė jai padovanojo pašto ženklų iš 2014 metų leidimo, kurių Evelinai taip trūko. Evelina juos idėjo į pašto ženklų albumą. Pašto ženklus ji kataloguoja pagal leidimo datą.

Parašykite programą, kuri perkeltų pašto ženklus pagal išleidimo datas taip, kad pašto ženklai liktų išdėstyti pagal išleidimo datą.

Duomenų failo Duomenys4.txt pirmoje eilutėje įrašytas Evelinos turimų ženklų skaičius, kitose eilutėse įrašyta ženklų išleidimo datos, žemiau padovanotų ženklų skaičius ir ženklų išleidimo datos.

Rezultatų faile Rezultatai4.txt įrašykite ir išdėstykite pašto ženklus taip, kaip Evelina juos laiko albume.

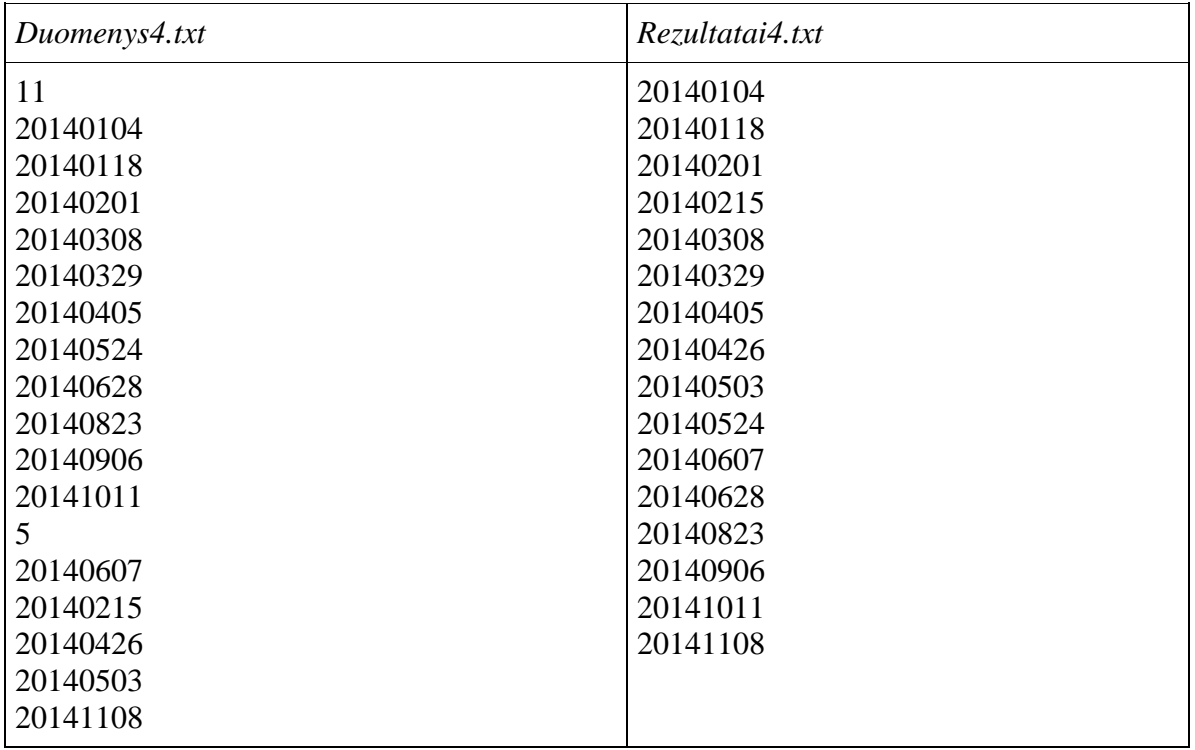

- Naudokite sveikųjų skaičių masyvus.
- Sukurkite pradinių duomenų skaitymo funkciją void  $C++$  (procedūrą Pascal).
- Sukurkite pašto ženklų įterpimo funkciją.
- Sukurkite rezultatų rašymo į failą funkciją void C++ (procedūrą Pascal).

#### <span id="page-38-0"></span>**5. Namų vaistinėlė**

Namų vaistinėlė yra būtina kiekvienuose namuose. Įvairūs sužeidimai, traumos ir susirgimai dažniausiai užklumpa netikėtai, tad kad nutikus nelaimei, galėtume sau ir savo artimiesiems suteikti būtinąją pagalbą reikia pasirūpinti namų vaistinėle.

Namų vaistinėlę sudaro: įvairių dydžių lipnūs tvarsčiai; įvairių dydžių pleistrai; elastinis tvarstis; medicininis bintas; termometras; pincetas; vata; dezinfekcinis skystis; temperatūrą mažinantys vaistai; vaistai nuo skausmo; vaistai nuo virškinimo sutrikimų; virškinimą palengvinantys fermentai; vaistai nuo alergijos; tepaliukas nuo sumušimų ir patinimų; aukštą temperatūrą mažinantys vaistai.

Kas 3–4 mėnesius reikia atlikti vaistinėlės peržiūrą ir pašalinti tuos vaistus, kurių galiojimo terminas pasibaigęs – tai labai svarbu.

Šeimininkė atliko namų vaistinėlės peržiūrą ir netinkamus medikamentus išėmė iš vaistinėlės.

Parašykite programą, kuri pašalintų netinkamus naudoti medikamentus, apskaičiuokite, kiek buvo sumokėta už šiuos nebetinkamus naudoti medikamentus, kiek reikės nupirkti naujų medikamentų (atskirai apskaičiuokite, kiek reikės nupirkti priemonių ir kiek vaistų).

Duomenų failo Duomenys5.txt pirmoje eilutėje įrašyta vaistinėlėje esamų medikamentų skaičius ir data, kada šeimininkė atlieka namų vaistinėlės peržiūrą. Kitose eilutėse įrašyti trys skaičiai: medikamento tipas (tvarsliava ir kt. priemonės žymimos 1, vaistai – 2), galiojimo data ir kaina.

Rezultatų faile Rezultatai5.txt įrašykite medikamentų sąrašą, likusį išėmus pasenusius medikamentus, pinigų sumą, kuri buvo sumokėta už šiuos medikamentus, kiek medikamentų (priemonių ir vaistų) šeimininkė turės nupirkti.

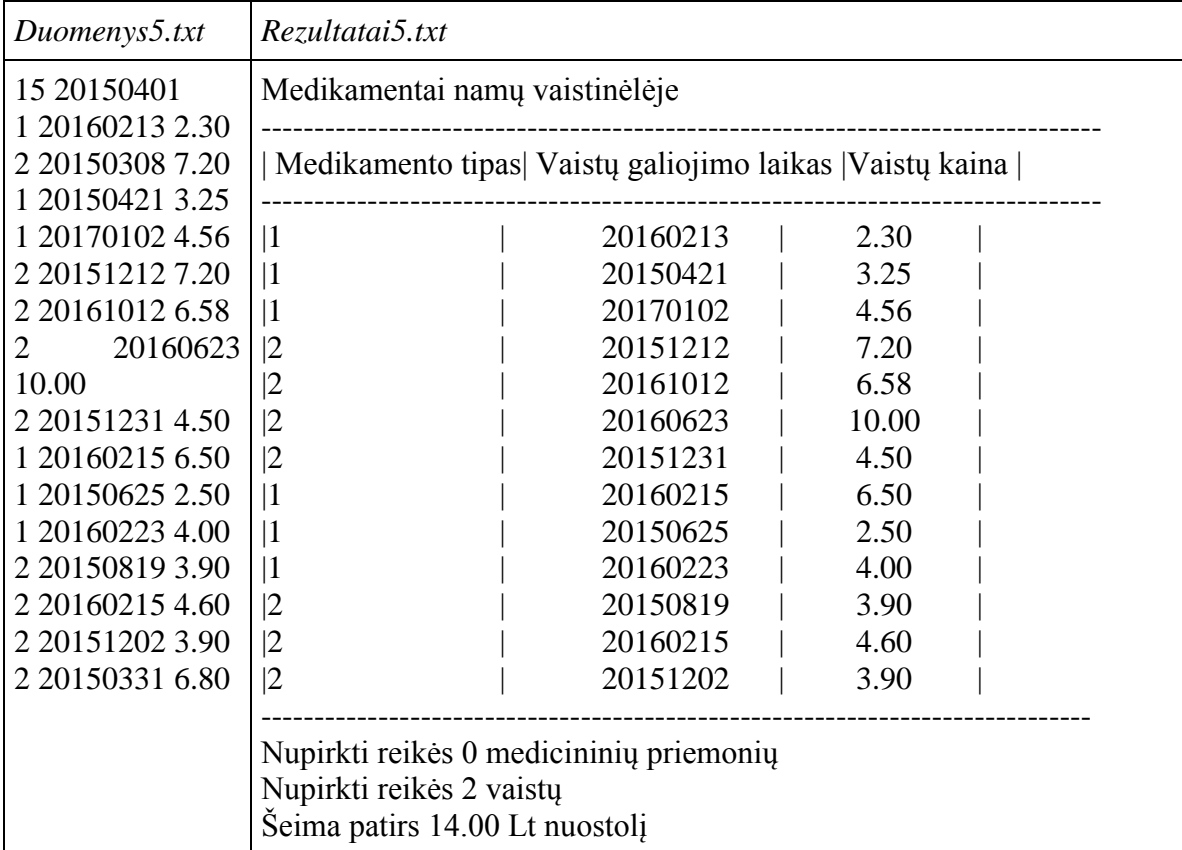

**Reikalavimai**

- Naudokite sveikųjų ir realiųjų skaičių masyvus.
- Sukurkite pradinių duomenų skaitymo funkciją void  $C++$  (procedūrą Pascal).
- Sukurkite pasenusių medikamentų šalinimo funkciją.
- <span id="page-39-0"></span>Sukurkite rezultatų rašymo į failą funkciją void C++ (procedūrą Pascal).

## **11. SIMBOLIAI. SIMBOLIŲ MASYVAI**

#### <span id="page-39-1"></span>**1. Ţaidimas**

Žaidimui reikalingos žaidėjų poros ir du teisėjai, kurie renkami burtų keliu. Visiems žaidėjams yra išdalinamos šešių spalvų kortelės. Dauguma kortelių turi dublikatą (antrą tokią pat spalvą), tačiau dvi kortelės, skirtos teisėjams, poros neturi. Sudarykite programą, kuri rastų teisėjų kortelių spalvas.

Duomenų faile *duom.txt* įrašytas žaidėjų skaičius **n** (2 <= n <= 50, lyginis skaičius). Kitoje failo eilutėje **n** raidžių (neatskirtų tarpais), kurios atitinka kortelės spalvą: R – raudona, M – mėlyna, J  $-$  juoda,  $G$  – geltona,  $B$  – balta,  $Z$  – žalia.

Rezultatų faile *rez.txt* įrašykite dviejų (likusių be poros) teisėjų kortelių spalvas. Spalvų eiliškumas nėra svarbus. Tinkami atsakymai ir *Žalia Juoda*, ir *Juoda Žalia*.

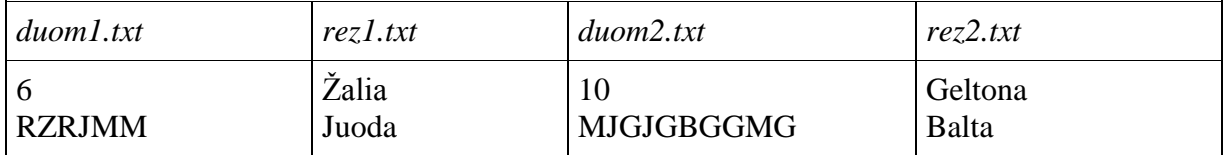

- Duomenims saugoti naudokite simbolių masyvą.
- Sudaryti skaitymo iš failo procedūrą (void funkcija).
- Sudaryti pasikartojančių spalvų paieškos procedūrą (void funkcija).
- Sudaryti elementų šalinimo iš masyvo procedūrą (void funkcija).
- Sudaryti duomenų rašymo į failą procedūrą (void funkcija).

#### <span id="page-40-0"></span>**2. Kruopštumo reikalaujanti uţduotis**

Bronius per pamokas būna labai neatidus. Mokytoja pastebėjusi šią Broniaus savybę nutarė vietoj įprastų namų darbų duoti kruopštumo reikalaujančią užduotį. Mokytoja davė tekstą ir liepė jam suskaičiuoti, kiek tekste yra lotyniškų raidžių. Bronius pagalvojo: kaip bus lengva, reikės suskaičiuoti tik keletą raidžių. Tačiau pamatęs, jog tekstas sumaišytas su skaičiais ir yra nemažos apimties, nesugebėjo susidoroti su užduotimi. Mokytoja nenustebo - juk Bronius labai neatidus. Mokytoja: Broniau, leidžiu tau naudotis draugų pagalba, tačiau šiek tiek pasunkinu užduotį. Dabar privalai suskaičiuoti visas lotyniškas, lietuviškas raides, skaitmenų kiekį ir jų sumą bei nustatyti kiek yra tekste žodžių. Mano patarimas būtų šį uždavinį parodyti programuotojui. Bronius: Kaip gerai būtų, jei pažinočiau nors vieną programuotoją.

Pagelbėkite Broniui!

#### **Duomenys:**

- Duomenų faile *Tekstas.txt* duotas nežinomo ilgio tekstas.
- Tekstui galioja šie apribojimai: tekstas sudarytas tik iš lotyniškų, lietuviškų raidžių, skaitmenų bei skyriklių " "(tarpas), ","(kablelis), "."(taškas). Žinoma, kad yra situacijų, du skyrikliai yra šalia: ", " (kablelis, tarpas) arba " ." (tarpas, taškas).
- Laikyti mažąsias ir didžiąsias raides vienodomis.
- Paskutinis teksto simbolis visada yra taškas.
- Tekste nėra tuščių eilučių.

#### **Rezultatai:**

- Rezultatų faile "Rezultatai.txt" turi būti spausdinama:
- lotyniškų raidžių kiekis tekste (lietuviškos neįeina);
- lietuviškų raidžių kiekis tekste;
- skaitmenų kiekis tekste;
- visų skaitmenų suma;
- žodžių kiekis tekste (žodis gali būti sudarytas iš vienos raidės, vieno skaitmens ar kelių skaitmenų arba maišytas iš skaitmenų ir raidžių).

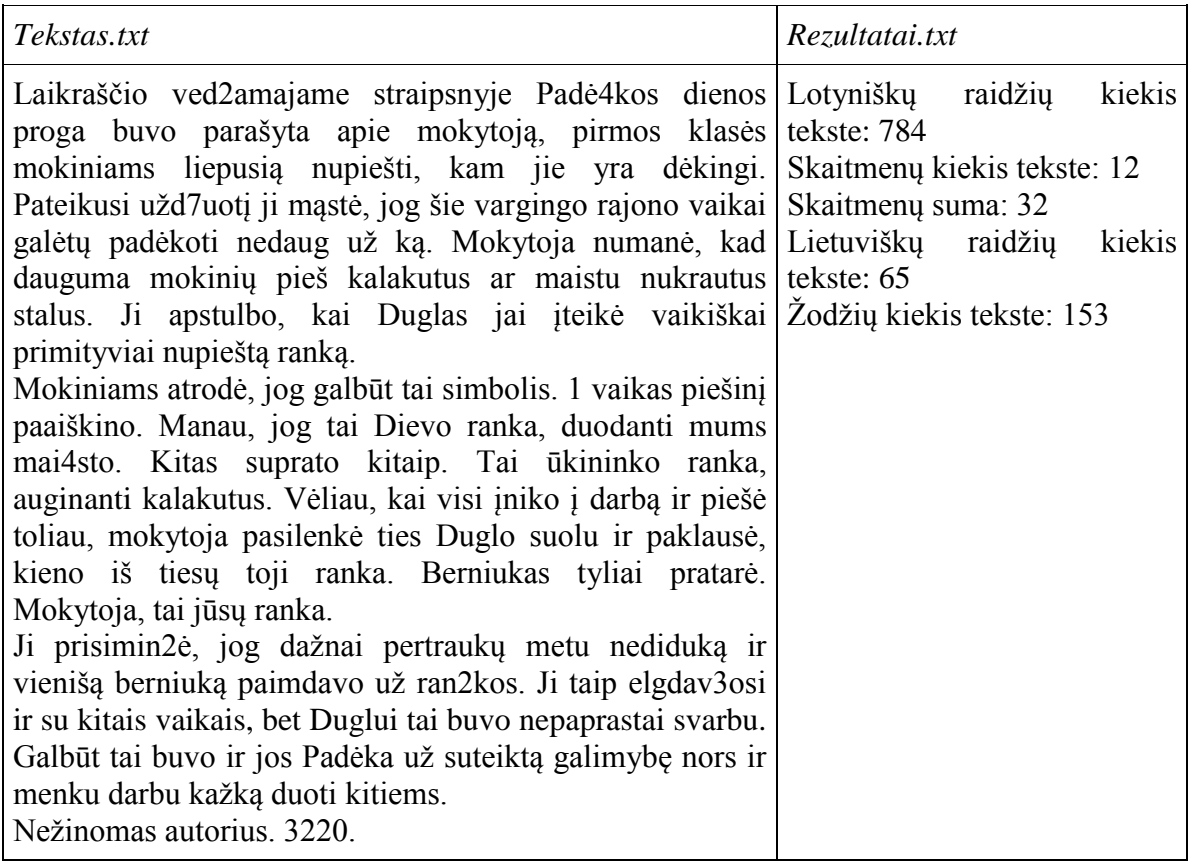

- negalima naudoti string tipo eilučių,
- duomenų failą galima atidaryti tik vieną kartą.

#### <span id="page-41-0"></span>**3. Skaičiaus π studijos prie kompiuterio**

Jau senokai Mikė Pūkuotukas, Knysliukas, Pelėda ir Asiliukas pasigedo savo protingojo draugo Triušio. Gal susirgo? Taigi, nutarė jį aplankyti. Triušis durų neatvėrė ir nesutiko draugų linksmai. Durys buvo praviros. Draugai tyliai įsėlino į Triušio trobą ir pamatė jį sublogusį, palinkusį prie kompiuterio. Pagaliau Triušis suprato, kad jį aplankė draugai. Visi sužinojo naujieną – Triušis ne tik nusipirko kompiuterį, bet įsivedė internetą. Suprantama, kad moksliukas Triušis apsilankė svetainėje <http://www.geom.uiuc.edu/~huberty/math5337/groupe/digits.html>

Čia surado pirmuosius 100000 skaičiaus π skaitmenis. Jam kilo mintis, kad ne visi skaitmenys vienodai dažnai pasitaiko šiame skaičiuje ir nutarė apskaičiuoti, kiek kartų pasikartoja skaitmenys 0, 1, 2, 3, 4, 5, 6, 7, 8 ir 9.

Paėmęs pirmuosius 10 skaitmenų rezultatą gavo greitai, tačiau nebuvo juo patenkintas.

Gana lengvai įveikė pirmuosius 100 skaitmenų, tačiau ir vėl rezultatas Triušio netenkino. Ką tik Triušis baigė nagrinėti pirmuosius 1000 skaitmenų. Draugai nutarė padėti Triušiui. Štai kiekvieno jų nuomonės:

Asiliuko: sunku bus, šis skaičius turi be galo daug skaitmenų...

Knysliuko: na vis tiek Triušis prisiknis iki atsakymo!

Mikės Pūkuotuko: skaitmenys ne bitės. Jie medaus neneša.

Pelėdos: statistiškai nagrinėjant Triušio gautus rezultatus, vis skaitmenys turėtų pasikartoti su ta pačia tikimybe. Betgi Triuši, Tu juk moki programuoti!

Čia buvo genialiausia mintis.

#### **Duomenys**

- Duomenų failas vadinasi *pi.txt*.
- Tekstinio failo pirmojoje eilutėje yra skaičius n kiek skaitmenų nagrinės Triušis.
- Kitose eilutėse surašyta ne daugiau kaip po kelias dešimt skaičiaus  $\pi$  skaitmenų iš viso n skaitmenų. Suprantama, kad skaičiuje yra kablelis (arba taškas), be to, vaizdumo dėlei skaitmenys gali būti grupuojami tarp grupių paliekant tarpus.

#### **Rezultatai**

- Rezultatų failas vadinasi *pi-rez.txt*.
- Rezultatų faile yra 10 eilučių. Kiekvienoje rezultatų failo eilutėje yra po du skaičius: skaitmuo ir kiek kartų jis pasikartojo tyrime.
- Svetainėje <http://www.eveandersson.com/pi/digits/1000000> galima rasti pirmąjį milijoną skaičiaus  $\pi$  skaitmenų. Gal kur nors rasite daugiau.

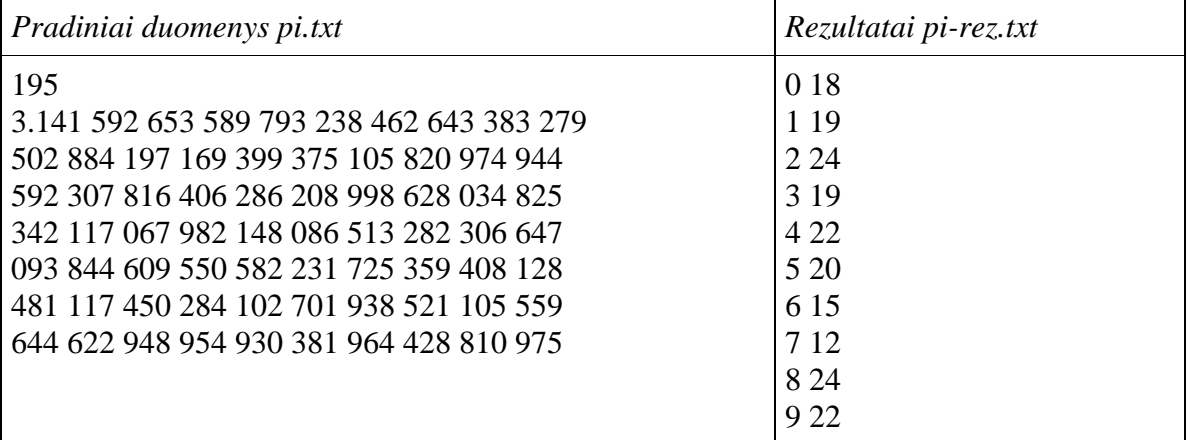

#### **Reikalavimai**

- Nenaudokite simbolių masyvų.
- Nenaudokite didelių masyvų.

#### <span id="page-42-0"></span>**4. "Vytėniški skaičiai"**

Tikriausiai visi yra girdėję apie romėniškus skaičius. Tai skaičiai sudaryti iš lotyniškų raidžių, kai I atitinka 1, V – 5, X – 10, L – 50 ir t.t. Pats skaičius formuojamas vienų simbolių vertę sumuojant su kitų, štai taip: VIII = 8 (nes  $5 + 1 + 1 + 1 = 8$ ). Bet jei mažesnis skaičius eina prieš didesnį, tai tada jis ne pridedamas, o atimamas. Pvz.: IX = 9 (nes  $10 - 1 = 9$ ). Be to prieš didesnį skaičių gali eiti tik vienas mažesnis, todėl IIX variantas negalimas.

Vytas iš Vytėnų mėgo šią skaičių sistema, bet labiau už ją mėgo programuoti, todėl užsimanė sugalvoti savo sistemą kurią būtų lengviau patikrinti kompiuteriu. Šią savo sukurtą sistemą jis pavadino "Vytėniškais skaičiais". Ji buvo panaši į romėniškus skaičius, bet neturėjo kitų romėniškų skaičių taisyklių, išskyrus čia aukščiau paminėtas. Be to ši skaičių sistema buvo užkoduota pagal lotynišką abėcėlę. A atitinka 1, B – 5, C – 25, D – 125 (53), E – 625 (54) ir t.t.

Deja, Vyto kompiuteris sugedo ir jis negalėjo patikrinti daugelio Vytėniškų skaičių. Tad jis kreipiasi pagalbos į jus ir prašo sukurti programą kuri galėtų konvertuoti vytėnišką skaičių į arabišką (tokį kokius mes naudojam dabar).

#### **Duomenys**

- Duomenų failas vadinasi *vyteniski.txt*.
- Pirmoje eilutėje yra skaičius *N* kelių simbolių bus vytėniškas skaičius.
- Antroje eilutėje yra pats skaičius.
- $\bullet$  Didžiosios ir mažosios raides turi būti suprastos vienodai.

#### **Rezultatai**

- Rezultatų failas vadinasi arabiski.txt.
- Rezultatų failas turi vieną eilutę, kurioje yra išvedamas arabiškas vytėniško skaičiaus atitikimas
- Jei skaičius yra netaisyklingas, tai yra prieš didesnį skaičių iš eilės eina keli mažesni, tai tada išvesti "-1" (minus viena).

#### **Ribojimai**

Skaičius gali būti iki 1019.

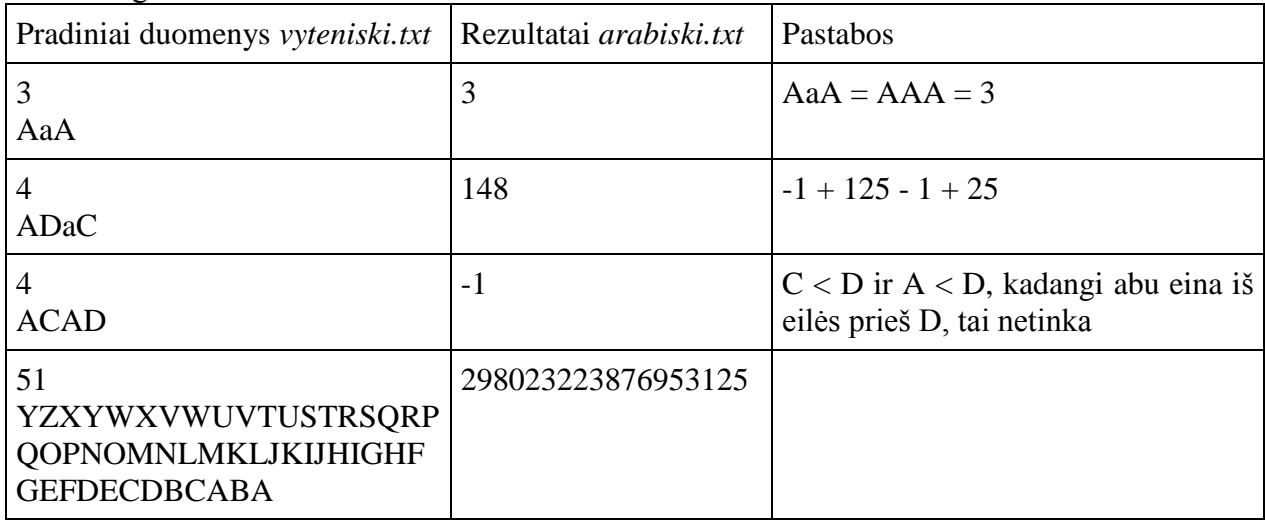

#### **Reikalavimai**

- Parašyti funkciją kuri gražina 1 simbolio vertę. (pvz.:  $f(A) = 1$ ;  $f(C) = 25$ ).
- <span id="page-43-0"></span>Nenaudoti simbolių masyvų.

## **12. SIMBOLIŲ EILUTĖS. SIMBOLIŲ EILUČIŲ MASYVAI**

#### <span id="page-43-1"></span>**1. Įnoringoji princesė**

Senasis karalius turėjo dukterį vardu Saulė, tačiau ji niekaip negalėjo išsirinkti jaunikio. Kai tik karalius primindavo jai apie princus, ji tuojau sugalvodavo labai įmantrų būdą jais atsikratyti.

Šį kartą ji sugalvojo, kad pretendentai į jos ranką turi parašyti jai po laišką. Užduotis atrodo nesudėtinga. Daugelis princų buvo ne tik geri šauliai, fechtuotojai, bet ir gražius laiškus rašyti mokėjo.

Bet užduotyje buvo vienas kabliukas – princai nežinojo, kaip bus vertinami ju laiškai. Tai žinojo tik princesė, tačiau mes privalėsime jums išduoti jos paslaptį, kad galėtumėte parašyti tinkamą programą. Ji tikrai bus reikalinga, nes pretendentų yra daug, o išnagrinėti visus laiškus užimtų daug laiko.

#### **Duomenys**

Pirmojoje duomenų failo laiskai.txt eilutėje yra du sveikieji skaičiai n ir m. Pirmasis žymi kilnių žodžių, kuriuos princesė išsirinko, skaičių. Antrasis – pretendentų, parašiusių princesei laiškus, skaičius.

Kitose n eilučių yra užrašytos kilniųjų žodžių šaknys ir to žodžio balas – sveikasis teigiamas skaičius, neviršijantis 10.

Toliau duomenų faile pateikiami princų laiškai. Tai daroma tokiu būdu:

Vienoje eilutėje užrašytas princo vardas, o kitoje – visas laiško tekstas. Taip kiekvienam princui. Tuščių eilučių nėra.

Reikia išrinkti pretendentą, kuris surinko daugiausiai balų. Jei tokie būtų keli, tai imamas tas, kuris buvo pirmesnis sąraše, t.y. duomenų faile. Jeigu nei vienas princas negavo nei vieno taško, tuomet rezultatų faile princas.txt spausdinamas pranešimas "Tinkamų princų neturime", priešingu atveju rezultatų faile pateikiamas tinkamiausio princo vardas.

**Ribojimai**

- $1 \le n \le 15$ ;
- $2 < m < 20$ ;
- vilnaus žodžio šaknies ilgis ne daugiau 10 simbolių;
- laiškas tikrai neviršija 255 simbolių.

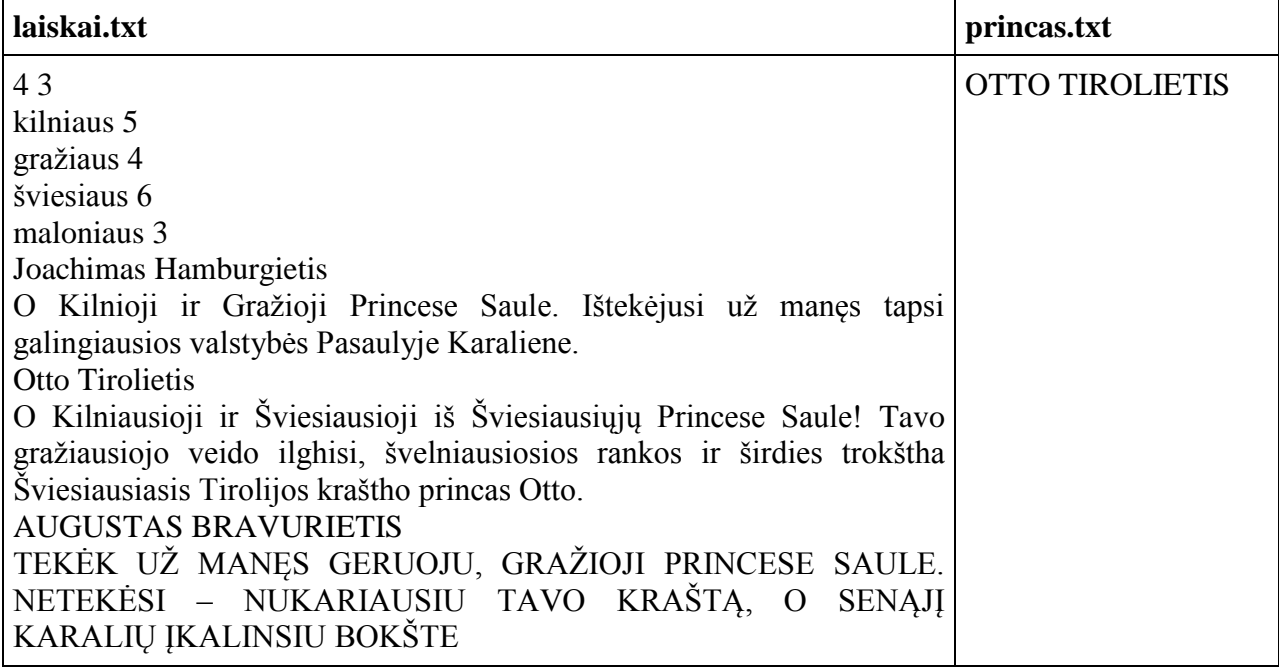

<span id="page-44-0"></span>Pastaba: dėl vietos stokos kiekvieno laiško tekstas netelpa į vieną eilutę

## **2. Šifruotas tekstas**

Romos istorijos šaltiniai rašo, kad imperatorius Julius Cezaris šifruodavo savo laiškus labai paprastu būdu: kiekvieną teksto raidę keisdavo ,,trečiąja" jos kaimyne abėcėlėje, t.y. raide, kuri stovi abėcėlėje trimis pozicijomis dešiniau. Paskutiniąsias tris raides tenka keisti atitinkamomis pirmosiomis abėcėlės raidėmis. Šis šifravimo būdas kriptografijoje vadinamas Cezario šifru. Jeigu naudotume Cezario šifra lietuviškam tekstui šifruoti, tai raidžių keitimo taisyklė būtų tokia: Teksto raidė: A A B C Č D E Ę Ė F G H I Į Y J K L M N O P R S Š T U U Ū V Z Ž  $\text{Šifro radio:}$   $C \text{ ČDE}$   $E \text{ ĉ}$   $F$   $G$   $H$   $I$   $I$   $Y$   $J$   $K$   $L$   $M$   $N$   $O$   $P$   $R$   $S$   $\text{Š}$   $T$   $U$   $U$   $\overrightarrow{V}$   $Z$   $\overrightarrow{Z}$   $A$   $A$   $B$ 

Taigi, pavyzdžiui, žodžius JULIUS CEZARIS šifruotume taip: MVOJVU EFACTJU.

### **Uţduotis**

Užšifruokite duotą tekstą perstumdami raides abėcėlėje ne per 3, kaip Cezario šifro atveju, o per **K** raidžių, kur **K** yra šifro raktas ( $0 \le K \le 32$ , čia 32 yra lietuvių kalbos abėcėlės raidžių skaičius).

### **Duomenys**

Duomenų failo tekstas.txt pirmoje eilutėje įrašytas skaičius k (šifro raktas), o kitoje eilutėje – tekstas, kurį reikia užšifruoti. Tekstas pateiktas tik didžiosiomis raidėmis. Teksto ilgis neviršija 255 simbolių.

### **Rezultatas**

Rezultatų faile rezultatas.txt irašykite užšifruotą teksto eilutę. Tarpai tarp žodžių lieka savo vietose.

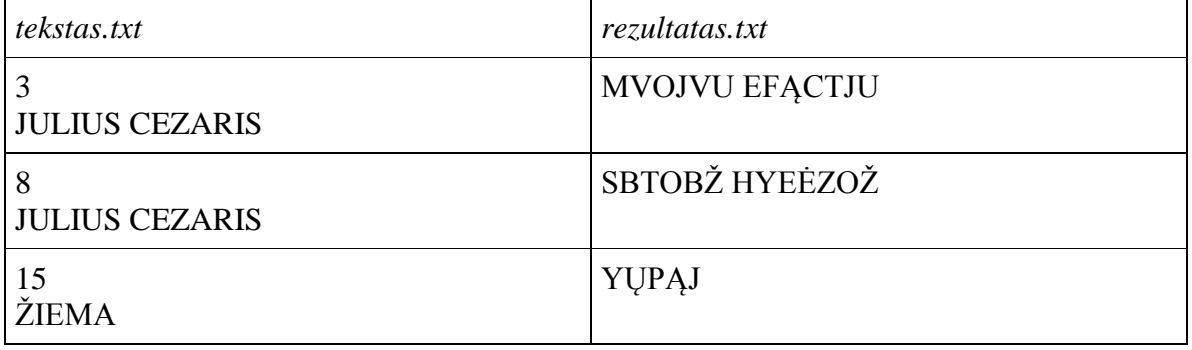

## **Reikalavimai**

- Duomenims saugoti naudokite simbolių masyvus arba eilutes (string);
- sudarykite duomenų skaitymo iš failo procedūrą (void funkcija  $C^{++}$ );
- sudarykite procedūrą, kuri perstumia abėcėlės raides per k pozicijų (void funkcija  $C^{++}$ );
- sudarykite teksto užšifravimo procedūrą (void funkcija  $C^{++}$ );
- sudarykite duomenų rašymo į failą procedūrą (void funkcija  $C^{++}$ ).

## <span id="page-45-0"></span>**3. Nameko planeta**

Nameko planetos gyventojai pasižymi tiek išskirtinėmis, tiek keistomis savybėmis išmokti kalbas. Ne išimtis buvo ir lotynų kalba. Jie išsiskiria tuo, jog jų gebėjimai tampa ženkliai geresni, kai laikrodyje galime matyti palindrominį laiką (kai valandų ir minučių skaičius galime skaityti atvirkščia tvarka. Pvz.: 23:32, 10:01). Tada jie jie bet kokį lotynišką žodį perskaito ir suvokia pagal reikiamą prasmę, net jei ir visos raidės sumaišytos vietomis (svarbu, kad būtų įmanoma iš tų raidžių sudėti tą žodį. Pvz.: jei yra žodis "astra", namekai jį puikiai supras, nors jis ir būtų užrašytas "ratas", "astar". Svarbu, kad žodyje būtų atitinkamas atitinkamų raidžių kiekis). Bet kuriuo kitu metu jie žodžius skaito atvirkščia tvarka. Pvz.: žodį "vita" jie suvoks tik tada, jei jis bus parašytas "ativ").

#### **Uţduotis**

Jums duotas paros laikas, atitinkamas žodis ir žinomo ilgio žodžių rinkinys, kurį namekai nori perskaityti. Jūsų tikslas nustatyti, kiek žodžių atitinkamu paros metu jie sugebės perskaityti ir surasti artimiausią metą, kada namekų gebėjimai ženkliai pagerės (t.y. artimiausią palindrominį laiką).

#### **Duomenys**

- $\bullet$  duomenų failo namekai.txt pirmojoje eilutėje įrašytas paros laikas, antrojoje žodžių kiekis rinkinyje n, trečiojoje – atitinkamas žodis, ketvirtojoje – n žodžių vienas nuo kito atskirtų tarpais;
- naudojamos tik mažosios lotyniškos raidės;
- $\bullet$  žodžių kiekis neviršija 50.

#### **Rezultatai**

Rezultatų faile rez.txt turi būti spausdinama:

- pradiniai duomenys;
- perskaitytų žodžių kiekis;
- artimiausias palindrominis laikas.

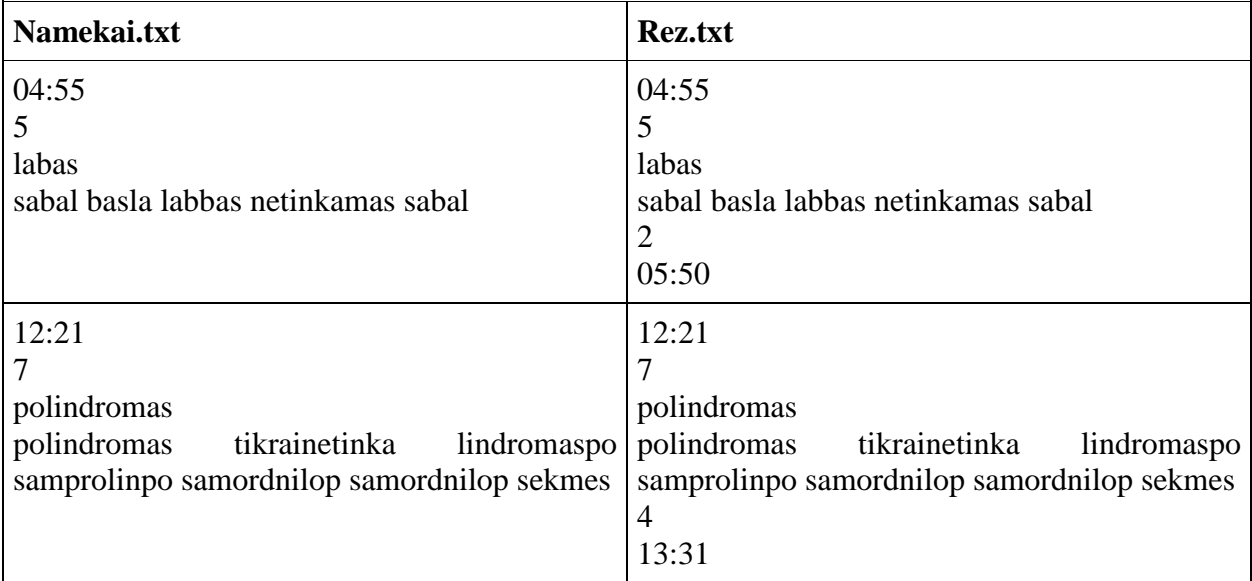

#### **Reikalavimai**

- Sukurkite duomenų skaitymo ir rašymo į failą funkcijas (void C++, procedūra Pascal);
- $\bullet$  sukurkite palindromo radimo funkciją (void C++, procedūra Pascal);
- $\bullet$  žodžių kiekio radimo funkciją/funkcijas (void C++, procedūra Pascal).

## <span id="page-46-0"></span>**4. Ţinučių taisymas**

Jonukas labai mėgsta bendrauti su draugais. Jei jis nebūna lauke su draugais, tai tada bendrauja virtualiai: SMS žinutėmis arba per socialinius tinklus. Kadangi Jonukas tai daro ne tik kompiuteriu, bet ir išmaniuoju telefonu, dažnai įsivelia rašybos klaidų. Jonukas prašo jūsų pagalbos. Reikia sukurti programą, kuri ištaisytų pagrindines Jonuko klaidas. Jos yra:

vietoje lietuviškų raidžių naudojamos atitinkamos lotyniškos raidės (pvz.: vietoj š – s, vietoj į –i  $\text{if } t.t.$ );

viena raidė pakeista kita raide;

praleista viena raidė.

Yra žinoma kad Jonukas viename žodyje padaro ne daugiau negu vieną iš šių klaidų.

#### **Duomenys**

- Failas Zodynas.txt:
- pirmoje eilutėje yra žodžių skaičius n;
- kitose n eilučių yra po vieną žodį.
- Failas Zinute.txt:
- žinutės tekstas.

#### **Rezultatas**

- Failas Siusti.txt:
- galutinė žinutė, kuri bus išsiųsta.

Pastaba: žodyne žodžiai yra didžiosiomis raidėmis ir pataisytus žodžius įrašyti reikia taip pat didžiosiomis raidėmis, kad matytųsi, kur buvo klaidos. Jei žodis atitinka žodyne esantį žodį, arba žodžio žodyne nėra, tai žodį palikti tokį, koks jis buvo pradinėje žinutėje.  $\blacksquare$ 

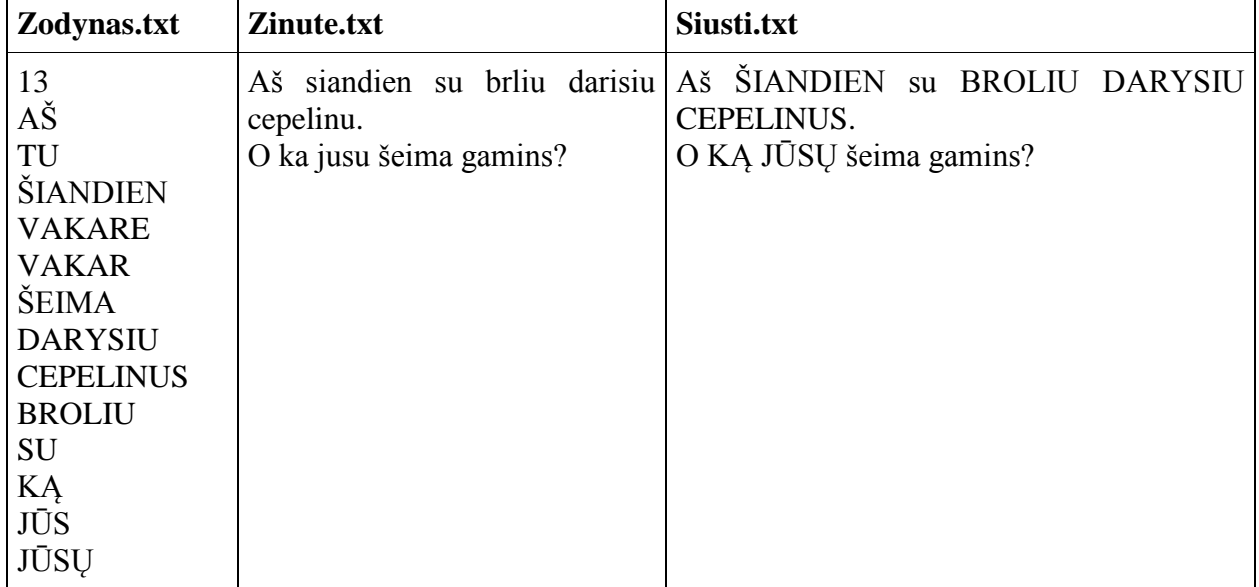

## **13. STRUKTŪROS. STRUKTŪRŲ MASYVAI**

#### <span id="page-47-1"></span><span id="page-47-0"></span>**1. Gimimo datos**

Šiandien Jonui puiki diena - jis tapo krikšto tėvu. Jam ši data ypatinga, todėl jis nutarė patikrinti, kiek kuriam giminės atstovui suėjo metų iki šios dienos.

#### **Duomenų failas:**

Pirmojoje eilutėje duotas žmonių skaičius n.

Tolesnėse n eilučių nurodyta žmogaus vardas ir pavardė (20 simbolių) ir jo gimimo data: metai, mėnuo, diena. Vienam žmogui skiriama viena eilutė.

Paskutinėje eilutėje įrašyta krikšto data: metai, mėnuo, diena ir kiek krikšto sūnui metų.

#### **Uţduotis:**

Surasti, kiek giminėje yra vyresnių žmonių už krikšto sūnų iki krikšto datos, jei žinomas krikšto sūnaus dabartinis amžius ir rasti jų amžiaus vidurkį.

#### **Rezultatų failas:**

Pirmosiose failo eilutėse turi būti įrašyti už krikšto sūnų vyresnių giminės žmonių duomenys: nurodyta žmogaus vardas ir pavardė (20 simbolių) ir jo gimimo data: metai, mėnuo, diena. Vienam žmogui skiriama viena eilutė.

| Duom.txt                                                     |                                                      | <b>Rez.txt</b>                                                                                                    |
|--------------------------------------------------------------|------------------------------------------------------|----------------------------------------------------------------------------------------------------|
| -5<br>Jonas Jonaitis<br>Petras Petraitis<br>Juozas Juozaitis | 1995 10 25<br>1993 12 21<br>1945 12 10<br>2001 11 22 | Jonas Jonaitis<br>1995 10 25<br>Petras Petraitis 1993 12 21<br>Juozas Juozaitis 1945 12 10<br>Lapas Lapaitis 2001 11 22<br>Amžiaus vidurkis: 31 |
| Lapas Lapaitis<br><b>Antanas Antanaitis</b><br>2014 09 15 9  | 2005 09 17                                           |                                                                                                    |

Paskutinėje eilutėje – jų amžiaus vidurkis (vienetų tikslumu).

#### **Reikalavimai**

- Naudokite struktūras (įrašus) ir struktūrų (įrašų) masyvus.
- Sukurkite pradinių duomenų skaitymo funkciją void  $C++$  (procedūrą Pascal).
- Sukurkite rezultatų įrašymo į failą funkciją void C++ (procedūrą Pascal).

#### <span id="page-48-0"></span>**2. Automobilių aukcionas**

Dėdė Stasys turi didelę automobilių kolekciją, tačiau neturi tinkamų sąlygų jai laikyti. Todėl nutarė automobilius parduoti aukcione.

Kiekvienas automobilis nusakomas aukciono numeriu (sveikasis teigiamas skaičius, ne didesnis kaip 200; kadangi parduodami ne visi automobiliai, tai numeriai gali būti ne iš eilės ir ne visi), jo marke (ne daugiau 15 simbolių), pagaminimo metais (sveikasis skaičius), ir pradine kaina (sveiku eurų skaičiumi ne didesniu kaip 1000000).

Aukcione dalyvaujantys siunčia pasiūlymus tokia forma:

- perkamo automobilio aukciono numeris;
- siūloma kaina;
- pirkėjo kontaktai (apsiribokime, kad mums pakaks pirkėjo pseudonimo, kuris yra ne daugiau kaip 10 simbolių, o dėdė Stasys turi visą kitą reikiamą informaciją).

Aukcionas vyksta internetu, pasiūlymų duomenys kaupiami tokia tvarka, kaip siunčiami.

Tekstiniame faile Duomenys1.txt turime informaciją tokia forma:

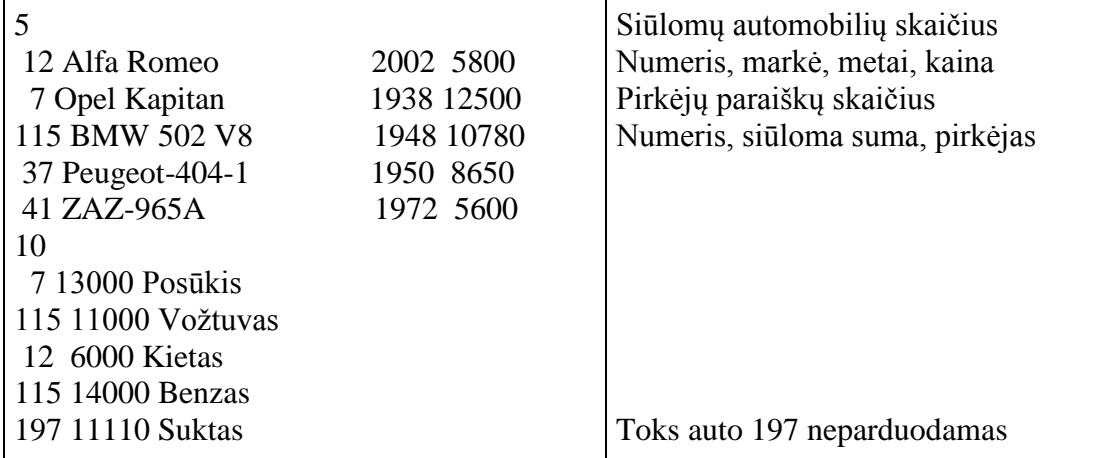

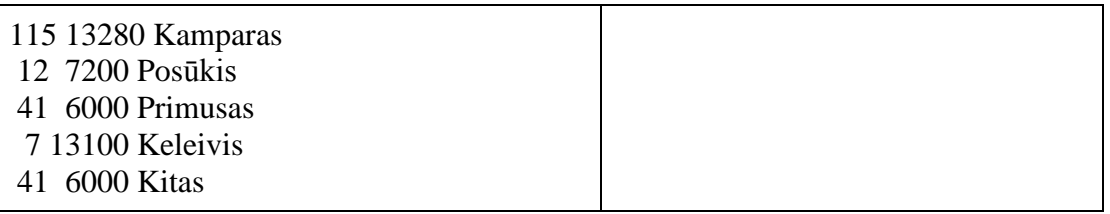

#### **Pardavimo taisyklės**

- Nuperka tas, kuris pasiūlo didesnę kainą. Jei keli pirkėjai pasiūlo tą pačią didžiausią kainą – nuperka tas, kuris atsiuntė paraišką anksčiau.
- Pardavimų sąraše pateikiamas mašinos numeris aukcione, mašinos markė ir automobilį nupirkusio asmens pseudonimas.
- Gali pasitaikyti pirkėjų, kurie bandys "išdurti" pardavėją nupirkti automobilį, kuris šiuo metu aukcione neparduodamas.
- Aukcione yra siūlomas nors vienas automobilis.
- Aukcione dalyvauja nors vienas pirkėjas, siūlantis bent minimalią kainą.
- Pirkėjų skaičius yra mažesnis už 100.

Reikia suformuoti pardavimų sąrašą ir apskaičiuoti:

- kiek automobilių parduota;
- sumą, už kurią yra siūlomi automobiliai;
- sumą, jei pirktieji automobiliai būtų parduoti už pardavėjo kainą;
- sumą, kurią gavo už parduotus automobilius;
- vidutinę parduoto automobilio kainą suapvalintą iki sveikojo skaičiaus.

#### **Rezultatų failo pavyzdys:**

Parduota:

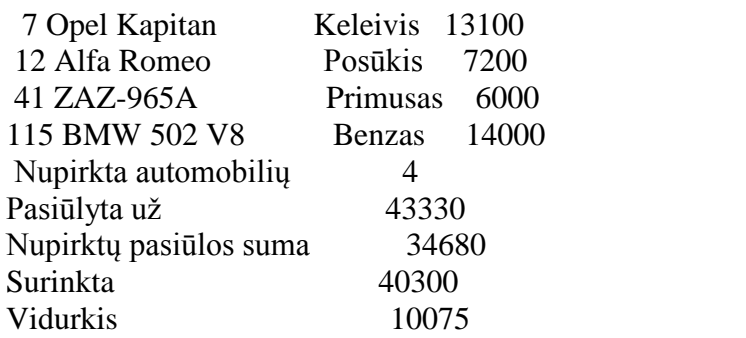

#### **Reikalavimai**

- Naudokite struktūras (įrašus) ir struktūrų (įrašų) masyvus.
- Sukurkite pradinių duomenų skaitymo funkciją void  $C++$  (procedūrą Pascal).
- Sukurkite rezultatų įrašymo į failą funkciją void  $C++$  (procedūrą Pascal).
- Sukurkite duomenų apdorojimo funkciją void C++ (procedūrą Pascal).

#### <span id="page-49-0"></span>**3. Investicinis indėlis**

Investicinis indėlis yra skirtas klientui, kuris yra nepatenkintas mažomis terminuotų indėlių palūkanų normomis ir nori kažko daugiau. Nors investicinis indėlis yra terminuotas, tačiau palūkanos priklauso nuo akcijų, fondų ir pan. rinkos vertės pokyčio sutarties laikotarpio pabaigoje. Pokytis gali būti pelningas (+) arba nuostolingas (-).

Padėjus investicinį indėlį, reikia pasirinkti vieną ar keletą investavimo krypčių ir nurodyti procentinę įmokos dalį į kiekvieną kryptį. Kiekviena investavimo kryptis turi savo investavimo strategiją, pagal kurią lėšos investuojamos į skirtingus regionus, ekonomikos sektorius, vertybinių popierių rūšis.

**Uţduotis**. Apskaičiuokite n (1 ≤ n ≤ 50) ţmonių investicinio indėlio pokytį po vienerių metų. Nustatykite žmogų, kuris pelningiausiai paskirstė savo indėlį. Pateikite jo pasirinktas investavimo kryptis ir procentines dalis.

**Pradiniai duomenys**. Failo indeliai.txt pirmoje eilutėje įrašytas investuotojų skaičius n. Kitoje eilutėje žmogaus vardas (15 pozicijų), indėlio suma ir krypčių skaičius k (1  $\leq$  k  $\leq$ 20)**.** Sekančiose k eilučių krypčių pavadinimai (35 pozicijos) ir procentinės įmokų dalys.

Faile kryptys.txt nurodytos investavimo kryptys ir jų vertė procentais (metinės palūkanos).

Jeigu visos investavimo kryptys pelningos, tai pelnas pridedamas prie pradinės sumos; jeigu viena kryptis (ar kelios) pelningos, o kita(-os) nuostolingos, tai nuostolis kompensuojamas iš pelningų krypčių; jeigu investavimo kryptys nuostolingos – pradinis investicinis indėlis nemažinamas (išlieka toks pat).

Rezultatai. Failo indeliai.rez n eilučių spausdinkite žmonių vardus, jų indėlius po metų. Sąrašo pabaigoje už žodžių "Sėkmingiausiai investavo:" spausdinkite žmogaus vardą, kurio pelnas didžiausias (procentais) bei jo investavimo kryptis ir procentines dalis.

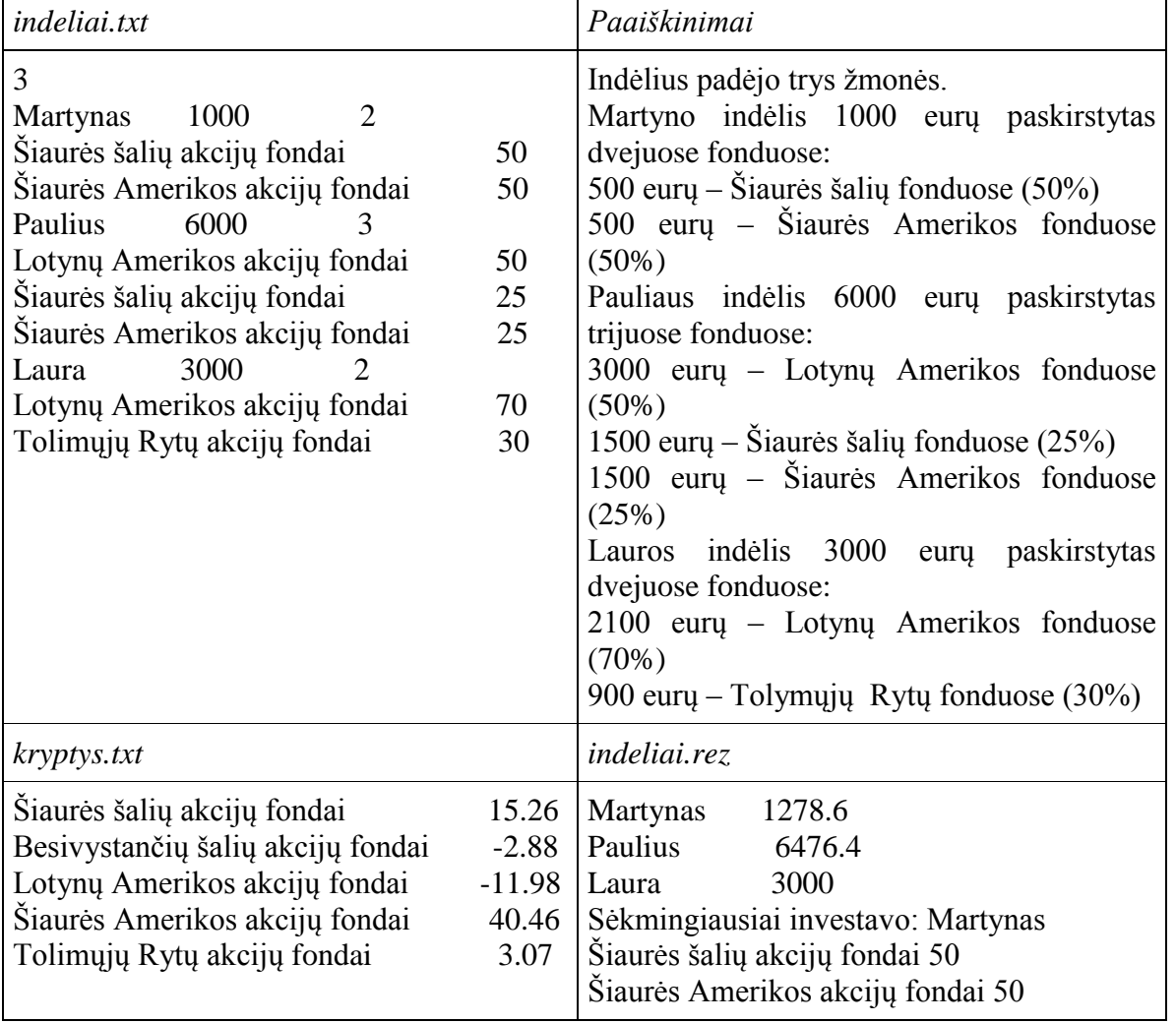

- Duomenims saugoti naudokite struktūros (įrašo) duomenų tipus, jų masyvus.
- Sukurkite duomenų skaitymo iš dviejų failų funkciją (-as) void  $C++$  (procedūrą (-as) Pascal).
- Sukurkite funkciją void  $C^{++}$  (procedūrą Pascal) indėliams po metų skaičiuoti.
- Sukurkite funkciją, grąžinančią apskaičiuotą reikšmę per funkcijos vardą, nustatyti pelningiausiai investavusiam asmeniui.
- Sukurkite funkciją void C++ (procedūrą Pascal) rezultatams spausdinti į rezultatų failą.

### <span id="page-51-0"></span>**4. Kontrolinių darbų atkodavimas**

Julius yra labai objektyvus ir teisingas informatikos mokytojas. Todėl savo auklėtinių klasei jis nutarė užkoduoti visus kontrolinius darbus. Jis visiems mokiniams išdalino po lapą su lipdukais ir liepė juos užklijuoti ant kontrolinių darbų vietoje savo vardo. Na, o kai mokytojai ištaiso darbus, juos visus atneša Juliui. Na, o Julius, kad nereiktų vargti, nusprendė pasitelkti į pagalbą kompiuterį. Jis skaitliu nuskaito kodą, kompiuteris pats nustato kuriam mokiniui reikia rašyti pažymį. Parenkite programą, kuri apskaičiuotų mokinių kiekvieno dalyko vidurkį ir bendrą vidurkį.

Pradiniai duomenys saugomi dviejuose failuose. Faile Kodai.txt saugoma informacija apie mokinių lipdukų kodus:

- Pirmoje eilutėje nurodytas mokinių skaičius n.
- Kitoje eilutėje yra mokinio vardas pavardė (25 simboliai) ir gautų lipdukų skaičius a.
- Tolesnėse a eilučių yra po vieną lipduko kodą.
- 2 ir 3 žingsniai kartojami kiekvienam mokiniui.

Faile Pazymiai.txt yra surašyti mokinių įvertinimai:

- Pirmoje eilutėje nurodytas kontrolinių darbų skaičius k.
- Antroje eilutėje įrašytas mokytojo/-os vardas ir pavardė (25 simboliai), dėstomo dalyko pirmos 3 raidės ir mokinių skaičius b.
- Toliau faile yra b eilučių su mokinio kodu ir įvertinimu.
- 2 ir 3 žingsniai kartojami kiekvienam kontroliniam darbui.

Rezultatų faile Vidurkiai.txt turi būti įrašytas kiekvieno mokinio **bendras vidurkis**: pirmiausia reikia apskaičiuoti kiekvieno dalyko vidurkį, suapvalintą iki sveikojo skaičiaus, o tada apskaičiuoti galutinį bendrą vidurkį.

#### **Duomenys:**

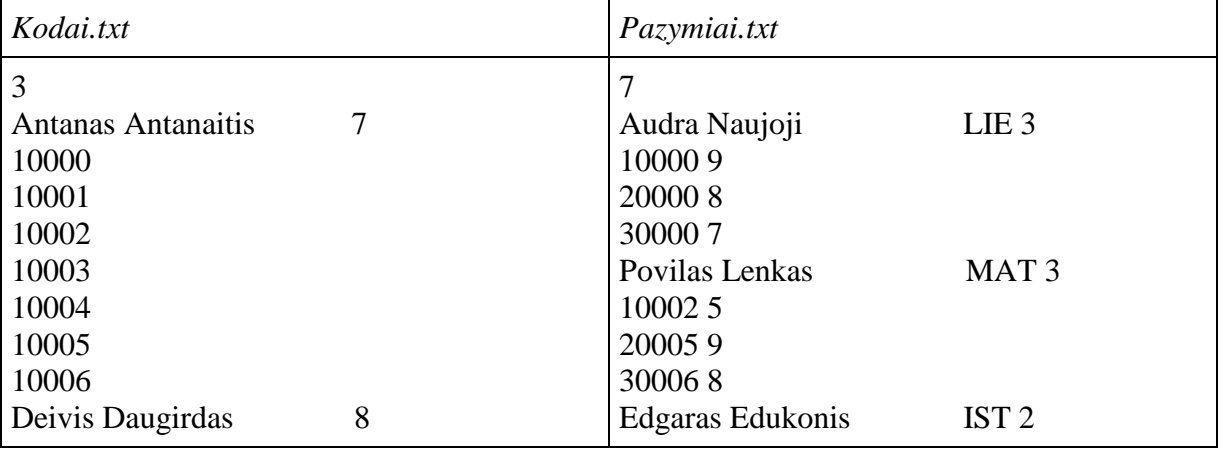

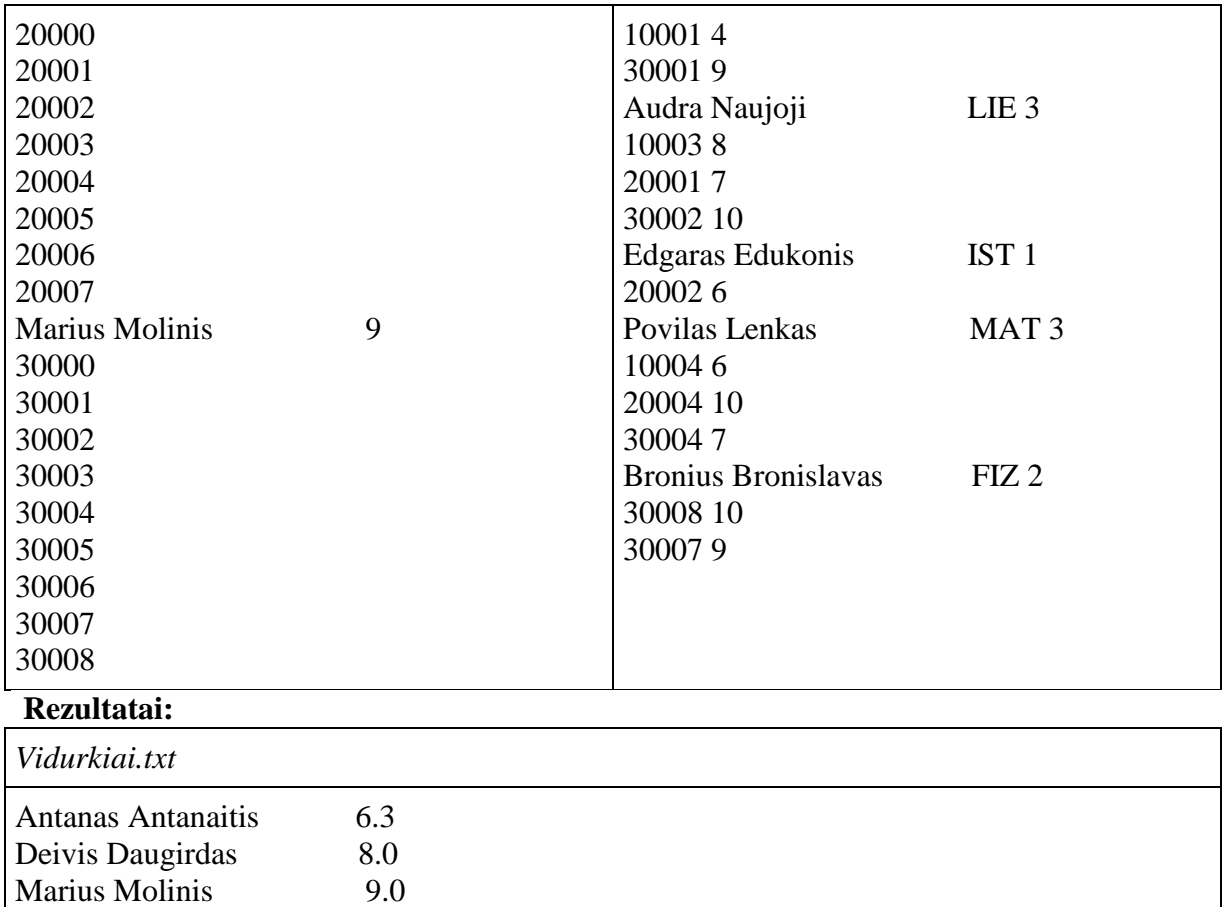

<span id="page-52-0"></span>Duomenims saugoti naudokite struktūros (įrašo) duomenų tipus, jų masyvus.

## **14. VEIKSMAI SU STRUKTŪRŲ TIPO DUOMENIMIS IR STRUKTŪRŲ MASYVŲ ELEMENTAIS**

#### <span id="page-52-1"></span>**1. Akustinė tarša**

Akustinė tarša – nepageidaujami arba žmogui kenksmingi išoriniai garsai. Garsas – žmogaus ausies jaučiami oro virpesiai.Garso intensyvumas priklauso nuo slėgio lygio, kuris matuojamas decibelais (dB) ir išmatuojamas triukšmomačiu. Nuo nuolatinio triukšmo žmogaus organizme atsiranda įvairių pakitimų: didėja kraujospūdis, sulėtėja širdies ritmas, dažnai pasireiškia jos aritmija, mažėja smegenų aktyvumas.

Lentelėje pateiktas garso pagal jo intensyvumą poveikis organizmui.

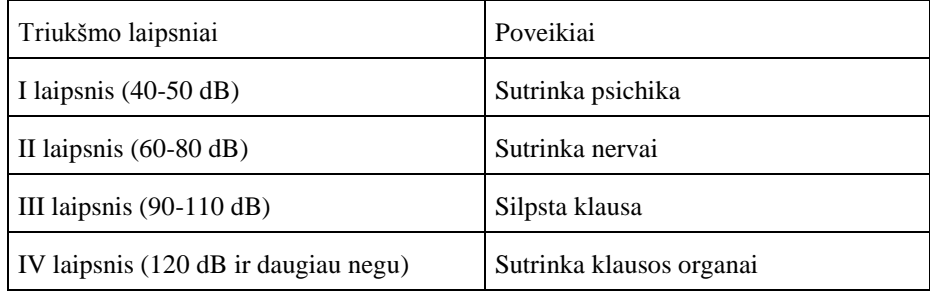

**Uţduotis**. Suskirstykite duotus garsus (decibelais) į nekenksmingus ir kenksmingus. Nustatykite kenksmingų garsų laipsnį, nurodykite galimą poveikį žmogaus organizmui. Nurodykite kiekvieno laipsnio didžiausią triukšmą kelenčius veiksnius. (Jeigu yra kelios didžiausios reikšmės pateikite vieną iš jų).

**Pradiniai duomenys.** Faile Duomenys1.txt išsaugoti triukšmomačiu išmatuoti įvairių objektų garsai decibelais. Failo pradžioje nurodytas objektų skaičius n  $(1\leq n \leq 50)$ , kitose n eilučių objekto pavadinimas (25 simboliai) ir garso intensyvumas decibelais.

**Rezultatas**. Faile Rezultatai1.txt išspausdinkite žodžius "Nekenksmingi garsai" ir, tarp brūkšninių linijų, objektų sąrašą. Po to kiekvieną triukšmo laipsnį bei jo poveikį žmogui ir, tarp brūkšninių linijų, objektų sąrašą. Jeigu sąrašas tuščias, tai spausdinkite dvi brūkšnines linijas. Triukšmo sąrašo gale, žemiau antros linijos, parašykite žodį "Didžiausias", už jo triukšmo laipsnį, objekto pavadinimą ir garso intensyvumą decibelais.

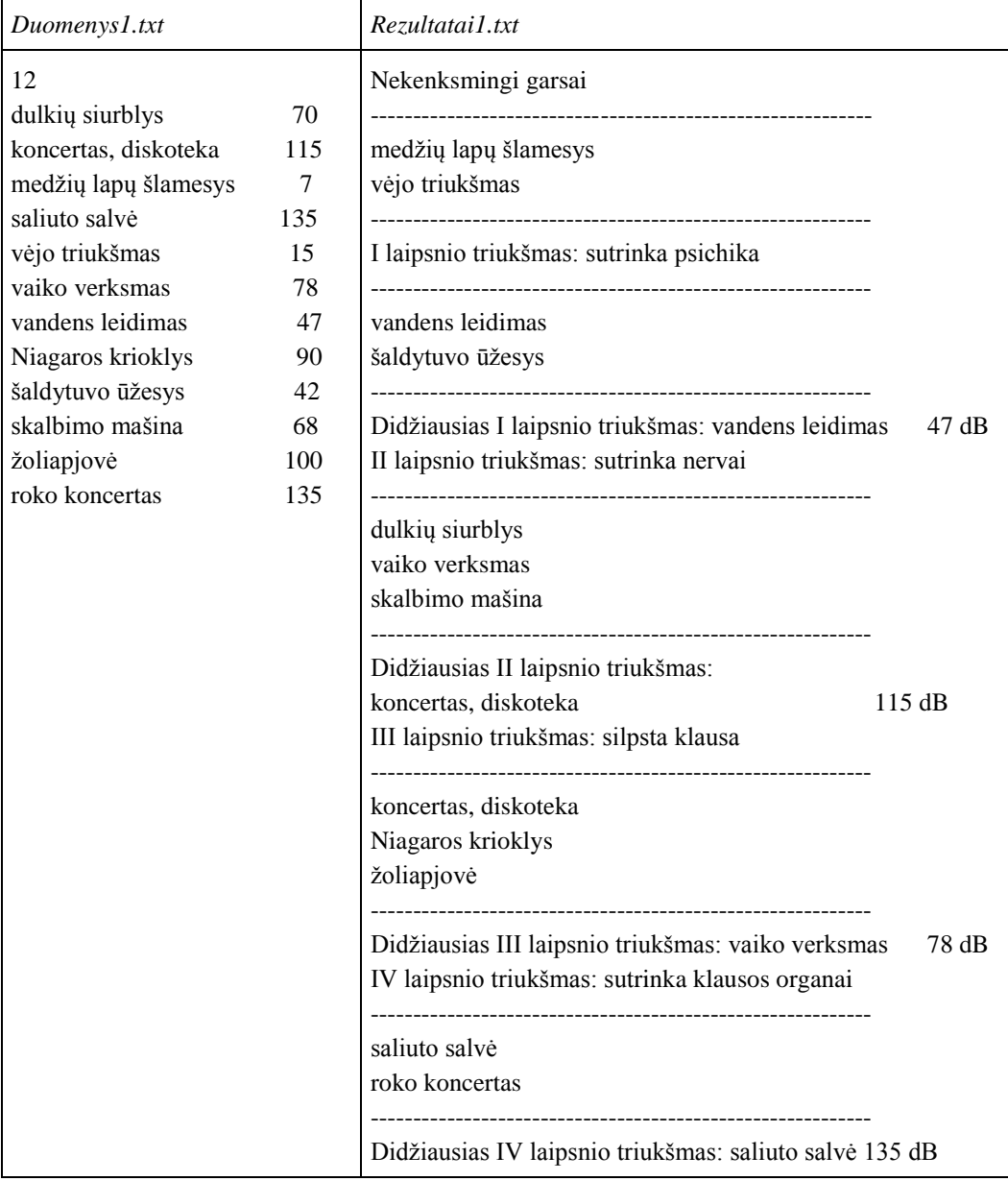

- Duomenims saugoti panaudokite struktūros (įrašo) duomenų tipą kitoje struktūroje bei jų masyvus.
- Sudarykite duomenų skaitymo iš failo funkciją (void C++, procedūrą Pascal). Joje objektų garsus suskirstykite į atitinkamas grupes.
- Sudarykite funkciją didžiausios reikšmės masyve vietai rasti.
- Sudarykite funkciją (void C++, procedūrą Pascal) rezultatui spausdinti į rezultatų failą.

### <span id="page-54-0"></span>**2. Telefonai**

Mobiliojo telefono ryšio tiekėjo klientai, kurie per mėnesį neviršija plano, kitą mėnesį gauna nuolaidas. Bendrovė kiekvieną mėnesį išrenka yra n  $(2 \le n \le 30)$  klientų, kurie pretenduoja į nuolaidas. Iš išrinktųjų, **du klientai, kurių plane numatyto ir prakalbėto laiko skirtumai yra mažiausi**, gauna nuolaidas. Pradinių duomenų failo Duomenys2.txt pirmoje eilutėje įrašytas išrinktų klientų skaičius n ir plane numatytas pokalbiams skirtas laikas m minutėmis. Tolesnėse n eilučių įrašyta informacija apie kiekvieną klientą: vardas ir pavardė (skiriamos 25 pozicijos) ir dar du sveikieji skaičiai – kiek valandų ir minučių klientas skyrė pokalbiams (klientų, kurie kalbėjo vienodai laiko, nebuvo).

Parašykite programą, kuri:

- apskaičiuotų kiekvieno kliento plane numatyto ir realiai prakalbėto laiko skirtumo absoliutinį didumą;
- apskaičiuotų vidutinį kliento prakalbėtą laiką minutėmis (sveikasis skaičius, skaičiuodami atskirkite sveikąją dalį). Vidutinis laikas skaičiuojamas pagal formulę:
- vidutinis laikas = visų klientų pokalbių laikas / klientų skaičius;
- išrinktų du klientus, kuriems bus suteiktos nuolaidos;
- surastų, kiek buvo klientų, kurie kalbėjo daugiau kaip timinučių (t sveikasis skaičius). t reikšmė įvedama klaviatūra pagrindinėje funkcijoje main().

Rezultatų faile Rezultatai2.txt turi būti išspausdinta:

 Pirmose n eilučių – po 2 sveikuosius skaičius, atskirtus tarpais: kliento vardas ir pavardė ir plane numatyto ir realiai prakalbėto laiko skirtumo absoliutinis didumas.

Tolesnėse eilutėse:

- dviejų nuolaidas gausiančių klientų vardai ir pavardės, atskirti kabliataškiais, pirmasis kliento, kurio realių pokalbių ir plane numatytas laikas skiriasi mažiausiai, vardas ir pavardė, antrasis – antro pagal laikų skirtumą kliento vardas ir pavardė;
- klientų, kurių pokalbių trukmė ilgesnė negu t minučių, skaičius;
- vidutinė kliento pokalbio trukmė minutėmis (sveikasis skaičius).

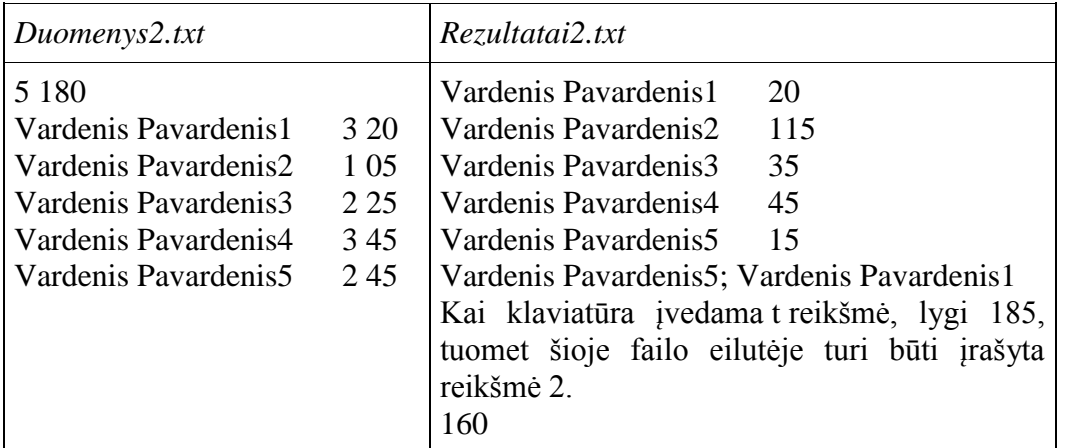

- Naudokite struktūrų masyvus.
- Parašykite pradinių duomenų skaitymo funkciją (void C++, procedūrą Pascal).
- **•** Parašykite funkciją, per funkcijos vardą grąžinančią apskaičiuotą **vieno kliento** plane numatyto ir realiai prakalbėto laiko skirtumo absoliutinį didumą.
- Parašykite funkciją, skirtą visų klientų laikų sumos skaičiavimui, grąžinančią apskaičiuotą reikšmę per funkcijos vardą.
- *Parašykite funkciją, surandančią klientą, kurio laikų skirtumo absoliutinis dydis yra mažiausias. Funkcija grąžina apskaičiuotą reikšmę per funkcijos vardą.*
- *Parašykite funkciją, surandančią antrą pagal laikų skirtumą klientą. Funkcija grąžina apskaičiuotą reikšmę per funkcijos vardą.*

Pastaba: pasvirusiomis raidėmis pažymėtas funkcijas galima sujungti į vieną, grąžinančią apskaičiuotas reikšmes per parametrus.

- Parašykite klientų kiekio skaičiavimo funkciją, grąžinančią apskaičiuotą kiekio reikšmę per funkcijos vardą.
- Parašykite rezultatų rašymo funkciją (void C++, procedūrą Pascal).

#### <span id="page-55-0"></span>**3. Marsiečių problemos**

Marsiečiai pritrūko tauriųjų ir retųjų metalų, todėl į Merkurijų išsiuntė komandą vienodų išmaniųjų robotų. Kad būtų garantuota didesnė sėkmė, robotai buvo užprogramuoti skirtingomis programomis, ieškoti tų metalų grynuolių. Jei robotui sekasi gerai, jis skatinamas – jam įdiegiama naujausia eksperimentinė programa. Jei robotui nesiseka – jis perprogramuojamas programa to roboto, kuriam sekėsi geriausiai.

Pirmojoje duomenų failo Duomenys3.txt eilutėje užrašytas robotų skaičius n. Tolesnėse eilutėse išvardinti robotų vardai. Jie sudaryti iš raidžių ir skaitmenų ir sudaro iki 8 simbolių. Varduose tarpų nėra.

Toliau yra skaičius m, kuris reiškia, kelių tauriųjų metalų bus ieškoma. Tolesnėje eilutėje užrašyti metalų pavadinimai, atskiriant juos tarpais. Užrašykime įprastu būdu, kaip periodinėje elementų lentelėje. Dar vienoje eilutėje – tų metalų kainos marsiečių valiuta – drolanais už vieną kroną. Kronai yra marsiečių masės vienetai, kuriais matuojama tauriųjų ir retųjų metalų masė.

Paskutinėse m eilučių užrašyta po n skaičių. Kiekviena eilutė skirta atskiram metalui tokia tvarka, kaip jie buvo surašyti aukščiau. Kiekvienoje eilutėje duomenys surašyti robotų eiliškumo tvarka, t.y. kiek to metalo surado kiekvienas robotas. Kiekiai ir kainos yra sveikieji skaičiai.

Parašykite programą, kuri skaičiuotų:

- Kuris metalas yra duos didžiausią pinigų sumą?
- Kuris robotas gaus tobulesnę programą?
- Kuris robotas bus perprogramuotas?

Pakanka nurodyti vieną metalą ir po vieną robotą, tenkinančius reikalavimus.

#### **Ribojimai**

Robotų skaičius neviršija 10, metalų skaičius – 15.

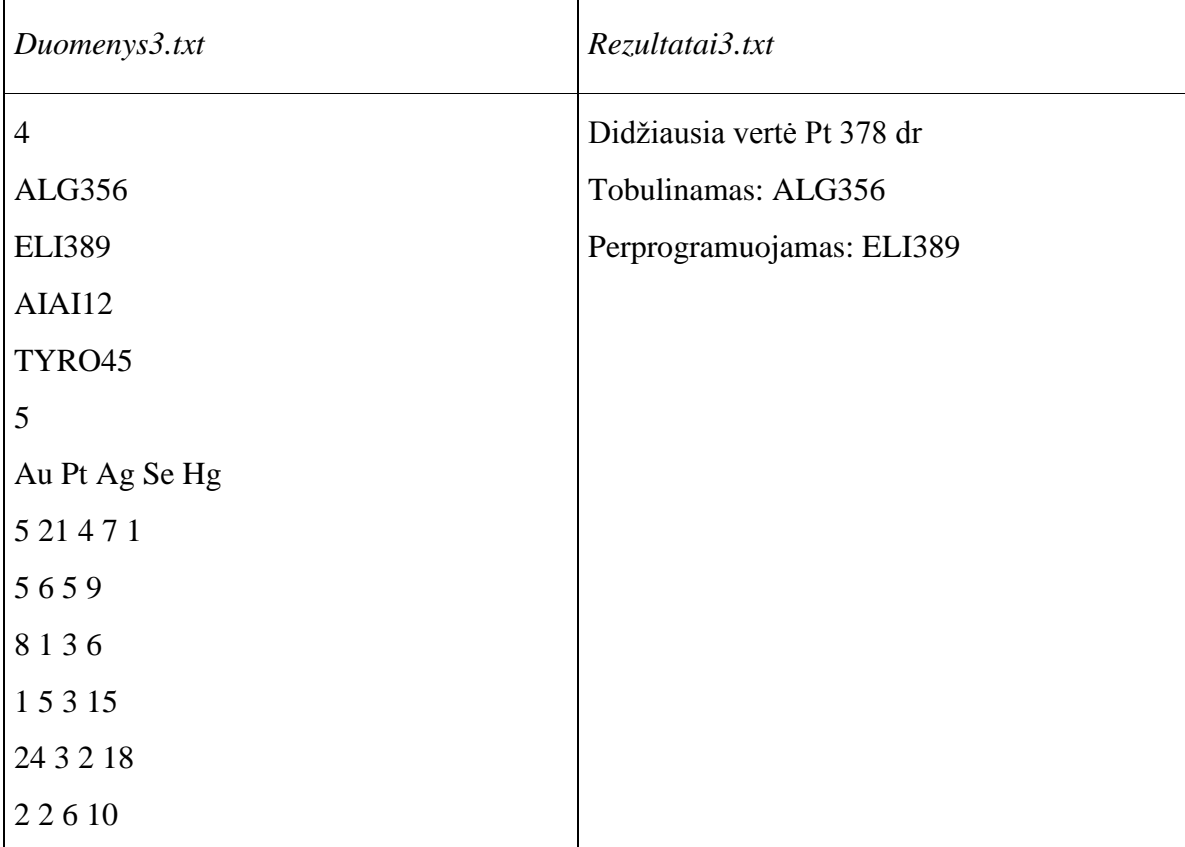

- $\bullet$  Sukurta pradinių duomenų skaitymo funkcija (void C++, procedūra Pascal).
- Sukurta rezultatų įrašymo funkcija (void  $C++$ , procedūra Pascal).
- Duomenų apdorojimo funkcijų skaičių pasirinkite savo nuožiūra.

#### <span id="page-57-0"></span>**4. Namekų galaktikos dvikovės čempionatas**

Kas ketveris metus vyksta komandinis namekų galaktikos dvikovės čempionatas, kuriame varžosi geriausi sportininkai. Pirmoji rungtis - drakono rutulių rinkimas. Joje kiekvienas namekas užsidirba tam tikrą taškų skaičių. Antroji rungtis keliavimas tarp planetų. Ši rungtis yra tiesiogiai priklausoma nuo pirmosios - pirmasis startuoja namekas, kuris surinko daugiausia taškų ir jo starto laikas laikomas 00:00, toliau startuoja antras geriausias, o jo laikas yra priekyje esančio nameko ir jo taškų skirtumas. Jei priekyje esantis namekas surinko 100, o pastarasis 90, tai jo starto laikas 00:10. Garantuojama, kad neatsiliks daugiau nei 99:99. Jūsų tikslas padėti namekams suformuoti antrosios rungties starto sąrašą ir surasti komandas nugalėtojas.

#### **Duomenys:**

- Faile rezultatai.txt yra pirmosios rungties rezultatai: dalyvių skaičius, dalyvio numeris ir taškų skaičius.
- Taškų skaičius surikiuotas mažėjančiai. Dalyvių numeriai eina didėjančia tvarka.
- Faile namekai.txt yra dalyvaujančių namekų sąrašas: slapyvardis, vardas, dalyvio numeris, komanda.
- Duomenys išdėstyti atsitiktine tvarka;
- Dalyvių skaičius toks, koks buvo rezultatų faile.

#### **Rezultatai:**

Rezultatų faile StartoSarasas.txt suformuoti starto sąrašą: turi būti nameko slapyvardis, vardas, dalyvio numeris, komandos pavadinimas, surinkti taškai, starto laikas.

Surasti daugiausiai taškų surinkusias komandas.

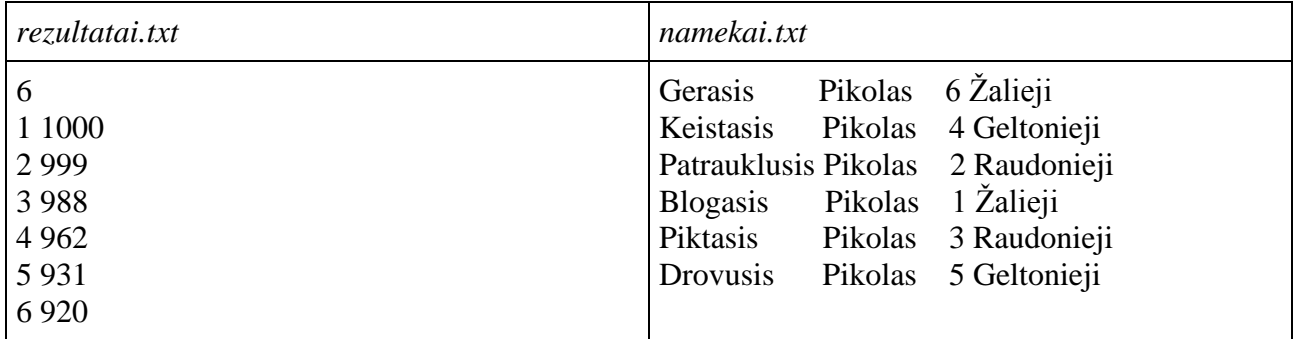

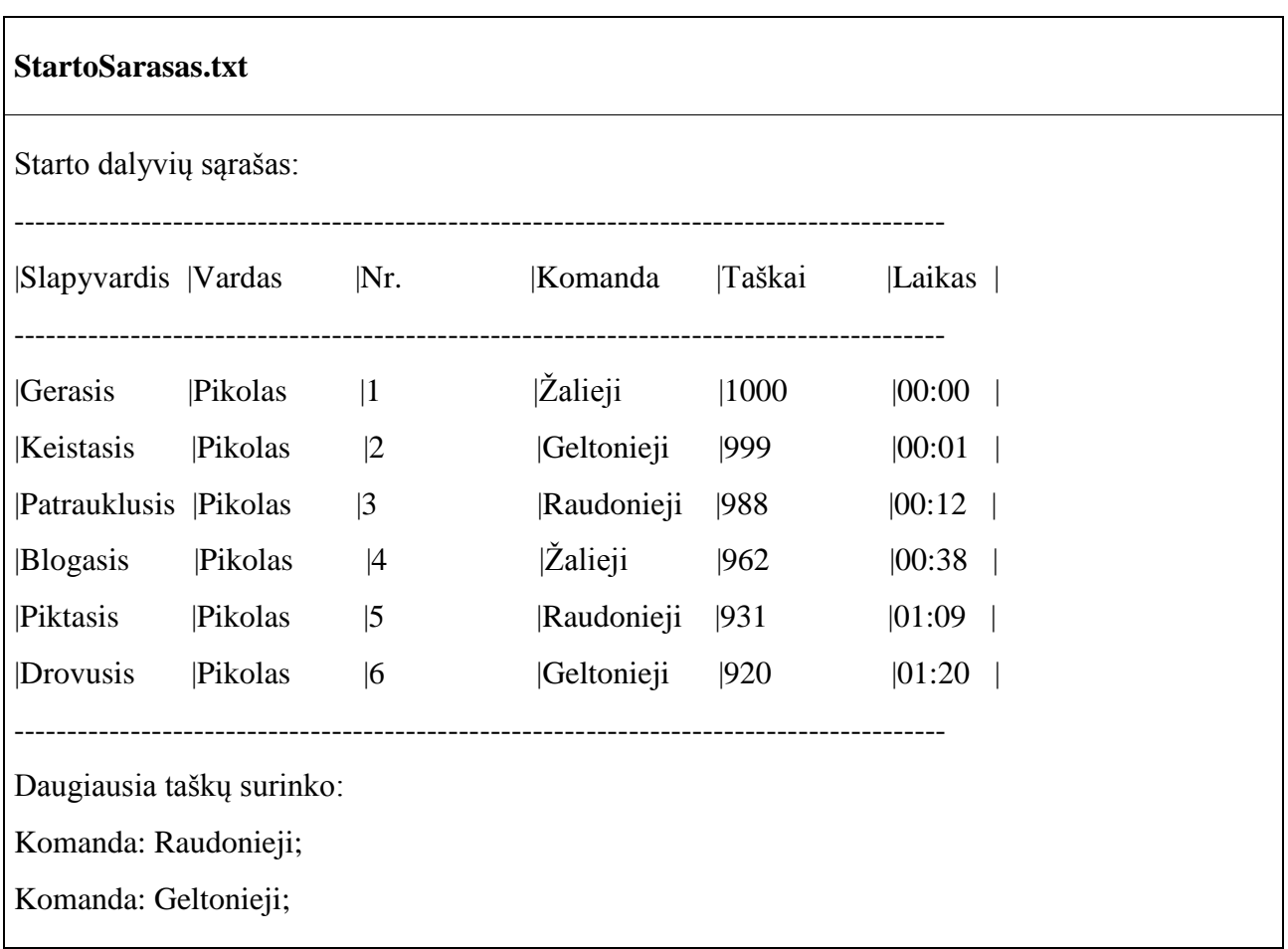

- Suformuoti tris duomenų struktūras: pirmosios rungties rezultatų, namekų ir starto sąrašo.
- Parašyti duomenų skaitymo, spausdinimo, laiko ir geriausios komandos radimo funkcijas.
- <span id="page-58-0"></span>Duomenis spausdinti lentele.

## 15. ĮVAIRŪS STRUKTŪRŲ MASYVŲ UŽDAVINIAI

#### <span id="page-58-1"></span>**1. Prekybos bazė**

Į prekybos bazę prekės yra atveţamos ir po to išveţamos į paskirties taškus. Duotas gaunamų ir išvežamų prekių sąrašas. Sąrašas sudarytas tokia tvarka: Pirmoje eilutėje yra darbo dienų skaičius n. Toliau yra surašyti minėtų dienų duomenų blokai. Kiekvieno bloko pirmoje eilutėje yra prekių, su kuriomis buvo atlikti veiksmai (atvežimas, išvežimas), skaičius m.

Kitose m eilučių yra prekės kodas (10 simbolių, kodas unikalus. Kode tarpų nėra. Kodas sudarytas tik iš lotyniškų didžiųjų raidžių ir skaitmenų; pagal kodus vienareikšmiškai nustatoma prekė), tarpo ženklas, perkės pavadinimas(20 simbolių, gali būti tarpų), tarpo ženklas, kiekis

(teigiamas – atvežta, neigiamas – išvežta), tarpo ženklas ir vieno vieneto kaina (jei prekė atvežta; prekės kurių kodai vienodi turi vienodas kainas). Kainos duotos sveikuoju  $\epsilon$  skaičiumi.

Iš bazės negali būti išvežama daugiau, negu turima. Tokiu atveju išvežamos visos esamos tos rūšies prekės ir prekė braukiama iš sąrašo. Jei kada nors bus atvežta tokia prekė – bus įtraukta į sąrašą iš naujo. Duomenys pateikti korektiškai. Prekės, kurių vienodi kodai turi tokius pačius pavadinimus ir tokias pat kainas.

Didžiausias skirtingų prekių skaičius 100. Didžiausias darbo dienų skaičius 31.

Reikia išspausdinti prekių, likusių bazėje sąrašą. Sąrašas turi būti išrikiuotas kodų "didėjimo" tvarka, t.y. abėcėlės tvarka, tarp duomenų paliekant po vieną tarpą.

Duomenys yra tekstiniame faile baze.txt, o rezultatai rašomi į failą likutis.txt

*baze.txt* 4 3 DVV2456SVR Dviratis "Štormas" 20 460 EMV5486ASD Elektromobilis "X6" 8 1250 LEL7897BBE Lėlė "Barbė" 75 32 2 DVV5689VBN Dviratis "Jeep" 14 980 EMV5486ASD Elektromobilis " $X6$ " -4 2 LEL7897BBE Lėlė "Barbė" -50 DVV5689VBN Dviratis "Jeep" -14 2 EMV5486ASD Elektromobilis " $X6$ " -3 LEL7897BBE Lėlė "Barbė" -21

*likutis.txt*

DVV2456SVR Dviratis "Štormas" 20 460 EMV5486ASD Elektromobilis "X6" 1 1250 LEL7897BBE Lėlė "Barbė" 4 32

- Duomenims saugoti panaudokite struktūrų masyvą.
- Programą struktūrizuokite funkcijas pasirinkdami savo nuožiūra.

## <span id="page-60-0"></span>**2. Pelenė**

Pelenė labai nori dalyvauti rūmų puotoje, tačiau piktoji pamotė ant grindų išpylė žirnius, juos sumaišė ir liepė jai atrinkti: blogus – išmesti, o gerus – surūšiuoti pagal dydį ir sudėti į atskirus dubenėlius.

Sudarykite programą, kuri padėtų Pelenei atrinkti gerus žirnius ir juos surikiuotų pagal dydžius bei pasakytų kiek dubenėlių reikės jiems sudėti.

Duomenų failo Duomenys1.txt pirmoje eilutėje parašytas bendras žirnių skaičius ( $1 \leq s$ kaičius  $\le$  500). Kitose eilutėse mažoji raidė (g – geras, b – blogas) ir skaičius, kuris nurodo dydį (1 $\le$  $dydis \leq 6$ .

Rezultatų failo Rezultatai1.txt pirmoje eilutėje išspausdinkite didėjimo tvarka surikiuotus tik gerus žirnius, antroje – dubenėlių skaičių, kuris atitinka skirtingus žirnių dydžius.

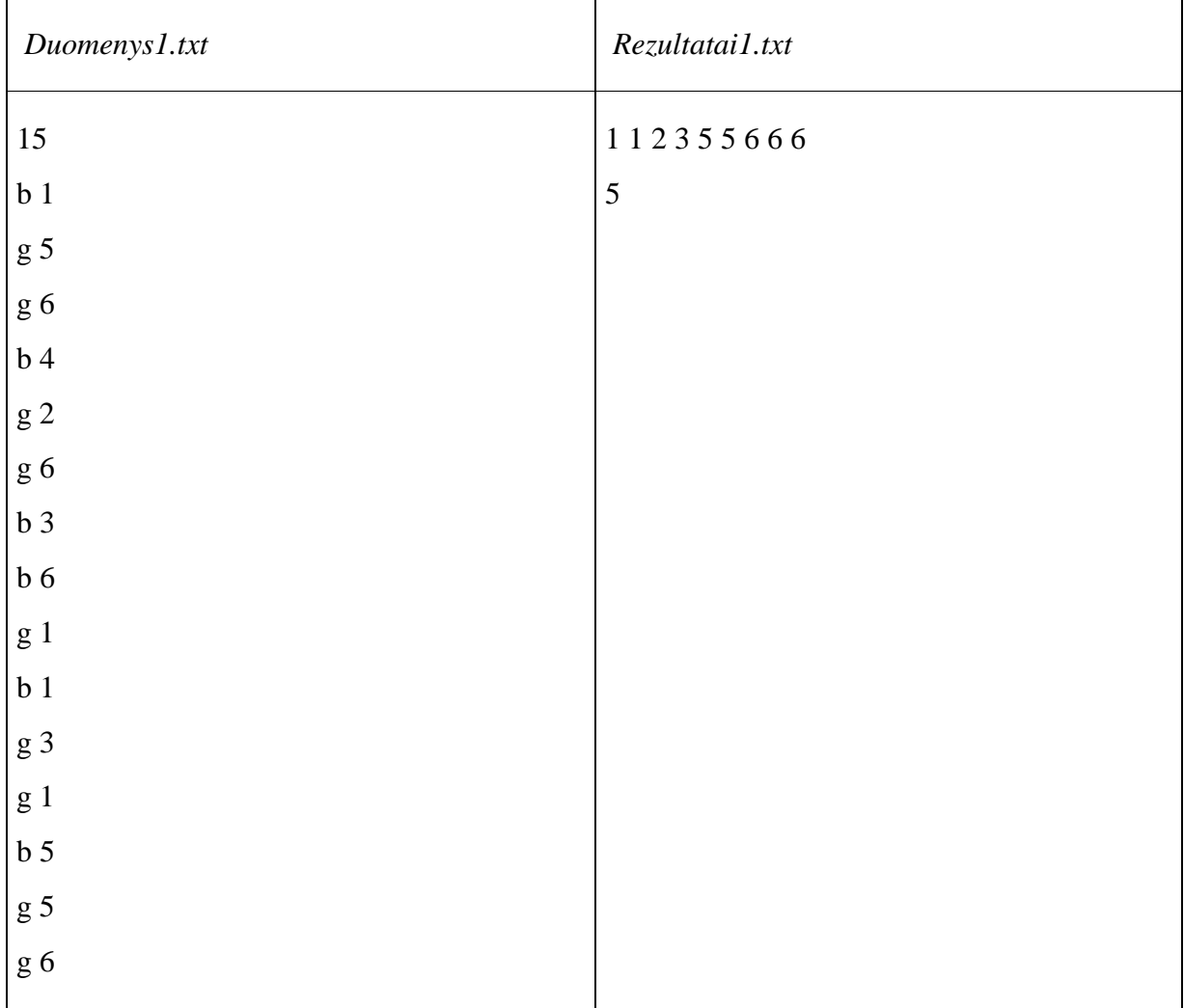

- Duomenis iš failo išsaugokite į struktūrų (įrašų) masyvą (negalima skaitant atskirti gerų ir blogų žirnių).
- Sudarykite procedūrą Pascal  $(C++$  void) duomenims iš failo skaityti.
- Sudarykite procedūrą Pascal  $(C++ \text{void})$ , kuri iš struktūros pašalintų blogus žirnius.
- Sudarykite procedūrą Pascal (C++ void) surikiuoti žirnius pagal dydžius didėjimo tvarka.
- Sudarykite funkciją suskaičiuoti kiek yra skirtingų žirnių dydžių.
- Sudarykite procedūrą Pascal  $(C++$  void) rezultatams į failą spausdinti.

### <span id="page-61-0"></span>**3. Nacionalinė rinktinė**

Artėja Europos krepšinio čempionatas. Padėkite sudaryti tinkamiausių kandidatų į Lietuvos krepšinio rinktinę žaidėjų sąrašą.

Duomenų failo Komanda.txt pirmojoje eilutėje yra vidutinė žaidėjo naudingumo riba, nuo kurios galima patekti į rinktinę. Antroje eilutėje – pernai patekusių žaidėjų kiekis np, tolesnėse np eilučių paskutiniųjų metų rinktinės žaidėjų sąrašas: vardas, pavardė ir jų vidutinis naudingumas rungtynėse šio sezono metu.

Toliau seka kandidatų kiekis na, o tolesnėse na eilučių žaidėjų sąrašas: vardas, pavardė ir jų vidutinis naudingumas.

#### **Rezultatai:**

- Išspausdinkite sąrašą žaidėjų, kurie šio sezono metu viršijo naudingumo ribą ir pateks į nacionalinę rinktinę.
- Išspausdinkite surikiuotą sąrašą žaidėjų pagal tris požymius: mažėjimo tvarka pagal naudingumą, didėjimo tvarka pagal vardą ir pavardę.
- Išspausdinkite papildytą sąrašą žaidėjų su kandidatais, viršijančiais naudingumo ribą.
- Išspausdinkite likusių kandidatų sarašą.

*Komanda.txt*

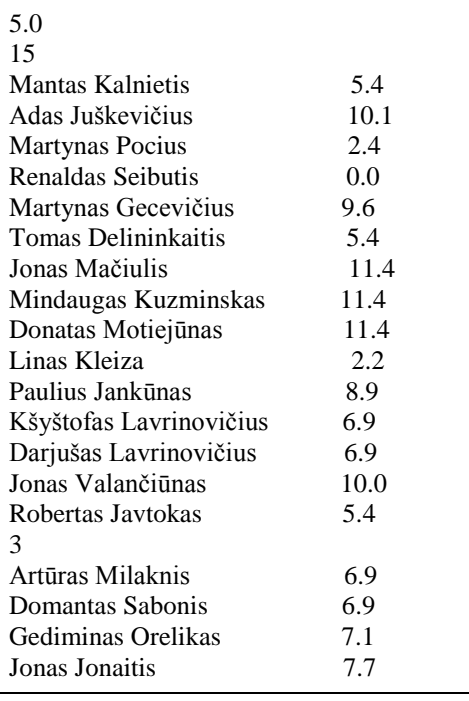

Rezultatai.txt

Be pašalintų žaidėjų:

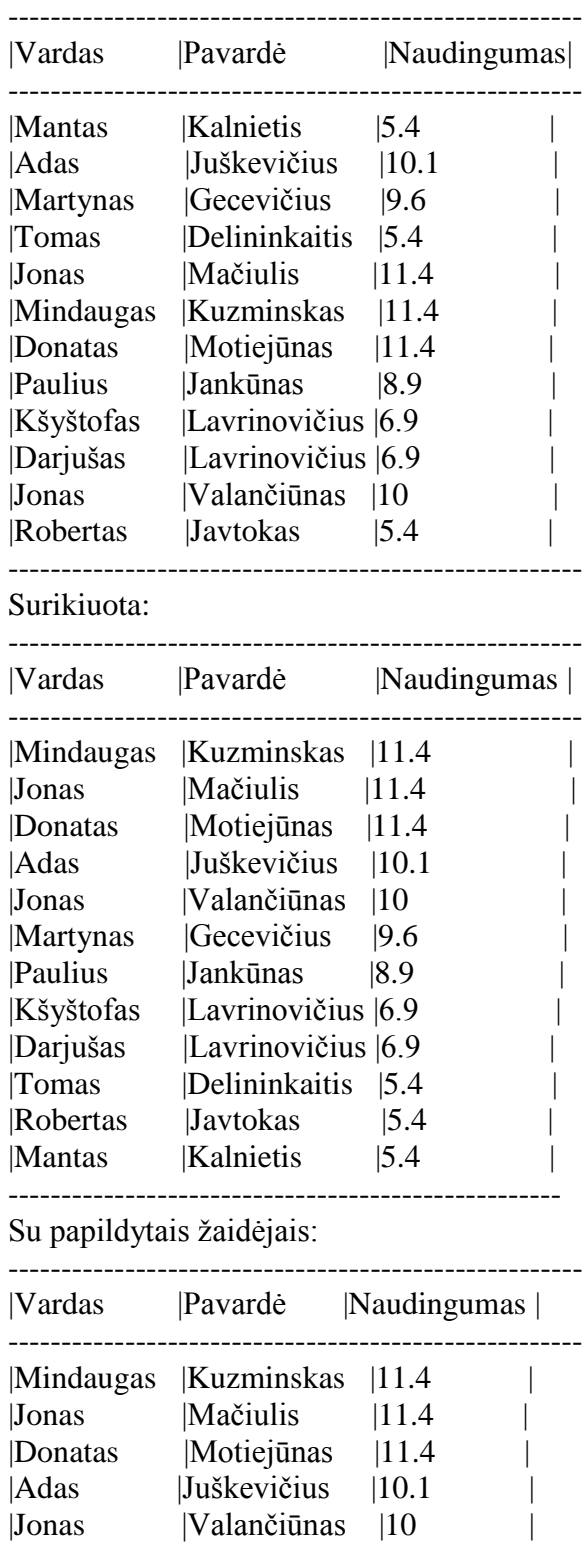

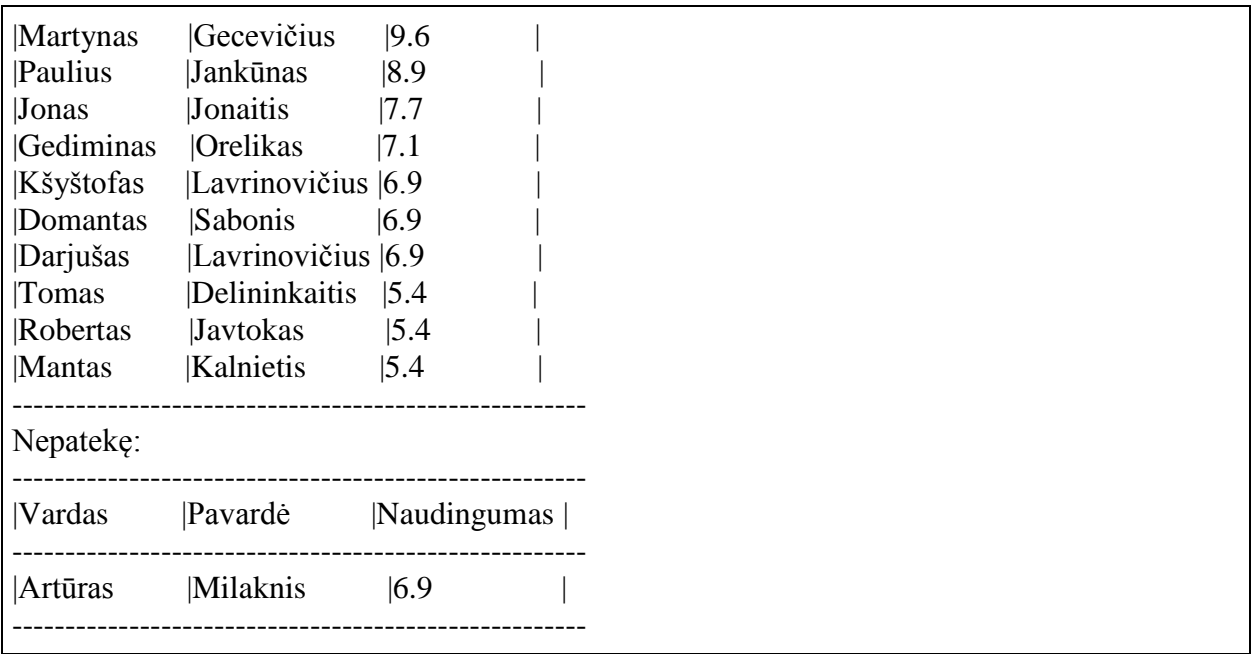

- Parašykite duomenų skaitymo, spausdinimo, rikiavimo, įterpimo, šalinimo funkcijas.
- Žaidėjų sąrašas rinktinėje neviršija 15 žaidėjų. Rinktinę gali papildyti tiek žaidėjų, kiek ją paliko dėl per mažo naudingumo. Rinktinėje lieka žaidėjas, kuris žaidė pernai, nors ir kandidato naudingumas būtų didesnis. Į rinktinę kandidatai patenka tokia eilės tvarka, kuria žaidėjai yra surikiuoti pagal jau anksčiau nurodytą raktą.
- Papildant rinktinę nauju žaidėju, jis turi būti įterptas į surikiuotą sąrašą tinkamoje vietoje. T.y. įterpus naujus kandidatus, sąrašas turi atrodyti kaip surikiuotas, pakartotinai jo negalima rikiuoti po įterpimo.